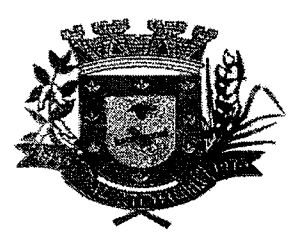

006 153

### **PREGÃO PRESENCIAL N.° 001/2020**

#### **MENOR PREÇO GLOBAL**

### **OBJETO: CONTRATAÇÃO DE EMPRESA ESPECIALIZADA PARA FORNECIMENTO DE LICENÇA E LOCAÇÃO DE SISTEMAS DE GESTÃO PÚBLICA.**

**DATA DA ABERTURA: 04 DE FEVEREIRO DE 2020 ÀS 08:00 HORAS** 

#### **PREAMBULO**

- **1- DO OBJETO**
- **2- DAS CONDIÇÕES DE PARTICIPAÇÃO**
- **3- DO CREDENCIAMENTO DOS REPRESENTANTES**
- **4- DO RECEBIMENTO DOS ENVELOPES**
- **5- DA PROPOSTA**
- **6- DO JULGAMENTO E CLASSIFICAÇÃO DAS PROPOSTAS**
- **7- DA HABILITAÇÃO E SEU JULGAMENTO**
- **8- DO RECURSO E DA IMPUGNAÇÃO**
- **9- DA CONTRATAÇÃO**
- **10- DA AMOSTRA DOSOFTWARE**
- **12- DO PAGAMENTO**
- **13- DOS LOCAIS, DO ACEITE, E RECEBIMENTO DA PRESTAÇÃO DOS SERVIÇOS**
- **14- DAS PENALIDADES**
- **15- DA DOTAÇÃO ORÇAMENTARIA**
- **16- DAS DISPOSIÇÕES FINAIS**

### **ANEXOS:**

- **Anexo I Termo de Referência Especificações Técnicas;**
- **Anexo II Formulário Padronizado de Proposta;**
- **AnexoIII Declaragdo de Habilitação;**
- **Anexo IV Declaração de Fatos Supervenientes Impeditivos;**
- **Anexo V Declaração nos termos do Inciso XXXIII do artigo 7° da Constituição Federal;**
- **Anexo VI Minuta do Contrato; e**
- **Anexo VII Declaração de Conhecimento das Condições do Local**

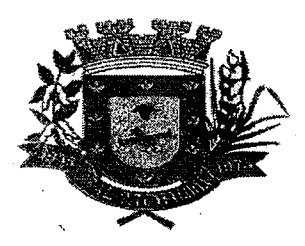

#### **PREGÃO PRESENCIAL N.° 001/2020**

#### **MENOR PREÇO**

**O MUNICIPIO DE ARAL MOREIRA,** através da Secretaria Municipal de Fazenda e Planejamento, por intermédio de seu Pregoeiro oficial designado pelo Decreto n° 454/2020, de 13 de Janeiro de 2020, publicada no Diário Oficial do Município no dia 14 de Janeiro de 2020, torna público, para conhecimento dos interessados, que realizará licitação na modalidade PREGA0 PRESENCIAL, tipo "menor preço" de acordo com as condições estabelecidas neste edital e seus anexos.

#### FRIDOROLL DE 1818 -

**1.1** - Contratação de empresa especializada para fornecimento de licença e locação de sistemas de Gestão Pública, com acesso simultâneo para usuários da Administração Municipal, que atenda as especificações técnicas, os quantitativos e serviços técnicos correlatos, descritos no Anexo I deste Edital.

1.2 - A prestação de serviços técnicos especializados, pela CONTRATADA, compreendendo:

a). Instalação: é a colocação, parametrização e configuração de todos os softwares necessários à operacionalização da solução integrada de gestão municipal.

b). Serviço de Migração: é a extração dos dados legados do Município para a nova solução integrada gestão municipal.

c). Treinamento inicial dos usuários: deverá ser realizado uma (mica vez durante o período de implantação (instalação e migração), com duração de 40 (quarenta) horas a ser agendado pelo Município. A contratada deverá apresentar Plano de Treinamento ao Departamento de Informática, compreendendo o uso das funções do aplicativo pertencente a sua área de responsabilidade, conhecimento sobre as parametrizações a serem usadas, uso das rotinas de segurança, de back-up e restores.

d). Serviços de Customização: são serviços eventuais de alteração do software, que visam o atendimento de demandas legais, os quais deverão ser realizados durante todo o período contratual.

e). Suporte técnico: são serviços de tecnologia, solicitados sob demanda para a instalação ou configuração de aplicativos e atendimento de servidores, o qual poderá ser realizado por telefone, meio digital ou presencialmente, por técnico habilitado, apto a promover o devido suporte aos softwares, visando:

e.1) Auxiliar na recuperação da base de dados por problemas originados em erros de operação, queda de energia ou falha de equipamentos, desde que não existabackup adequado para satisfazer as necessidades de segurança.

e.2)Será aceito suporte aos aplicativos licitados via acesso remoto mediante autorização previa, sendo de responsabilidade da contratada o sigilo e segurança das informações.

mental reformant la propriété

mic

000 155

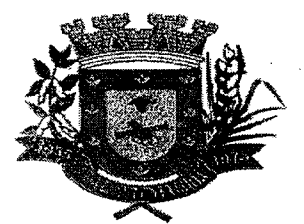

### **ESTADO DE MATO GROSSO DO SUL MUNICÍPIO DE ARAL MOREIRA**

2.1 — Poderão participar deste Pregão quaisquer licitantes que:

2.1.1 - Detenha atividade pertinente e compatível com o objeto deste Pregão;

2.1.2 — Atenda os requisitos e exigências constantes deste Edital e seus anexos;

2.2 — Não poderão concorrer neste Pregão:

2.2.1 — Consórcio de empresas, qualquer que seja sua forma de constituição;

2.2.2 – Empresa que esteja suspensa de participar de licitação realizada pelo Município de Aral Moreira - MS.

2.2.3 — Empresa declarada inid6nea para licitar ou contratar com a Administração Pública Municipal, enquanto perdurarem os motivos da punição;

2.2.4 — Direta ou indiretamente, empresa ou firma mercantil individual constituída por servidor ou dirigente de órgão ou entidade contratante ou responsável pela licitação, nos termos do art. 9°, Incisolit, da Lei Federal n° 8.666/93;

2.3 - A execução dos serviços deverá adequar-se ao pleno atendimento dos usuários, satisfazendo as condições de regularidade, continuidade, eficiência, segurança, atualidade e cortesia na sua prestação.

### ASSREPRESERVAN ERSTER

3.1 - Para fins de credenciamento junto ao Pregoeiro e Equipe de Apoio, a licitante deverá enviar um representante munido de documento que o credencie à participação, respondendo este pela representada, devendo, ainda, no horário indicado no preâmbulo deste Edital, identificar-se exibindo a Carteira de Identidade ou outro documento equivalente.

3.2 — O credenciamentofar-se-6 mediante a apresentação dos seguintes documentos:

3.2.1 - No caso de diretor, sócio ou proprietário da empresa licitante que comparecer ao local, deverá comprovar a representatividade por meio da apresentação: de ato constitutivo, estatuto ou contrato social, do documento de eleição de seus administradores, devidamente registrados na Junta Comercial ou no cartório de pessoas jurídicas, conforme o caso (cópia autenticada na forma do subitem 7.4), caso em que o Pregoeiro poderá autenticar a partir do original, no momento do credenciamento.

3.2.2 - Tratando-se de procurador deverá apresentar instrumento público ou particular de procuração, com firma reconhecida em cartório, com poderes expressos para formular ofertas e lances de pregos e praticar todos os demais atos pertinentes ao certame, em nome da licitante, acompanhado do correspondente documento, dentre os indicados no subitem acima, que comprove os poderes do mandante para a outorga.

3.2.3 — Cada **credenciado** poderá representar apenas uma licitante.

3.3 - No momento do credenciamento deverá ser apresentada Declaração de Habilitação conforme Anexo Ill, e de acordo com o inciso VII, artigo 4° da Lei Federal n°10. 520/2002, dando ciência de que cumprem plenamente os requisitos da habilitação, podendo o credenciado ou representante preencher a declaração no momento da abertura da sessão.

MMIC

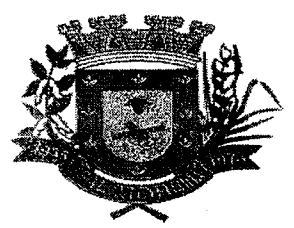

3.4 - A empresa licitante somente poderá se pronunciar através de seu representante credenciado e ficará obrigada pelas declarações e manifestações do mesmo.

3.5 - 0 representante legal da licitante que não se credenciar perante o Pregoeiro e Equipe de Apoio ou cujo documento de credenciamento esteja irregular, ficará impedido de participar das fases de lances verbais, de negociação de preços, de declarar a intenção de interpor recurso, enfim, para representar a licitante durante a reunião de abertura dos envelopes Proposta ou Documentação relativa a este Pregão, caso em que será mantido o seu prego apresentado na proposta escrita, para efeito de ordenação das propostas e apuração do menor prego.

3.6. As microempresas e as empresas de pequeno porte, nos termos do art. 72 da Lei Complementar n° 123/06 e devido à necessidade de identificação pelo Pregoeiro, deverão credenciar-se acrescidas das expressões "ME" ou "EPP" à sua firma ou denominação e Comprovarem a condição de optante pelo simples nacional através de certificado emitido pelo endereço eletrônico: http://www8.receita.fazenda.gov.br/simplesnacional/aplicacoes.aspx?id=21, a ser expedido em data não superior a 30 (trinta) dias ou através de Certidão Simplificada da Junta Comercial da sede da licitante, comprovando a condição de Micro Empresa ou Empresa de Pequeno Porte.

3.6.1 - O descumprimento do disposto acima, sem prejuízo das sanções cabíveis, caracterizará renúncia expressa e consciente, desobrigando o Pregoeiro, dos benefícios da Lei Complementar n° 123/06 aplicáveis ao presente certame;

3.7 - 0 representante poderá ser substituído por outro devidamente cadastrado;

3.8 - Cada credenciado poderá representar apenas uma licitante;

3.9.- A não apresentação ou a não incorporação do documento de credenciamento não inabilitara a licitante, mas impedira o representante de manifestar-se e responder pela mesma.

3.10 - Caso o proponente não compareça, mas envie toda a documentação necessária dentro do prazo estipulado, participará do Pregão com a primeira proposta apresentada quando do inicio dos trabalhos, devendo estar ciente que estará renunciando a fase de lance, de negociação e a interposição de recursos.

#### ele logi is che li prodocenti nationi e selezio

4.1 — Até o dia, horário e local fixado no preâmbulo deste Edital, a licitante deverá apresentar Equipe de Apoio, juntamente com a Declaração de Habilitação (conforme Anexo Ill), a proposta escrita e a documentação, em envelopes separados, fechados e rubricados no fecho, contendo em suas partes externas e frontais, em caracteres destacados, além da razão social do licitante, se os mesmos não forem timbrados, os seguintes dizeres:

ora es a en en minora

5.1 — A proposta contida no Envelope Proposta deverá ser apresentada com as seguintes informações e características:

MMU

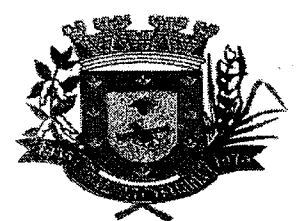

5.1.1 — Emitida por computador ou datilografada, de preferência, redigida com clareza, sem emendas, rasuras, acréscimos ou entrelinhas, devidamente datada e assinada, como também rubricadas todas as suas folhas, vedadas cotações alternativas.

5.1.2 — A licitante deverá apresentar o prego de cada módulo e o valor da implantação e treinamento, conforme Anexo **II** deste Edital, e ao final com a indicação do total geral da proposta, em algarismo ou por extenso, sob pena de desclassificação da proposta.

5.1.3 — Acompanha o Formulário de Proposta Anexo II, referente a implantação dos sistemas, o qual deverá ser preenchido e apresentado dentro do envelope n° 01 Sob pena de desclassificação, respeitos o prazo máximo para implantação que será de 60 (sessenta) dias a contar da Emissão da Ordem de Serviços.

5.1.4 — Somente serão aceitos preços cotados em moeda nacional, ou seja, em Real (R\$), em algarismos arábicos.

5.1.5 — Os pregos deverão ser cotados com apenas duas casas decimais.

5.1.6 — A Licitante deverá ofertar pregos para todos os módulos constantes do Anexo **II** deste Edital, sob pena de desclassificação no item.

5.1.7 — a última folha deverá estar carimbada com o CNPJ/MF da empresa licitante.

5.1.8 — Deve informar o prazo de validade da proposta, que não poderá ser inferior a 60 (sessenta) dias, contados da data de abertura dos envelopes de proposta.

5.2 — Caso o prazo estabelecido no subitem 5.1.8, não esteja indicado na proposta, o mesmo será considerado como aceito pela licitante para efeito de julgamento.

5.3 — Deverá ser informado os números da conta corrente, agência e o Banco para recebimento de valores referente à prestação dos serviços.

5.4 - No prego proposto deverão estar incluídos todos os custos diretos e indiretos a cerca da prestação dos serviços, sem qualquer ônus ou solidariedade por parte do Município, salvo se, por eventual chamado da prefeitura para treinamento de novo quadro funcional ou resolução de problemas ocasionados pela contratante, sendo remunerada por horas técnicas.

5.5 —Não se admitirá proposta elaborada em desacordo com os termos deste Edital, ou que apresentar prego global ou unitário inexeqüíveis, simbólico, irrisório ou de valor zero, incompatíveis com os pregos de insumos e salários de mercado, acrescidos dos respectivos encargos.

#### EDEN CHANNEL OF STRONG DAS REDUCTIVE

6.1 — No dia, hora e local designado no preâmbulo deste Edital, será aberta sessão pública para processamento do Pregão, iniciando-se com o credenciamento dos interessados em participar do certame e recebimento dos envelopes com propostas escritas e documentação de habilitação.

6.2 - 0 Pregoeiro procederá à abertura do Envelope n.° 01, contendo a Proposta de Pregos Escritas ordenando-as em ordem crescente de pregos e, em seguida, fará uma análise prévia dos pregos, observando a exatidão das operações aritméticas que conduziram ao prego total, procedendo-se às correções de eventuais erros, tomando como corretos e adotando como critério de aceitabilidade o prego **"global".** 

muo

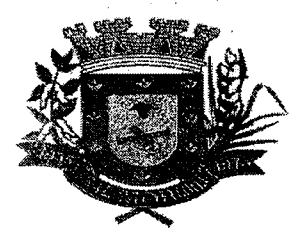

6.3 — Durante o julgamento e análise das propostas, será verificada, preliminarmente, a conformidade das propostas apresentadas com os requisitos estabelecidos neste Edital, devendo ser classificadas para a etapa competitiva, ou seja, fase de lances verbais, somente aquelas que atenderem plenamente a esses requisitos.

6.4 - Após proceder conforme descrito no subitem anterior, o Pregoeiro selecionará as propostas para fase de lances, observando os seguintes critérios:

a) classificará a licitante autora da proposta de menor preço por item e todas aquelas apresentadas com preços sucessivos e superiores em até 10% (dez por cento), em relação ao menor preço ofertado, disposto em ordem crescente, para que os representantes legais das licitantes participem da etapa de lances verbais.

b) não havendo pelo menos 03 (três) propostas na condição definida na alínea anterior, serão selecionadas as propostas que apresentarem os menores preços, até o máximo de 03 (três), incluindo a primeira classificada, quaisquer que sejam os preços ofertados, observado o subitem 5.1.6. No caso de empate nos preços, serão admitidas todas as propostas empatadas, independentemente do número de licitantes.

c) havendo empate entre 02 (duas) ou mais propostas selecionadas para a fase de lances, realizar-se-á o sorteio para definir a ordem da apresentação dos lances.

6.5 - 0 Pregoeiro convocará as licitantes selecionadas conforme item 6.4 para a apresentação de lances verbais, de forma sucessiva, de valores distintos e decrescentes, **iniciando-se** pelo autor da proposta de **maior prego,** seguindo-se das demais em ordem decrescente de valor.

6.6 — 0 Pregoeiro, antes da etapa de lances, estabelecerá o intervalo mínimo entre os lances, para agilizar a sessão.

6.7 — Na fase de lances verbais será permitido o uso de celulares pelos representantes para eventuais consultas telefônicas, os quais disporão até o máximo de 03 (três) minutos, por consulta

6.8 — Em observância à Lei Complementar Federal n° 123/2006 de 14.12.2006, na presente licitação será assegurada, como critério de desempate, preferência de contratação para as microempresas e empresas de pequeno porte.

6.8.1 — Entende-se por empate aquelas situações em que as propostas apresentadas pelas microempresas e empresas de pequeno porte sejam superior até 5% (cinco por cento) à proposta mais bem classificada.

6.9 – Ocorrendo o empate, proceder-se-á da seguinte forma:

6.9.1 — A microempresa ou empresa de pequeno porte mais bem classificada será convocada para apresentar nova proposta, inferior àquela considerada vencedora do certame, no prazo máximo de 5 (cinco) minutos após o encerramento dos lances, sob pena de preclusão.

6.9.2 — Não ocorrendo a contratação da microempresa ou empresa de pequeno porte, na forma do subitem 6.9.1 deste Edital, serão convocadas as remanescentes que porventura se enquadrem na hipótese do subitem 6.8.1 deste Edital, na ordem classificatória, para o exercício do mesmo direito (inciso **II** doart. 45 da Lei Complementar Federal n°123/2006 de 14.12.2006).

606 153

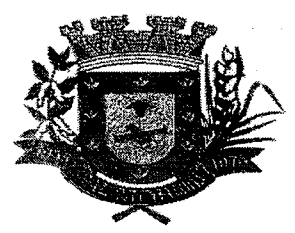

•

### **ESTADO DE MATO GROSSO DO SUL MUNICÍPIO DE ARAL MOREIRA**

6.9.3 — Na hipótese da não-contratação nos termos previstos no subitem 6.9 deste Edital, o objeto licitado será adjudicado em favor da proposta originalmente vencedora do certame (§ 1º do art. 45 da Lei Complementar Federal n°123/2006 de 14.12.2006).

6.9.4 — 0 disposto neste subitem somente se aplicará quando a melhor oferta inicial não tiver sido apresentada por microempresa ou empresa de pequeno porte (§ 2º do art. 45 da Lei Complementar Federal n°123/2006 de 14.12.2006).

6.10 — A desistência em apresentar lance verbal, quando convocado pelo Pregoeiro, implicará a exclusão da licitante da etapa de lances verbais e a manutenção do último preço apresentado pela licitante, para efeito de ordenação das propostas.

6.11 - Não poderá haver desistência dos lances ofertados, sujeitando-se a licitante desistente às penalidades previstas neste Edital.

6.12 - Não havendo mais interesse das licitantes em apresentar lance verbal, será encerrada a etapa competitiva e ordenadas as ofertas, exclusivamente pelo critério de **MENOR PREÇO GLOBAL.** 

-.00.1o4

7.1 —Para habilitação neste Pregão, ultrapassada a fase de propostas, a licitante, detentora da melhor oferta, deverá comprovar, mediante apresentação no ENVELOPE n.° 02, os documentos a seguir relacionados, entregues de forma ordenada e numerados, de preferência, na seguinte ordem, de forma a permitir a maior rapidez na conferência e exame correspondentes:

7.1.1 - Documentação relativa à HABILITAÇÃO JURÍDICA:

a) Registro comercial, no caso de empresa individual; ou

b) Ato constitutivo, estatuto ou contrato social em vigor, com suas alterações ou a respectiva consolidação, se houverem, devidamente registrado, em se tratando de sociedade comercial e, no caso de sociedade por ações, acompanhado de documento de eleição de seus administradores; ou ainda

c) Inscrição do ato constitutivo, no caso de sociedades civis, acompanhado de prova de eleição da diretoria em exercício.

d) No caso de Sociedades que envolvem uma outra empresa jurídica como sócia junta-se para a habilitação o CNPJ da respectiva empresa.

**Obs: os documentos constantes no item acima poderá ser dispensado caso tenha sido apresentado na etapa de credenciamento.** 

**7.1.2 - Documentação relativa à REGULARIDADE FISCAL e TRABALHISTA:** 

a) Prova de inscrição no Cadastro Nacional da Pessoa Jurídica do Ministério da Fazenda (CNPJ/MF);

b) Prova de inscrição no Cadastro de Contribuintes Estadual e/ou Municipal, relativa ao domicilio ou sede da licitante, pertinente ao ramo de atividade e compatível com o objeto licitado;

 $\mu$ 

006 160

 $\mu$ 

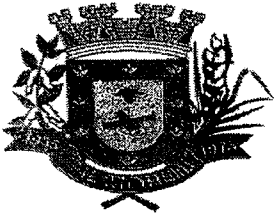

### **ESTADO DE MATO GROSSO DO SUL MUNICÍPIO DE ARAL MOREIRA**

c) Certidão Negativa Conjunta abrangendo as Contribuições Sociais — INSS, bem como Débitos relativos aos Tributos Federais e à Dívida Ativa da União, emitida pelo Ministério da Fazenda (Procuradoria Geral da Fazenda Nacional / Receita Federal do Brasil), conforme Portaria MF n°358 de 05.09.2014, alterada pela Portaria MF n°443 de 17.10.2014.

d) Prova de regularidade com a Fazenda Pública Estadual (Certidão Negativa de Débitos Gerais, compreendendo todos os tributos de competência do Estado), emitida pelo órgão competente, da localidade de domicilio ou sede da empresa licitante, na forma da Lei.

e) Prova de regularidade com a Fazenda Pública Municipal (Certidão Negativa de Débitos Gerais, compreendendo todos os tributos de competência do Município), emitida pelo órgão competente, da localidade de domicilio ou sede da empresa licitante, na forma da Lei.

f) Certificado de Regularidade de Situação CRF, perante o Fundo de Garantia do Tempo de Serviço / FGTS;

g) Certidão Negativa de Débitos Trabalhistas (CNDT), na forma da Lei Federal n° 12.440 de 07.07.2011.

**7.1.3 - Documentação relativa à QUALIFICAÇÃO ECONÔMICO-FINANCEIRA:** 

a) Balanço patrimonial, assinado por contabilista habilitado e pelo representante da empresa, e demonstrações contábeis do último exercício social, exigíveis e apresentados na forma da lei, que comprovem a boa situação financeira da empresa, vedada a sua substituição por balancetes ou balanços provisórios;

a.1) Entenda-se por "na forma da lei" o seguinte:

**guando S/A,** balanço patrimonial devidamente registrado(art. 289, caput e § 5°, da Lei Federal n°6.404/76);

**guando outra forma societária,** balanço acompanhado de cópia do termo de abertura e encerramento do livro Diário do qual foi extraído (art. 5, § 2º do Decreto Lei nº486/69), autenticado pelo órgão competente do Registro do Comércio;

a.2) Sociedades constituídas há menos de 01 (um) ano poderão participar do Pregão apresentando o balanço de abertura, devidamente registrado ou autenticado na Junta Comercial, assinado por contabilista habilitado e pelo representante da empresa;

a.3) As empresas que adotem a Escrituração Contábil Digital, enviada ao Sistema Público de Escrituração Digital —SPED, deverão apresentar as Demonstrações Contábeis, os Termos de abertura e encerramento e o Recibo de Entrega de Livro Digital emitidos pelo Sistema Validador doSPED.

a.4) Micro Empresas (ME) e Pequenas Empresas (EPP) devem apresentar comprovante ou declaração do contador responsável, que é optante pelo simples e isenta de apresentação de escrituração comercial (art. 190 parágrafo único do Decreto Federal n°3.000/99)

#### **b) Certidão negativa de falência ou concordata expedida pelo distribuidor da sede da pessoa jurídica;**

**7.1.4. Documentação relativa à QUALIFICAÇÃO TÉCNICA:** 

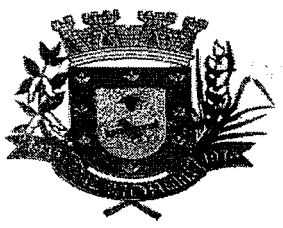

a) Atestado de Capacidade Técnica expedido por pessoa jurídica de direito público com data de expedição de no máximo 12 meses a contar da data da abertura das propostas, comprovando que a licitante prestou ou está prestando, satisfatoriamente, serviços compatíveis ao objeto deste Edital.

b) Indicação dos EQUIPAMENTOS E DO PESSOAL TÉCNICO adequado e disponível para a realização do objeto da licitação, bem como da qualificação de cada um dos membros da equipe técnica que se responsabilizará pelos trabalhos

c) Comprovação do licitante de possuir em seu quadro permanente, na data prevista para entrega da proposta, profissional de nível superior ou outro devidamente reconhecido pela entidade competente, através da apresentação certificado de conclusão de curso, sendo (um) Cientista da Computação ou analista de Tecnologia da Informação, (um) Administrador de Empresas e (um) contador.

c.1) A comprovação de que o(s) profissional(is) mencionado no item anterior pertence(m) aos quadros do licitante dar-se-6 em se tratando de sócio ou diretor, esta comprovação deverá ser feita pelo "Contrato Social" em vigor, devidamente registrado no órgão competente, em se tratando de empregado mediante apresentação da Carteira Profissional de Trabalho CTPS, ou contrato de trabalhos nos termos da legislação vigente ou contrato de prestação de serviços. (Acórdãos TCU n°s 361/2006-Plenário, 170/2007-Plenário, 892/2008-Plenário e 1.547/2008- Plenário).

d) **Declaração de Vistoria,** conforme modelo disponível no ANEXO VII deste Edital, de que a empresa tomou conhecimento dos locais e instalações da prestação dos serviços, tendo então pleno conhecimento das condições e eventuais dificuldades para a execução dos mesmos, bem como de todas as informações necessárias à formulação da sua proposta de preços;

d.1) realização da vistoria não se consubstancia em condição para a participação na licitação, ficando, contudo, as Licitantes cientes de que após apresentação das propostas não serão admitidas, em hipótese alguma, alegações posteriores no sentido da inviabilidade de cumprir com as obrigações, face ao desconhecimento dos serviços e de dificuldades técnicas não previstas

### **7.1.5— Demais Documentos:**

a) Declaração, observadas penalidades cabíveis, de superveniência de fatos impeditivos da habilitação, conforme Anexo IV deste Edital.

b) Declaração da licitante de que não possui em seu quadro de pessoal, empregado (s) com menos de 18 (dezoito) anos em trabalho noturno, perigoso ou insalubre e de 16 (dezesseis) anos em qualquer trabalho, salvo na condição de aprendiz, a partir de 14 (quatorze) anos, nos termos do Inciso XXXIII do artigo 7° da Constituição Federal (na forma do Anexo V deste Edital).

7.2 — Os documentos solicitados que por sua natureza devam ser expedidos por órgão público, deverão estar no prazo de validade neles -previstos, e todos os demais que não conste expressamente seu prazo de validade, considerar-se-ão válidos por 60 (sessenta) dias contados da data de sua emissão, à exceção de atestado (s) de capacidade técnica que não será(ão) objeto de aferição quanto a esse aspecto.

7.3 — Sob pena de inabilitação, todos os documentos apresentados para habilitação deverão estar:

a) em nome da licitante e, preferencialmente, com número do CNPJ e com o endereço respectivo;

MMW

ANTILL

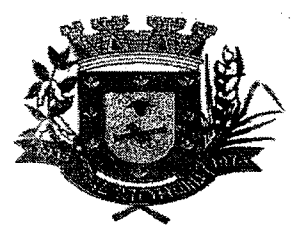

### **ESTADO DE MATO GROSSO DO SUL MUNICÍPIO DE ARAL MOREIRA**

- b) se a licitante for matriz, todos os documentos deverão estar em nome da matriz;
- C) se a licitante for a filial, todos os documentos deverão estar em nome da filial, exceto aqueles documentos que, pela própria natureza, comprovadamente, forem emitidos somente em nome da matriz.

7.5 — Os documentos exigidos neste Pregão poderão ser apresentados em original, por qualquer processo de cópia, autenticado por cartório competente ou pelo Pregoeiro, ou publicação em órgão da imprensa oficial.

7.5.1 — Os documentos de habilitação poderão ser autenticados pelo Pregoeiro a partir das 07:00 até às 13:00 horas do último dia útil que anteceder a data marcada para abertura dos envelopes Proposta e Documentação;

7.5.2 — Serão aceitas somente cópias legíveis;

7.5.3 — Não serão aceitos documentos cujas datas estejam rasuradas;

7.5.4 — 0 Pregoeiro reservar-se o direito de solicitar o original de qualquer documento, sempre que tiver dúvida e julgar necessário.

7.6 - Com relação à documentação de regularidade fiscal, sendo a licitante microempresa ou empresa de pequeno porte, a mesma deverão apresentar todos os documentos exigidos neste Edital, mesmo que apresente alguma restrição (art. 43 da Lei Complementar Federal nº123/2006 de 14.12.2006).

7.6.1 - Sendo a proponente vencedora microempresa ou empresa de pequeno porte, e havendo alguma restrição na comprovação da regularidade fiscal, ser-lhe-á assegurado o prazo de 5 (cinco) dias úteis, com termo inicial a partir da publicação do aviso de resultado, prorrogáveis por igual período, a critério da Administração Pública, através do Pregoeiro, para a regularização da documentação, pagamento ou parcelamento do débito, e emissão de eventuais certidões negativas ou positivas com efeito de certidão negativa (§ 1º do art. 43 da Lei Complementar Federal n°123/2006 de 14.12.2006).

7.6.2 — A não-regularização da documentação, no prazo concedido, implicará decadência do direito à contratação, sem prejuízo das sanções previstas no art. 81 da Lei Federal nº8. 666/93 de 21.06.1993, sendo facultado à Administração convocar os licitantes remanescentes, na ordem de classificação, para a assinatura do contrato, ou revogar a licitação (§ 2º do art. 43 da Lei Complementar Federal n°123/2006 de 14.12.2006).

7.7 — Após examinados e julgados os documentos apresentados para efeito de habilitação das licitantes, mediante confronto com as condições deste Edital, serão desqualificados e não aceitos aqueles que não atenderem às exigências aqui estabelecidas.

7.8 — Quando todas as licitantes forem inabilitadas, o Pregoeiro poderá fixar-lhes o prazo de 03 (três) dias úteis para a apresentação de novos documentos escoimados das causas referidas no ato inabilitatório.

7.8.1.— Serão exigidos para reapresentação apenas os documentos desqualificados e não aceitos;

7.8.2 — As licitantes poderão abdicar do prazo estabelecido, de comum acordo.

PER DI VALIGISTICA DI CROICE E PARTIE CONSIDERATIONE DE CONSIDERATIO

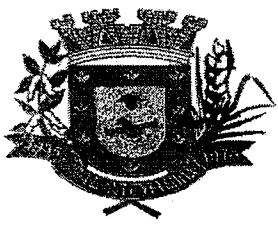

8.1.Demonstração dos softwares: A Administração Pública Municipal para verificar a compatibilidade entre o serviço ofertado pela licitante realizará prova de demonstração dos sistemas da seguinte forma:

- I Convocação, fiscalização e julgamento:
	- a) Convocação: Durante a licitação, ao final da avaliação das propostas de preços e classificação da melhor colocada, serão convocadas as licitantes para a sessão pública de demonstração dos sistemas — que poderá iniciar logo em seguida —, na qual será realizado o teste de conformidade do sistema da licitante provisoriamente classificada em primeiro lugar com as descrições do software apresentada no item 6.6 deste Termo de referência.
	- b) Fiscalização: Os demais licitantes poderão indicar um fiscal para participação nos testes de conformidade.
	- C) Comissão Técnica de Avaliação: será criada exclusivamente para esta finalidade, com membros escolhidos livremente e designados pelo chefe do Poder Executivo que detenham conhecimento na área.
	- d) Sessão pública de demonstração.
	- e) A demonstrante deverá se cadastrar junto à Comissão Técnica de Avaliação no inicio da sessão pública, assim como os fiscais que assistirão à demonstração em silêncio.
	- f) A Administração disponibilizará mesas, cadeiras, tomadas de energia e link de internet, bem como as informações necessárias à demonstração.
	- g) A Demonstrante disporá de 30 minutos para preparar o ambiente para a demonstração.
	- h) A demonstração ocorrerá na sequência indicada pela Comissão Técnica de Avaliação, com os devidos esclarecimentos solicitados pela referida Comissão.
	- i) Encerrada a reunião, lavrar-se-á ata circunstanciada, assinada pela Comissão Técnica de Avaliação, pelos fiscais e pela equipe de apoio.
- **II**  Do julgamento
	- a) Como requisito indispensável para prosseguimento da licitante no certame, os softwares oferecidos pela empresa licitante provisoriamente classificada em primeiro lugar deverá atender no ato da sessão pública de demonstração um percentual mínimo de 90% (noventa por cento) das funcionalidades de cada um dos sistemas, constante nos itens 6.6, deste Termo de Referência.
	- b) Havendo conformidade, o Pregoeiro proferirá o resultado. Caso contrário, haverá a desclassificação do licitante e será convocada a segunda melhor oferta proposta para amostra e, assim sucessivamente.

8.2 - A licitante vencedora deverá apresentar os valores desmembrados para cada módulo ofertado no prazo de 48 (quarenta e oito) horas da data de encerramento do certame.

Redare ursole bannpucivação estimaçõe

9.1 - Qualquer interessado poderá, até 02 (dois) dias úteis antes da data fixada para abertura da sessão de processamento do Pregão, solicitar esclarecimentos, providências ou impugnar o presente Edital, sob pena de decadência de fazê-lo administrativamente.

9.1.1 — No caso de impugnação a petição deverá ser pessoalmente no setor de licitação e protocolizada, na petição deverá conter os documentos necessários para a perfeita identificação da impugnante, bem como de documentos onde seja possível a verificação da capacidade de representação do signatário.

 $\mathbf{r}$ 

MM

<u> Kabupatèn Kabupatèn Ba</u>

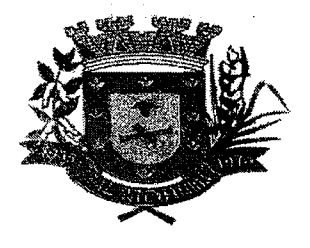

9.2 — A petição deverá ser dirigida ao Pregoeiro, devendo o mesmo decidir no prazo de 24 (vinte e quatro) horas, ou conforme a complexidade poderá submetê-la à Procuradoria Jurídica para análise e parecer;

9.3 - Acolhida a impugnação ao ato convocatário, será designada nova data para realização do certame, com a devida publicidade, inclusive das alterações, se houverem.

9.3.1 - Não sendo possível a decisão administrativa pertinente antes da data fixada para a realização deste Pregão, deverá o impugnante participar normalmente do certame até que haja o mérito relativo a impugnação.

9.4 — A manifestação da intenção de interpor recurso, pleiteada pela licitante deverá ser feita ao Pregoeiro após declarado o vencedor:

9.5 — A licitante na sua manifestação explicitará, necessariamente, a motivação consistente que será liminarmente avaliada pelo Pregoeiro, o qual decidirá pela sua aceitação ou não.

9.6 — A falta de manifestação imediata e motivada da intenção de interpor recurso pela licitante implicará na decadência desse direito, podendo o Pregoeiro adjudicar o objeto à licitante vencedora.

9.7 — Admitido o recurso, a licitante terá o prazo de 03 (três) dias úteis para a apresentação das razões recursais escritas, dirigidas ao Pregoeiro, e estará disponível às demais licitantes classificadas, para impugná-lo ou não, apresentando suas contra-razões em até 03 (três) dias úteis, contados do término do prazo da recorrente, sendo-lhes assegurada vista imediata em cartório dos autos do Pregão.

9.8 — As licitantes que desejarem impugnar o (s) recurso (s) ficarão intimadas a fazê-lo desde a reunião de realização deste Pregão.

9.9 — Uma vez tempestivo, o Pregoeiro receberá o recurso, declarando o seu efeito suspensivo, e encaminhará à Procuradoria Jurídica para análise e parecer, sendo a decisão proferida pela autoridade competente responsável pela homologação da licitação.

9.10 — 0 provimento quanto ao mérito do recurso pela autoridade competente implica tão somente a invalidação daqueles atos que não sejam passíveis de aproveitamento.

9.11 — Após decididos os recursos e constatada a regularidade dos atos procedimentais, a autoridade competente poderá adjudicar o objeto do Pregão à licitante vencedora, e em conseqüência homologar o procedimento licitatório.

toriozagon in zeniziwego

10.1 - Será firmado contrato ou instrumento equivalente com a licitante vencedora com base nos dispositivos da Lei Federal n°8.666/93.

10.2 - 0 prazo para assinatura do contrato ou instrumento equivalente será de até **02 (dois) dias,**  após regular convocação pelo Município de Aral Moreira/MS.

10.3- Na hipótese da licitante convocada não assinar o contrato no prazo mencionado no subitem anterior, o Município de Aral Moreira/MS convocará a licitante remanescente, na ordem de classificação, para fazê-lo em igual prazo.

 $\mu$ 

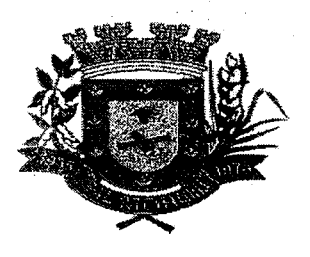

10.4 - O preço contratado compreende todos os custos diretos e indiretos, inclusive os resultantes da incidência de quaisquer tributos, contribuições ou obrigações decorrentes da legislação trabalhista, fiscal e previdenciaria a que sujeito.

10.5 — A fiscalização e o acompanhamento da execução do objeto do contrato caberão a Secretaria Municipal de Fazenda e Planejamento, através de servidores designados, mediante a nomeação de uma Comissão para diariamente fiscalizar a prestação dos serviços.

10.6 — A Administração poderá obrigar a contratada a reparar, corrigir, remover, reconstruir ou substituir, às suas expensas, no todo ou em parte, o objeto do contrato, incluindo empregados em serviço, se verificar vícios, defeitos ou incorreções resultantes da execução ou do material empregado.

10.7 —.0 contrato poderá ser rescindido nas hipóteses previstas no artigo 78 da Lei Federal n° 8.666/93, com as conseqüências indicadas no art. 80, sem prejuízo das sanções previstas naquela lei e neste ato convocatório.

10.8 – O prazo de vigência do contrato será de 12 (doze) meses, com termo inicial a partir da data de sua assinatura, prorrogável na forma doart. 57, da Lei Federal n° 8.666/93.

10.9 — 0 contratante poderá suprimir ou acrescer o objeto do contrato em 25% (vinte e cinco por cento) do seu valor inicial, a seu critério exclusivo, de acordo com o disposto noart. 65, **I,** "letra b" c.c. § 1° da Lei Federal n°8. 666/93.

10.10 - A contratada manterá, durante toda a execução do contrato, as condições de habilitação e qualificação que lhe foram exigidas na licitação.

GOLFACAMENTO KENALLI LA PIERRE LA PIERRA LA PIER

11.1 — Os pagamentos devidos a **Contratada** serão efetuados crédito em Conta Corrente, conforme condições abaixo mencionadas:

**a) Locação dos Sistemas descritos nos itens 01 a 19 do Anexo II (Proposta de Pregos):** a prazo, com pagamentos mensais a serem iniciados após a fase de instalação, migração e treinamento inicial.

11.1.1 — As formas de pagamentos mencionadas no subitem 11.1 somente serão pagas mediante a apresentação de faturas ou notas fiscais devidamente atestadas e visadas, por funcionários deste Município.

11.2 – Será efetuada a Retenção para a Previdência Social de acordo com legislação vigente

11.3 — Caso se faça necessária a retificação de fatura por culpa da contratada, o prazo terá sua contagem suspensa até a data de reapresentação da fatura ao órgão, isenta de erros, dando-se, então, prosseguimento à contagem.

11.4 - Ocorrendo atraso no pagamento, desde que este não decorra de ato ou fato atribuível contratada, aplicar-se-á o índice IPCA (IBGE), a título de compensação financeira, que será o produto resultante do mesmo índice do dia anterior ao pagamento, multiplicado pelo número de dias de atraso do mês correspondente, repetindo-se a operação a cada mês de atraso.

 $\lim_{\epsilon \to 0}$ 

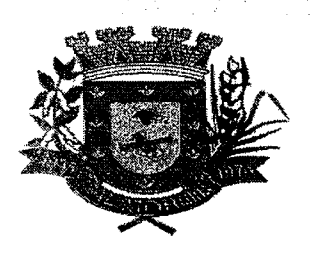

12.5 — Entende-se por atraso o período que exceder o trintidio previsto no subitem 11.1.

12.6 — 0 Contratante reserva-se o direito de recusar o pagamento se, no ato da atestação, as prestações dos serviços não estiverem de acordo com as especificações apresentadas e aceitas.

12.7 — 0 Contratante poderá deduzir do montante a pagar os valores correspondentes a multas ou indenizações devidas pela Contratada, nos termos deste Pregão.

12.8 - Caso seja constatado erro ou irregularidade na Nota Fiscal, o Contratante, a sua critério, poderá devolvê-la, para as devidas correções, ou aceitá-la, com a justificativa da parte que considerar indevida.

12.9 - Na hipótese de devolução, a Nota Fiscal será considerada como não apresentada, para fins de atendimento das condições contratuais.

12.10 - 0 Contratante não pagará, sem que tenha autorizado prévia e formalmente, nenhum compromisso que lhe venha a ser cobrado diretamente por terceiros, sejam ou não instituições financeiras.

PROSEL OF A STORAGE HE A REGERMENTEL DOS SERVICOS, A 2011

13.1 — Os serviços deverão ser prestados no Município deAral Moreira-MS, devendo as instalações dos softwares serem realizadas nos locais a serem indicados pela Secretaria Municipal de Fazenda e Planejamento, respeitadas as quantidades e os prazo indicados no temos de referencia e Cronograma de Execução, respectivamente.

13,2 - A lióitante Contratada obriga-se a prestar os serviços a que se refere este Pregão, dentro do prazo estipulado no cronograma e especificações descritas na Proposta, sendo de sua inteira responsabilidade a prestação dos serviços.

13.3 - O recebimento dos serviços se efetivará, em conformidade com os arts. 74 I, e 76 da Lei Federal n°. 8.666/93, mediante termo de recebimento, expedido por servidor responsável lotado na TI, após a verificação da qualidade, quantidade, características e especificações dos serviços o qual emitirá os termos de aceite sendo parcial para instalação de cada módulo e final, após a conclusão as implantações de todos os sistemas.

13.4- Especificar na(s) Nota(s) Fiscal (is): prego unitário, inclusive os centavos, incluídas todas as taxas, impostos, frete, seguro e demais despesas.

13.5 — Os serviços, objeto desta licitação devem-se fazer acompanhado da Nota Fiscal/Fatura discriminativa para a efetivação de sua entrega.

13.6 - Relativamente ao disposto na presente cláusula aplicam-se, subsidiariamente, as disposições da Lei Federal n.°8.078/90 — Código de Defesa do Consumidor.

isti daga tilik da

14.1 - Nos termos doart. 86 da Lei Federal n.° 8.666/93, fica estipulado o percentual de 0,5%(meio por cento) sobre o valor inadimplido, a titulo de multa de mora, por dia de atraso injustificado no fornecimento do objeto deste Pregão, até o limite de 10% (dez por cento) do valor total do contrato.

MM

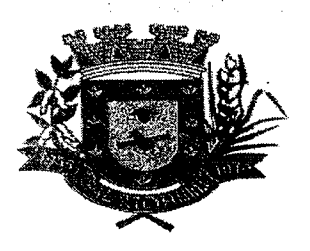

14.2 - Em caso de inexecução total ou parcial do pactuado, em razão do descumprimento de qualquer das condições avençadas, e demais condições resultantes deste Pregão, o Contratante poderá, garantida a prévia defesa, aplicar a Contratada as seguintes penalidades:

#### 14.2.1 — Advertência;

14.2.2 — Multa de 2% (dois por cento) sobre o valor total do contrato, no caso de inexecução total, recolhida no prazo de 15 (quinze) dias corridos contados da comunicação oficial;

14.3 — Ficará impedida de licitar e de contratar com a Administração Pública Municipal, por prazo não superior a 05 (cinco) anos (art. 19, Inciso I à IV do Decreto Municipal nº100/2.005, de 05/07/2005, e art. 7º da Lei Federal nº 10.520/02, de 17/07/02), garantido o direito prévio da citação e da ampla defesa, enquanto perdurarem os motivos determinantes da punição ou até que seja promovida a reabilitação perante a própria autoridade que aplicou a penalidade, a licitante que:

a) apresentar documentação falsa, ou ainda ensejar injustificadamente o retardamento da realização do certame;

b) não mantiver a proposta;

c) comportar-se de modo inidôneo ou fizer declaração falsa do atendimento das condições de habilitação ou cometer fraude fiscal;

d) convocada dentro do prazo de validade da sua proposta, não celebrar o contrato, falhar ou fraudar sua execução.

14.4 - As penalidades somente poderão ser relevadas ou atenuadas pela autoridade competente aplicando-se o Principio da Proporcionalidade, em razão de circunstâncias fundamentadas em fatos reais e comprovados, desde que formuladas por escrito e no prazo máximo de 05 (cinco) dias úteis contados da data de recebimento da notificação, em observância aos princípios do contraditório e da ampla defesa.

15.1 As despesas decorrentes deste Pregão correrão por conta das seguintes dotações orçamentárias:

#### **03.01 — Secretaria Municipal de Administração**

04.122.0103.2.006 — Manutenção das Atividades da Secretaria Municipal

33.90.39.— Outros Serviços de Terceiros — Pessoa Jurídica.

#### **04.01 — Secretaria Municipal de Fazenda e Planejamento**

04.121.0104.2.008 — Serviços de Implementação das Atividades da Secretaria 3.3.90.39 — Outros Serviços de Terceiros — Pessoa Jurídica.

#### **08.01 — Secretaria Municipal de Assistência Social**

08.244.0153.2.027 — Manutenção das Atividades da Secretaria Municipal 3.3.90.39 — Outros Serviços de Terceiros — Pessoa Jurídica.

#### **06.01 — Fundo Municipal de Saúde**

10.301.0159.2.034 — Manutenção das Atividades do Fundo de Saúde 3.3.90.39 — Outros Serviços de Terceiros — Pessoa Jurídica.

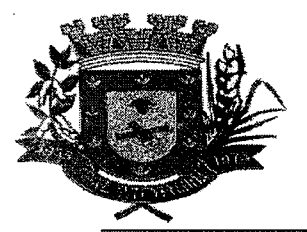

16.1 – O Município de Aral Moreira/MS, responsável pelo presente Pregão reserva-se o direito de:

a) revogá-lo, no todo ou em parte, sempre que forem verificadas razões de interesse público decorrente de fato superveniente, ou anular o procedimento, quando constatada ilegalidade no seu processamento, de oficio ou por provocação de terceiros, mediante parecer escrito e devidamente fundamentado, observado o disposto na Lei Federal n° 8.666/93;

b) alterar as condições deste Edital, reabrindo o prazo para apresentação de propostas, na forma da legislação, salvo quando a alteração não afetar a formulação das ofertas;

c) adiar o recebimento das propostas, divulgando, mediante aviso público, a nova data.

16.2 — A contagem dos prazos estabelecidos neste Edital, em se tratando dos recursos previstos no item 8, será feita nela se excluindo a data de inicio e incluindo a do vencimento e, não sendo computados, para esse fim, os dias não úteis.

16.3 - 0 objeto licitado poderá sofrer acréscimos ou supressões em conformidade com o estabelecido nos §§ 1º e 2º do art. 65 da Lei Federal n.º 8.666/93.

16.4— 0 Pregoeiro resolverá os casos omissos com base na legislação vigente.

16.5 — Informações ou esclarecimentos adicionais sobre a presente licitação somente será admitidas por escrito, endereçadas ao Setor de Licitações, localizado na Bento Marques, n° 795, centro, CEP 79.930-000, neste Município, até o segundo dia que anteceder a data de recebimento dos envelopes I e II no horário de 7h00min ás 13h0Omin.

16.6 — No mesmo endereço mencionado no subitem anterior, poderá ser examinado o Edital e o Termo de Referência, sendo que será cobrada a taxa no valor de R\$ 30,00 (trinta reais), para obtenção do instrumento convocatório, ou, gratuito se solicitado através doemail licitacao@aralmoreira.ms.gov.br.

16.7 — As normas que disciplinam este Pregão Presencial serão sempre interpretadas em favor da ampliação da competitividade entre os interessados, desde que não comprometam o interesse da Administração e a segurança da contratação.

16.8 - Fica eleito o foro da Cidade de Ponta Porã, Estado de Mato Grosso do Sul, para dirimir qualquer controvérsia resultante desta licitação, com exclusão de qualquer outro, por mais privilegiado que seja.

**ARAL MOREIRA-MS, 21 de JANEIRO de 2020.** 

 $\mathcal{L}$  and  $\mathcal{L}$  are the set of the set of the set of the set of the set of the set of the set of the set of the set of the set of the set of the set of the set of the set of the set of the set of the set of the set

 $\begin{aligned} \mathbf{1}_{\mathcal{A}}\mathbf{1}_{\mathcal{A}}\mathbf{1}_{\mathcal{A}}&=\mathbf{1}_{\mathcal{A}}\mathbf{1}_{\mathcal{A}}\mathbf{1}_{\mathcal{A}}\mathbf{1}_{\mathcal{A}}\mathbf{1}_{\mathcal{A}}\mathbf{1}_{\mathcal{A}}\mathbf{1}_{\mathcal{A}}\mathbf{1}_{\mathcal{A}}\mathbf{1}_{\mathcal{A}}\mathbf{1}_{\mathcal{A}}\mathbf{1}_{\mathcal{A}}&=\mathbf{1}_{\mathcal{A}}\mathbf{1}_{\mathcal{A}}\mathbf{1}_{\mathcal{A}}\mathbf{1}_{\mathcal$ Andrew Stern nd the complete the

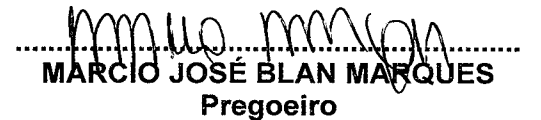

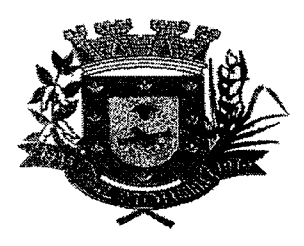

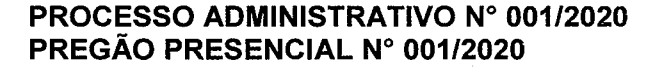

#### ANEXO **I MEMORIAL DESCRITIVO TERMO DE REFERÊNCIA**

### **1. OBJETO**

1.1. Contratação de empresa especializada na cessão de licença e direito de uso de softwares para gestão pública municipal, contemplando os serviços de instalação, migração de dados, parametrização, adequação, implantação, treinamento, manutenção e fornecimento de atualizações dos aplicativos, de acordo com as especificações e condições previstas neste Termo de Referência.

- 1.1.1.As licenças a serem contratadas correspondem aos seguintes softwares:
	- Recursos Humanos
	- Folha de Pagamento
	- Planejamento Orçamentário
	- Contabilidade
	- Emissão de Nota Fiscal Eletrônica viaWeb
	- **Escrituração Fiscal via Web**
	- Compras e Licitações
		- Frotas
	- Controle de Almoxarifado
	- Portal da Transparência via Web
	- Contabilidade Fundos
	- Gerenciamento Tributário
	- Compras e Licitações Fundos
	- Emissão de Holerite viaWeb
	- Controle Patrimonial
	- Sistema de Validação de Informações E-Social
	- Portal de atendimento ao cidadão viaWeb
	- Assistência Social
	- Sistema de Saúde Publica

### **1.2. Requisitos do objeto**

1.2.1. A contratação das licenças e do direito de uso devem fazer parte de uma solução integrada.

 $MULC$ 

.0 G. 165

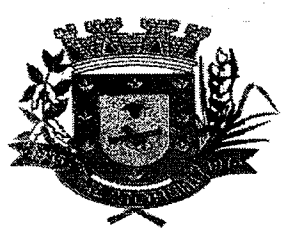

1.2.1.1. A caracterização de sistema integrado pressupõe que um mesmo dado seja digitado uma única vez. Não serão admitidos sistemas que exijam a digitação de dados de um módulo em outro.

000.170

1.2.2. Os softwares licenciados somente poderão limitar o acesso as suas configurações caso seja exigência do administrador.

1.2.3. 0 Município poderá solicitar a customização nosoftware, ou seja, alterações nas suas funcionalidades para atender as demandas legais. Para atender a solicitação, a contratada informará o prazo para atendimento, estando condicionada a homologação pelo solicitante.

1.2.4. A contratada deverá dispor de acesso virtual, para atendimento e suporte aos usuários, disponível em dias úteis e em horário comercial.

1.2.5. As atualizações nos softwares, como correções de erros e novas versões, devem ocorrer de forma automática, sem a intervenção dos usuários.

1.2.6. A demais características e requisitos do objeto estão especificados **no item 6.** 

#### **2. OBJETIVO E META A SER ALCANÇADA**

2.1. Possibilitar a continuidade das atividades da Administração Municipal em suas secretarias, garantindo todas as condições de segurança das informações e transparência, buscando a maior economicidade e a melhor qualidade possível.

2.2. Cumprir as normas do Manual de Contabilidade Aplicada ao Setor Público;

2.3. Cumprir instruções normativas do Tribunal de Contas do Estado;

2.4. Integrar os serviços das diversas áreas-meio da Administração, evitando retrabalho;

• 2.5. Aumentar a qualidade e reduzir custos e prazos dos processos de planejamento e gestão, licitação, contratação, patrimônio, contabilidade, controle interno, etc.

2.6. Melhorar o controle patrimonial, mediante integração com a execução orçamentária;

2.7. Melhorar o fluxo dos processos desde a requisição até o pagamento;

2.8. Processar a contabilização automática da folha de pagamento dos servidores, da arrecadação dos tributos e da divida ativa municipal;

2.9. Melhorar o controle da origem e aplicação dos recursos;

2.10. Obter relatórios gerenciais que cruzam informações dos diversos softwares a serem instalados;

2.11. Melhorar o controle do fluxo das despesas e processamento das licitações;

2.12. Desburocratização, maior rapidez e segurança na execução das atividades;

2.13. Maior confiabilidade, disponibilidade e segurança dos dados;

2.14. Melhorar os controles internos e a transparência dos resultados.

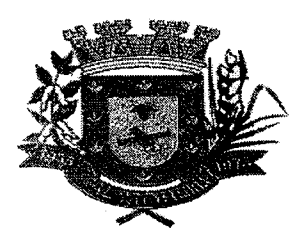

000:17i

#### **3. JUSTIFICATIVA E NECESSIDADE DA CONTRATAÇÃO**

Os processos de gestão administrativa neste município deverão ser aprimorados para atender novas demandas editadas pelo Tribunal de Contas do Estado e novas normas do Manual de Contabilidade Aplicada ao Setor Público.

Essas demandas implicam em dispor de uma solução em tecnologia da informação que contemple a automação de novos procedimentos contábeis, de forma integrada com os demais softwares que serão implantados. Essa solução também deverá contemplar novas versões de sistemas de informação disponibilizados pelo Tribunal de Contas do Estado para envio de informações.

**A solução que se busca deve ser integrada, dada a necessidade de troca de informações entre os diversos setores do Município. Frise-se que informatizar os diversos setores de forma separada acarretaria o retrabalho de tarefa, qual seja; redigitar o mesmo dado em sistemas distintos.** 

Assim, a integração garante que não haja divergência, devido aos riscos de haver informações inconsistentes entre os diversos setores municipais. A não integração do sistema acarreta prejuízos na comunicação, tempestividade, custos, assincronismo entre os setores do Município, além de tornar a Administração Pública ineficiente.

Noutro lado, não há equipe própria disponível neste Município para alocar no desenvolvimento dessa solução, nem se afiguraria vantajoso contratar pessoal para tal, dada a exiguidade do prazo e o fato de que desenvolver sistemas de informação não é a finalidade do serviço público municipal, a qual é o bem estar da população.

**110** Além disso, há soluções disponíveis no mercado que prometem suportar os processos de gestão pública de forma integrada, promovendo qualidade e agilidade das informações no fluxo entre os departamentos.

Em razão das criticas da solução buscada, a contratação não poderá deixar de analisar prova de amostra, bem como não deixara de rescindir com a contratada caso ocorra o inadimplemento da implantação no prazo ajustado.

Por fim, importante salientar que o atual contrato para serviços de mesmo objeto está em vias de se encerrar, impondo-se a realização de novo processo de contratação.

#### **3.1. Justificativa da solução escolhida**

rave in 1940 de la Portugal

A opção por contratar um sistema integrado de gestão fundamenta-se no equilíbrio entre as necessidades e as possibilidades do Município: a necessidade de se adaptar as soluções tecnológicas exigidas pelos órgãos de controle e fiscalização e a possibilidade de contratar soluções disponíveis no mercado.

winco

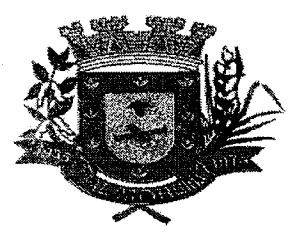

As alternativas genéricas são: 1) desenvolver software; 2) adquirir software com fonte; 3) adquirir licença permanente de uso de software; 4) locar software; 5) adotar software público (livres).

As alternativas 1 e 2 são impróprias pois o Município não dispõe de pessoal e expertise para desenvolver e/ou manter o software. Sem equipe de desenvolvimento, o serviço de manutenção deve ser contratado, sob pena de obsolescência dosoftware, diante das frequentes alterações das normas legais.

Noutro lado, a validade do software é determinada pelo prazo de contratação do serviço de manutenção, o que tornaria inútil adquirir licença permanente (opção 3) em detrimento da locação. Os softwares livres (opção 5) demandariam uma manutenção da instalação dos sistemas e administração dos mesmos de forma mais complexa dificultando a busca de profissionais • qualificados para o serviço, além disso, é fato que os softwares livres possuem pouca estabilidade, não podendo a Administração Pública ficar a mercê de falhas rotineiras. Ressalte-se, ainda, que não existe a presença de suporte técnico nesta opção de software, bem como restaria inviabilizada as customizações para fins de exigências legais em tempo hábil.

Por fim, em razão da volatilidade das normas legais e conseqüente necessidade de customização dos sistemas, o caráter essencial da solução é o serviço de manutenção, acompanhado do atendimento ao usuário, situação que melhor se equaciona com a locação de software (opção 4).

#### **3.2. Justificativa de economicidade da contratação**

Considerando que o Tribunal de Contas do Estado tem promovido constantes alterações nas normas para prestação de contas via sistema informatizado;

Considerando que não é facultado aos Municípios deixar de atender as normas editadas pelo Tribunal de Contas para prestação de contas via sistema informatizado;

Considerando que a locação de software apresenta-se mais econômica do que desenvolvê-lo, haja vista a necessidade de contratação de equipe especializada, o que também impactaria no tempo de desenvolvimento e alto custo de produção, situação que não é viável tanto do ponto de vista financeiro quanto de tempo, a qual poderia colocar a Administração Pública em risco;

Assim, a locação de software revela-se vantajosa, uma vez que apresenta alternativa para atender as normas legais, em padrão de segurança estabelecido nos requisitos técnicos deste Termo de Referência, a um custo-beneficio inferior as alternativas apresentadas.

Nesse sentido, evidencia-se que o custo-beneficio demonstrado é altamente significativo para administração, pois além da economia verificamos outros ganhos como a redução de erros, de retrabalho e maior eficiência e eficácia na gestão e operacionalização das atividades.

#### **4.ENQUADRAMENTO COMO SERVIÇO COMUM**

808:172

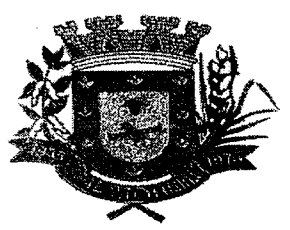

4.1. Os serviços constantes deste termo de referência são considerados comuns, uma vez que são fornecidos por vários fornecedores no mercado brasileiro, cujas especificações detalhadas<sup>1</sup>, estabelecem padrões de desempenho e qualidade para cada item de serviço.

#### **5. LOCAL DE PRESTAÇÃO DOS sERviÇos**

5.1.0s serviços objeto da licitação serão prestados majoritariamente na sede da empresa, restando a execução no Município e em suas Secretarias apenas para serviços de implantação, treinamento e suporte in /oco quando solicitado.

#### **6. ESCOPO DOS SERVIÇOS**

6.1. Trata-se de software integrado de gestão municipal e outros serviços correlatos, na forma de produto acabado, estabilizado e disponível no mercado brasileiro, com capacidade de automatizar os requisitos técnicos deste Termo de Referência.

6.2. 0 Sistema em Tecnologia da Informação e serviços complementares deve permitir automatizar de forma integrada os processos administrativos deste Município, os quais são executados envolvendo o trabalho de diversas áreas e secretarias municipais.

6.3. A informação isolada desses processos administrativos não atende a presente demanda, porque implicaria em controles redundantes, retrabalho, conciliação de diferenças de dados de sistemas diferentes, além do risco de se trabalhar com informações divergentes.

#### **6.4. Descrição dos serviços:**

a<br>Santa Cara (1990)<br>Santa Cara (1990)

 $\label{eq:2} \frac{1}{2}\sum_{i=1}^n\frac{1}{2}\sum_{i=1}^n\frac{1}{2}\sum_{i=1}^n\frac{1}{2}\sum_{i=1}^n\frac{1}{2}\sum_{i=1}^n\frac{1}{2}\sum_{i=1}^n\frac{1}{2}\sum_{i=1}^n\frac{1}{2}\sum_{i=1}^n\frac{1}{2}\sum_{i=1}^n\frac{1}{2}\sum_{i=1}^n\frac{1}{2}\sum_{i=1}^n\frac{1}{2}\sum_{i=1}^n\frac{1}{2}\sum_{i=1}^n\frac{1}{2}\sum_{i=1}^n\frac{$ 

 $\mathcal{L}(\mathcal{L}_\mathbf{a})$  ,  $\mathcal{L}(\mathcal{L}_\mathbf{a})$  ,  $\mathcal{L}(\mathcal{L}_\mathbf{a})$ 

 $\label{eq:2.1} \mathcal{L}^{\mathcal{A}}(\mathcal{A},\mathcal{A})=\mathcal{L}^{\mathcal{A}}(\mathcal{A},\mathcal{A})=\mathcal{L}^{\mathcal{A}}(\mathcal{A},\mathcal{A})$ 

 $\label{eq:2.1} \frac{d}{dx}\sum_{i=1}^n\frac{d}{dx}\sum_{i=1}^n\frac{d}{dx}\sum_{i=1}^n\frac{d}{dx}\sum_{i=1}^n\frac{d}{dx}\sum_{i=1}^n\frac{d}{dx}\sum_{i=1}^n\frac{d}{dx}\sum_{i=1}^n\frac{d}{dx}\sum_{i=1}^n\frac{d}{dx}\sum_{i=1}^n\frac{d}{dx}\sum_{i=1}^n\frac{d}{dx}\sum_{i=1}^n\frac{d}{dx}\sum_{i=1}^n\frac{d}{dx}\sum_{i=1}^n\frac{d}{dx}\sum_{i=1}^n\$ 

6.4.1. Locação de software: compreende o fornecimento da licença de uso, a garantia e as  $\cdot$  atualizações de versões de software, além dos serviços de suporte ao usuário para atender suas dúvidas de operação.

6.4.1.1. Fornecimento de licença de uso: corresponde à cessão de direito de uso do software durante a vigência do contrato, as quais devem ser fornecidas em nome da contratante, com as limitações especificas previstas neste Termo de Referência • quanto ao número de usuários, número de conexões simultâneas ou características de hardware.

6.4.1.2. Garantia e Atualizações de versões: correspondem ao serviço de manter os  $\label{eq:2} \mathcal{L}^{\text{max}}_{\text{max}} = \frac{1}{2} \sum_{i=1}^{N} \frac{1}{2} \sum_{i=1}^{N} \frac{1}{2} \sum_{i=1}^{N} \frac{1}{2} \sum_{i=1}^{N} \frac{1}{2} \sum_{i=1}^{N} \frac{1}{2} \sum_{i=1}^{N} \frac{1}{2} \sum_{i=1}^{N} \frac{1}{2} \sum_{i=1}^{N} \frac{1}{2} \sum_{i=1}^{N} \frac{1}{2} \sum_{i=1}^{N} \frac{1}{2} \sum_{i=1}^{N} \frac{1}{2}$ softwares fornecidos em condições normais de operação, em sua última versão.

> 6.4.1.3. Suporte ao usuário: corresponde ao atendimento de suas dúvidas operacionais, podendo ser realizado das seguintes formas: telefone, acesso remoto e e-mail.

**000..113** 

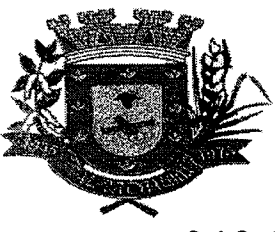

6.4.2. Serviços de instalação, migração e treinamento inicial: Correspondem aos serviços que são executados apenas uma vez no inicio do contrato, os quais antecedem o inicio das condições normais de operação do sistema pelos usuários, devendo a contratada realizar a implantação e migração no prazo máximo de 60 (sessenta) dias após a assinatura do contrato.

6.4.2.1. Instalação: é a colocação, parametrização e configuração de todos os softwares necessários à operacionalização da solução integrada de gestão municipal.

6.4.2.2. Serviço de Migração: é a extração dos dados legados do Município para a nova solução integrada gestão municipal.

6.4.2.3. Treinamento inicial dos usuários: deverá ser realizado uma única vez durante o período de implantação (instalação e migração), com duração de 40 (quarenta) horas a ser agendado pelo Município. A contratada deverá apresentar Plano de Treinamento ao Departamento de Informática, compreendendo o uso das funções do aplicativo pertencente a sua área de responsabilidade, conhecimento sobre as parametrizações a serem usadas, uso das rotinas de segurança, de backuperestores.

6.4.3. Serviços de Customização: são serviços eventuais de alteração dosoftware, que visam o atendimento de demandas legais, os quais deverão ser realizados durante todo o período contratual.

6.4.4.Suporte técnico: são serviços de tecnologia, solicitados sob demanda para a instalação ou configuração de aplicativos e atendimento de servidores, o qual poderá ser realizado por telefone, meio digital ou presencialmente, por técnico habilitado, apto a promover o devido suporte aos softwares, visando:

6.4.4.1. Auxiliar na recuperação da base de dados por problemas originados em erros de operação, queda de energia ou falha de equipamentos, desde que não exista backup adequado para satisfazer as necessidades de segurança.

6.4.4.2.Será aceito suporte aos aplicativos licitados via acesso remoto mediante autorização previa, sendo de responsabilidade da contratada o sigilo e segurança das informações.

#### **6.5.Descrigão da equipe técnica**

6.5.1. Considerando as inúmeras áreas atendidas pelos sistemas de gestão municipal contratados, a empresa contratada deverá contar com no mínimo os seguintes profissionais:

6.5.1.1. 01 (um) Cientista da Computação ou Analista de Tecnologia da Informação;

**ao0:174** 

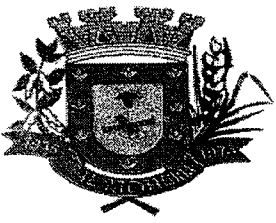

6.5.1.2.01 (um) Administrador de Empresas;

6.5.1.3. 01 (um) Contador;

6.5.1.4. Os profissionais contratados devem ter experiência em gestão pública municipal (comprovada através de atestado de capacidade técnico-profissional ou declaração do ente público), bem como devem estar inscritos nos respectivos conselhos profissionais.

6.5.2 A presente exigência se fundamenta no inciso I do § 1° do artigo 30 da Lei Federal n. 8.666/93. Assim, por tratar-se a presente contratação de software envolvendo a gestão pública municipal e que tem como parcela significativa as questões relacionadas a tecnologia, administração e contabilidade, imprescindível a presença de profissionais com a respectiva capacitação técnica para atender as demandas decorrentes da futura contratação.

### **6.6. DESCRIÇÃO DOS SOFTWARES**

CONT • \_ Permitir o.cadastramento de mais de uma entidade na mesma base de dados, com contabilização distinta e que possibilite a emissão de relatórios mensais, anuais e LRF por ente ou de forma consolidada. Permitir a importação dos movimentos dos fundos municipais, fundações ou autarquias, que estejam em ambiente externo e não ligadas em rede. Possuir rotina de integração com a Folha de Pagamento para gerar os empenhos, liquidações, ordens de pagamento e despesas extra orçamentárias de retenções; Possibilitar a visualização dos cadastros a serem efetuados no sistema, ajustar as inconsistências, inserir e excluir cadastros informações a serem geradas; Permitir a emissão de relatório de integração, por período ou integração. Permitir a geração automática de empenhos, liquidações, pagamentos orçamentários e de restos a pagar, referente às prestações de contas da Câmara, por meio de importação de arquivos. Permitir a geração de relatórios gerenciais: Receita; Despesa; Restos a Pagar; Receitas e Despesas Extras (Depósitos de Diversas Origens); Boletins Diários da Tesouraria.

Permitir utilizar o plano de contas da 4.320/64 ou modelo definido pelo Tribunal de Contas do Estado.

Possuir demonstrativos do balancete mensal e anexos da Resolução do Tribunal de Contas do Estado.

Possuir os anexos do balanço anual na forma da Lei 4.320/64 possibilitando a emissão mensal: Anexo 1 — Demonstrativo: Receita e Despesa segundo as Categorias Econômicas; Anexo 2 - Receita segundo as Categorias Econômicas; Anexo 2 - Resumo Geral da Despesa; Anexo 2 - Natureza da Despesa segundo as Categorias Econômicas; Anexo 6 - Programa de Trabalho por Órgão e Unidade Orçamentária; Anexo 7 — Demonstrativo: Funções, Subfunções e Programas por Projeto Atividade; Anexo 8 — Demonstrativo: Despesas por Funções, Subfunções e Programas conforme Vinculo; Anexo 9 - Demonstrativo da Despesa por Órgãos e Funções; Anexo 10 - Comparativo da Receita Orçada com a Arrecadada; Anexo 11 - Comparativo da Despesa Autorizada com a Realizada; Anexo 12 - Balanço Orçamentário; Anexo 13 - Balanço Financeiro; Anexo 14 - Balanço Patrimonial; Anexo 15 - Demonstração das Variações Patrimoniais; Anexo 16 - Demonstrativo da Divida Fundada Interna e Externa; Anexo 17 - Demonstração da Divida Flutuante.

Permitir que seja efetuada a geração dos 'razões analíticos' de todas as contas integrantes dos

mille

000.175

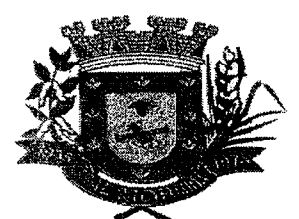

•

### ESTADO DE MATO GROSSO DO SUL MUNICÍPIO DE ARAL MOREIRA

#### GESTAO DE CONTABILIDADE 14 METATUR DE L'ANGULATION DE L'ANGULATION

Sistemas Financeiro, Patrimonial e de Compensado.

Permitir cadastrar históricos com textos padronizados, vinculando a conta a ser debitada e/ou creditada.

Permitir que seja efetuado o registro de empenhos por estimativa, global e ordinário.

Permitir que seja efetuado o registro de subempenho sobre o empenho estimativo e global.

Pré-validações de encerramento, que apresenta lista das inconsistências, tendo a possibilidade de gravar arquivo PDF; Permitir a anulação automática dos empenhos por estimativa no final do exercício, evitando a inscrição em restos à pagar.

Permitir registrar os pagamentos totais ou parciais das despesas de empenhos e restos a pagar.

Permitir a anulação total e parcial do empenho, liquidação, ordens de pagamento, restos à pagar e nota de despesa extra orçamentária, possibilitando auditoria destas operações.

Permitir pagamento de empenho, restos à pagar e despesas extras, sendo que a cada nota de pagamento deve permitir informar mais de uma conta pagadora, inclusive de bancos diferentes.

Permitir descontos extra orçamentários e orçamentários no pagamento, restos à pagar e despesas extra orçamentárias, efetuando automaticamente os lançamentos nas contas orçamentárias, financeiras e de compensação.

Efetuar automaticamente as incorporações nas contas de patrimônio quando efetuada a liquidação de empenhos de aquisição de bem patrimonial;

Efetuar automaticamente lançamentos na conta de compensado quando efetuar pagamento de empenho e prestação de contas dos empenhos de adiantamentos, auxílios e subvenções.

Permitir controlar as datas de vencimento dos pagamentos de empenhos, visando o controle dos pagamentos em ordem cronológica.

Permitir efetuar automaticamente os lançamentos de baixa na conta patrimonial quando efetuado o registro de receita de divida ativa e de alienação de bens.

Possuir cadastros de Convênios e Prestação de Contas de Convênio, Contratos, Precatórios e Caução.

Possibilitar que os precatórios sejam relacionados a despesa destinada ao seu pagamento.

Permitir que sejam emitidas notas de: empenho; sub-empenhos; liquidação; ordem de pagamento; restos à pagar; despesas extra; e suas respectivas anulações.

Permitir que as notas possam ser emitidas por intervalo e/ou aleatoriamente.

Possibilitar a configuração de permissões para que os empenhos possam ser registrados por usuários que estiverem vinculados ao órgão do orçamento da despesa.

Permitir o controle de despesa por tipo e relacionando-o aos códigos de elemento de despesa.

Permitir cadastrar e controlar as dotações constantes no orçamento e das decorrentes de créditos adicionais, especiais e extraordinários.

Permitir que nas alterações orçamentárias possa se adicionar diversas dotações e subtrair de diversas fontes para um mesmo decreto.

Permitir bloqueio e desbloqueio de valores nas dotações orçamentárias.

Permitir a emissão de demonstrativo do excesso de arrecadação.

Permitir gerar planilha para formar quadro de detalhamento da despesa.

Efetuar o acompanhamento do cronograma de desembolso das despesas para limitação de empenho, conforme o artigo 9° da Lei 101/00 — LRF, de 4 de maio de 2000, quando necessário.

Possuir relatório para acompanhamento das metas de arrecadação, conforme o artigo 13 da Lei 101/00 — LRF de 4 de maio de 2000.

Permitir gerar relatórios gerenciais de execução da despesa, por credores, por classificação e por período.

Permitir gerar relatórios com saldos disponíveis nas dotações, relação de empenhos globais e outros de interesse do Município.

mus

**oóO 116** 

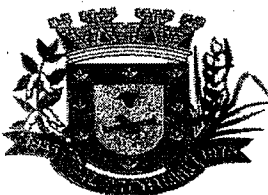

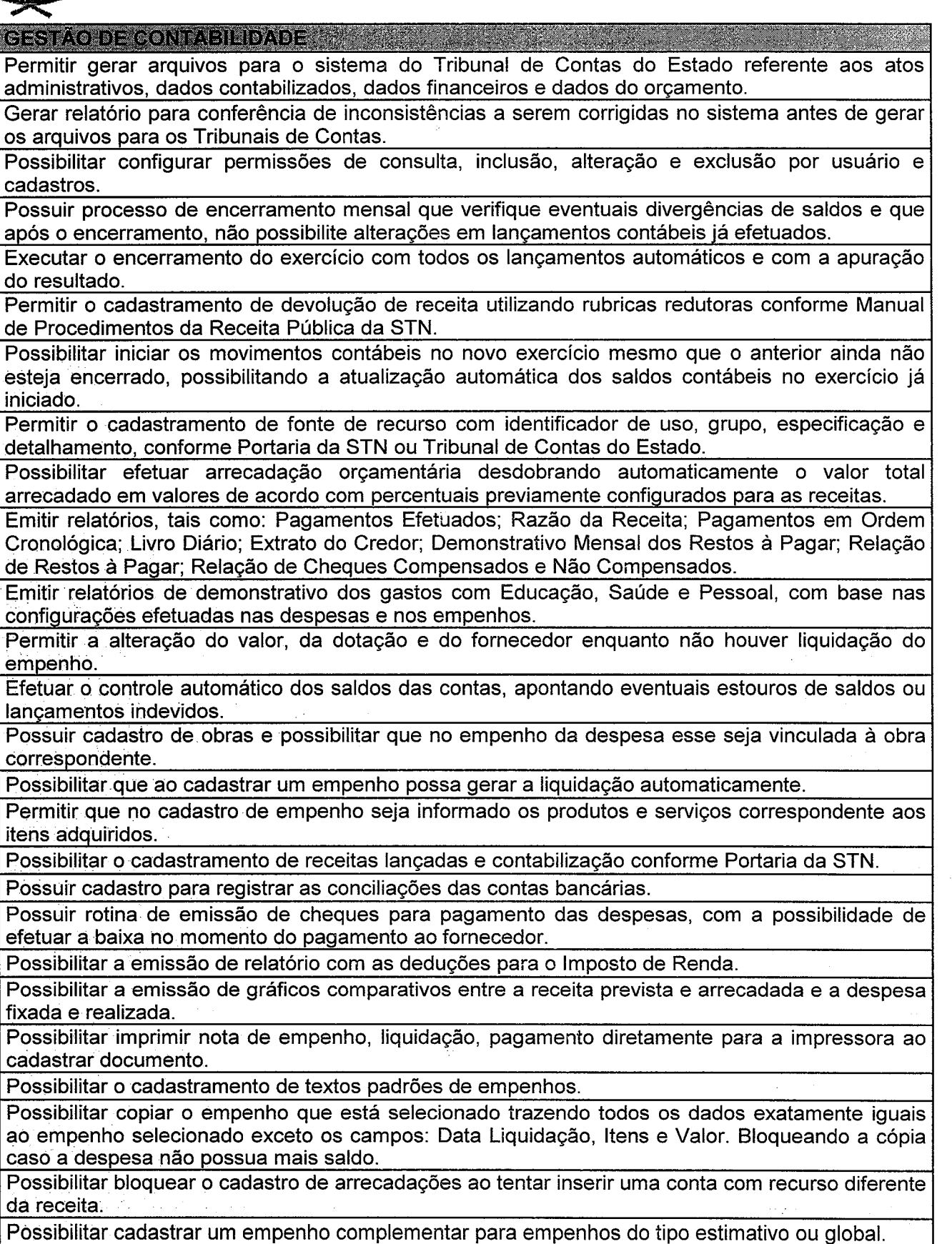

 $\mathbb{M}^{\mathbb{U}^{\mathbb{U}}}$ 

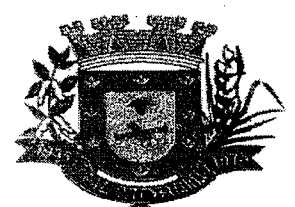

STAO DE CONTABILIDADE DE CORRECTE DE LA PROPERTIE

Possuir Integração automatizada com sistema de transparência de acordo com a Lei 131/09.

Possibilitar geração dos relatórios do sistema em diversas extensões (ex.: PDF, XLS).

Possibilitar geração de empenho e liquidação automaticamente pelo sistema de compras via integração de sistemas.

Possuir rotina para geração de relatórios em lote.

Registrar os lançamentos de débito/crédito e de transferências bancárias.

Possibilitar informar Documento Fiscal na liquidação, Ordem de Pagamento, Resto a Pagar, Despesas Extras, Prestação de Contas, Cancelamento de Restos, Anulação de Despesas Extras e Liquidação de Emp. Anterior.

Possuir banco de dados apto a de execução de auditoria, perante as informações contidas no banco.

Possuir os Anexos do Relatório de Gestão Fiscal da Lei Complementar 101/00 (LRF) para atender as Portarias Federais da STN em vigor, de forma que em cada exercício estejam disponíveis apenas as portarias vigentes no período selecionado: Anexo I — Demonstrativo da Despesa com Pessoal; Anexo ll - Demonstrativo da Divida consolidada Liquida; Anexo Ill - Demonstrativos das Garantias e Contragarantias; Anexo IV - Demonstrativo das Operações de Crédito; Anexo V - Demonstrativo da Disponibilidade de Caixa; Anexo VI - Demonstrativo dos Restos a Pagar; Anexo VII - Demonstrativo dos Limites.

Possuir os Anexos do Relatório Resumido da Execução Orçamentárias da Lei Complementar 101/00 (LRF) para atender as Portarias Federais da STN em vigor, de forma que em cada exercício estejam disponíveis apenas as portarias vigentes no período selecionado: Anexo I balanço orçamentário; Anexo II - demonstrativo da execução das despesas por fungão/subfungão; Anexo III - demonstrativo da receita corrente líquida; Anexo V - demonstrativo das receitas e despesas previdenciárias do regime próprio dos servidores públicos; Anexo VI - demonstrativo do resultado nominal; Anexo VII - demonstrativo do resultado primário; Anexo IX - demonstrativo dos restos a pagar por poder e órgão; Anexo X - demonstrativo das receitas e despesas com manutenção e Desenvolvimento do ensino; Anexo XI - demonstrativo das receitas de operações de crédito e despesas de capital; Anexo XIII - demonstrativo da projeção atuarial do regime próprio de previdência; Anexo XIV - demonstrativo da receita de alienação de ativos e aplicação de recursos; Anexo XVI - demonstrativo das receitas de impostos e das despesas próprios com saúde; Anexo XVIII — demonstrativo simplificado do relatório resumido da execução Orçamentária. Possibilitar que a entidade utilize o cadastro de eventos contábeis, onde por intermédio dele poderão: ser cadastrados eventos contábeis manualmente para que posteriormente possam ser relacionados a um cadastro que gerará os lançamentos contábeis conforme as configurações dos lançamentos configurados no Cadastro de Eventos Contábeis.

Permitir a inserção de tipos de compromissos e movimentos de controles nos Contratos, bem como efetuar os lançamentos contábeis no compensado para maior controle sobre as movimentações do mesmo.

Permitir a inserção de tipos de compromissos e movimentos de controles nos Contratos de Dividas, bem como efetuar os lançamentos contábeis no compensado para maior controle sobre as movimentações do mesmo.

Permitir a inserção de tipos de compromissos e movimentos de controles nos Convênios, bem como efetuar os lançamentos contábeis no compensado para maior controle sobre as movimentações do mesmo.

Permitir efetuar a integração com o Sistema de Patrimônio, e por meio desta integração efetuar lançamentos de: Ajuste ao valor justo, Depreciação, Amortização, Exaustão, Aumento por Reavaliação e Redução ao Valor Recuperável.

Importar o plano de contas PCASP Modelo da STN (União) ou detalhado pelo Tribunal de Contas. Possibilitar o registro de lançamentos contábeis referentes a uma etapa intermediária entre o empenho e a liquidação conforme MPCASP (PARTE IV - PLANO DE CONTAS APLICADO AO

MMW

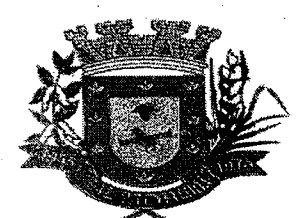

GESTÃO DE CONTABILIDADE : A SAN ANALIZAÇÃO A SAN

SETOR PÚBLICO) de exercícios anteriores.

Possibilitar o registro de lançamentos contábeis referentes a etapa intermediária entre o empenho e a liquidação conforme MPCASP (PARTE IV - PLANO DE CONTAS APLICADO AO SETOR PÚBLICO) que cita que "Quando o fato gerador do passivo exigível ocorrer antes do empenho, ou entre o empenho e a liquidação, é necessário o registro de uma etapa intermediária entre o empenho e a liquidação, chamada "empenho em liquidação". Essa etapa é necessária para que não haja duplicidade no passivo financeiro utilizado para fins de cálculo do superávit financeiro.", bem como a anulação dessa etapa intermediária.

Possibilitar informar na arrecadação a mesma receita tanto como lançada quanto normal.

Permitir controlar saldo de suplementações por fonte de recursos.

Possuir rotinas de descontos e baixas nos cadastros de Anulação de Despesas Extras, Anulação de Ordens de Pagamento e Anulação de Restos a Pagar.

Possuir rotina que gere os eventos nos cadastros inseridos ao efetuar a integração com o Sistema de Folha de Pagamento.

Disponibilizar relatório cadastral de lançamentos contábeis, com diversos filtros, inclusive por eventos.

Permitir ao usuário inserir as contas de variações patrimoniais diminutivas ou as contas do ativo permanente para que sejam utilizadas nos eventos contábeis dos cadastros de Em Liquidação de Empenhos Anteriores, Liquidação de Empenhos Anteriores e Cancelamento de Restos.

Possibilitar o cancelamento ou o pagamento parcial/total de valores liquidados nos anos anteriores e inscritos no exercício atual, como restos a pagar ou valores liquidados no próprio exercício.

Possuir relatório balancete de verificação possibilitando a visualização dos saldos contábeis.

Possuir relatórios, exatamente no mesmo modelo aos solicitados pelo SICONFI, afim de facilitar o preenchimento e prestação de contas anuais.

GESTAO DE PLANEJAMENTO NO CONSTITUCIONE DE CONSTITUITO

Permitir cadastrar as orientações do governo para elaboração do plano plurianual.

Permitir a configuração da máscara das fontes de recursos, grupo e especificação.

Permitir a configuração das assinaturas nos relatórios.

Permitir cadastrar e configurar informações adicionais para atender necessidade especifica em alguns cadastros.

Permitir gerar arquivos para prestação de contas para o Tribunal de Contasdo estado.

Possibilitar a configuração de seleção para emissão dos relatórios.

Permitir a consolidação dos dados de órgãos da Administração Direta e/ou Indireta.

Possibilita o acompanhamento dos valores de receitas e despesas na contabilidade.

Permite configurar as fontes de recurso por exercício

Permite identificar se o cadastro foi uma inclusão inicial na elaboração do PPA e/ou LDO, ou uma inclusão após aprovação, ou é uma alteração no cadastro ou ainda se foi uma exclusão.

Controlar o plano de contas e contas de acordo com a configuração da entidade.

Controlar o organograma de acordo com a configuração de cada entidade.

Permitir configurar as opções de menu para cada usuário do sistema.

Atualização automática dos saldos executados no sistema da contabilidade.

Permitir a definição de macroobjetivos a serem utilizados nos programas do Plano Plurianual.

Possibilitar o cadastro de programas, com as seguintes informações: Origem: Novo, Substituto ou Continuação; Tipo do Programa; Macroobjetivo; Horizonte Temporal, quando necessário; Denominação; Objetivo.

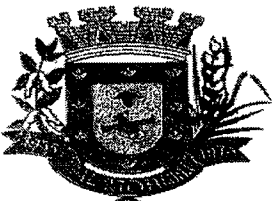

 $\mathcal{O}(\mathcal{O}(\log n) \times \mathcal{O}(\log n))$ 

## **ESTADO DE MATO GROSSO DO SUL** \_000..180 **MUNICÍPIO DE ARAL MOREIRA**

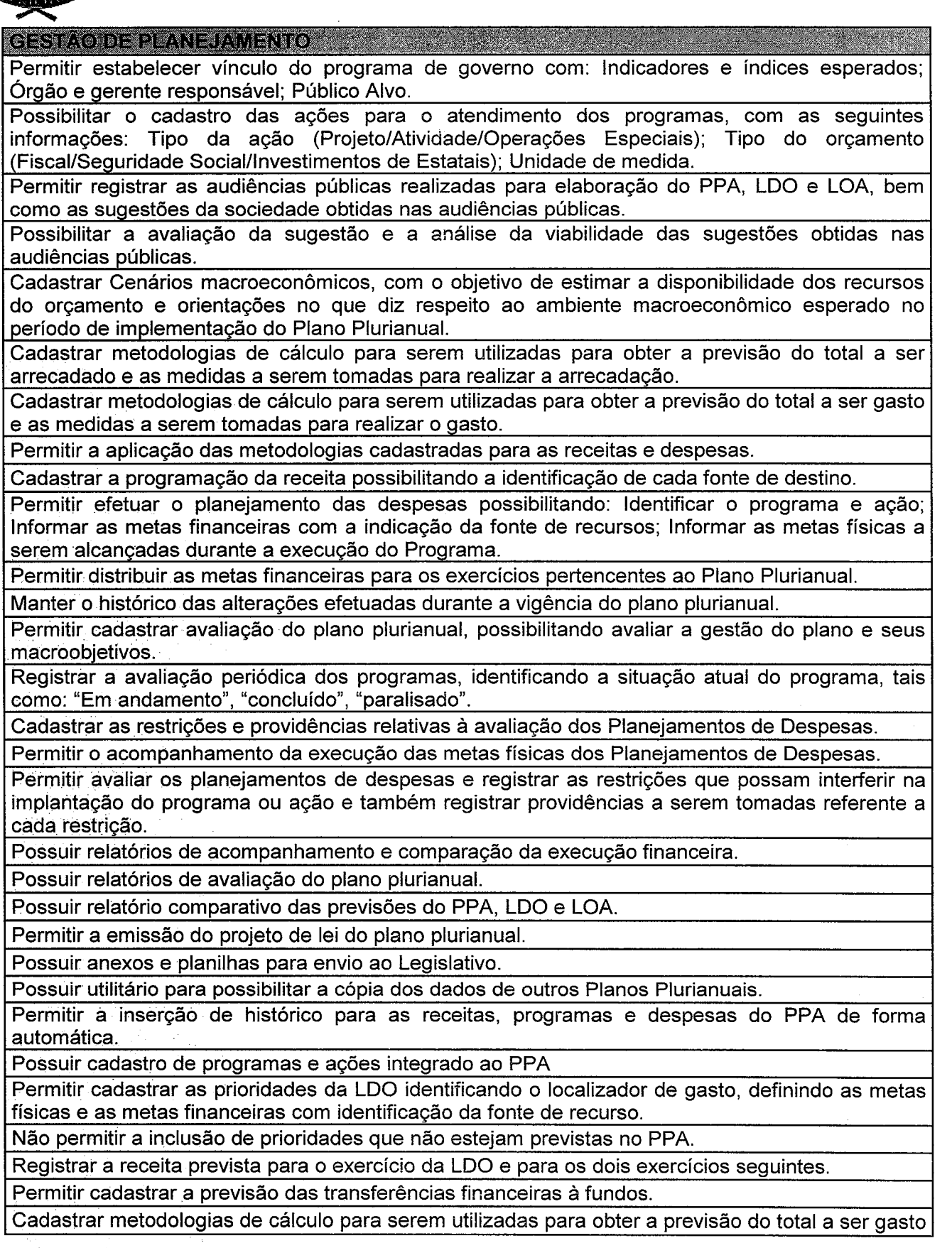

mmis

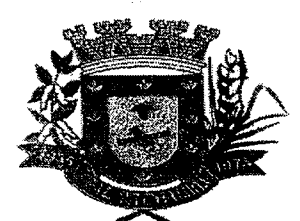

GESTAO DE PLANEJAMENTO DE CONSTITUCIÓN EN EL CONSTITUCIÓN EN EL CONSTITUCIÓN EN EL CONSTITUCIÓN EN EL CONSTITU

e as medidas a serem tomadas para realizar o gasto.

Cadastrar metodologias de cálculo para serem utilizadas para obter a previsão do total a ser arrecadado e as medidas a serem tomadas para realizar a arrecadação.

Manter o histórico das alterações efetuadas na LDO.

Possuir cadastro de renúncia da receita, identificando o tipo da renúncia e as formas de compensação da renúncia.

Possibilitar a integridade das previsões definidas na LDO, seja receita ou despesa, com as previsões definidas no PPA.

Permitir registrar as expansões da despesa e as suas respectivas compensações.

Permitir informar os riscos fiscais, identificando o tipo do risco e a providência a ser tomada para o risco.

Permitir informar as projeções para o resultado nominal e o detalhamento mensal destas projeções.

Possuir relatórios gerenciais da previsão da receita e despesa com possibilidade de agrupamento por fonte de recurso.

Possuir relatórios gerenciais de transferências financeiras, com opção de seleção pelo tipo da transferência.

Emitir os anexos nos moldes da Lei 4.320/64: Anexo 1 — Demonstrativo da Receita e Despesa segundo Categorias Econômicas; Anexo 2 — Receita por Categoria Econômica; Anexo 2 — Natureza da Despesa por Categorias Econômicas; Anexo 5 - Funções e Subfunções.

Permitir a emissão do projeto da Lei de Diretrizes Orçamentárias.

Emitir demonstrativo das receitas e despesas com manutengãoe desenvolvimento do ensino — MDE.

Emitir demonstrativo das despesas com pessoal.

Emitir demonstrativo das receitas e despesas próprias com a saúde.

Emitir demonstrativos baseados na Lei 101/00 (LRF): Demonstrativo I - Metas Anuais; Demonstrativo ll - Avaliação do Cumprimento das Metas Fiscais do Exercício Anterior; Demonstrativo Ill - Das Metas Fiscais Atuais Comparadas com as Fixadas.

Possuir utilitário para facilitar a elaboração da LDO, como: copiar dados de outras LDOs com a possibilidade de escolher os dados a serem copiados, corno: Despesas (Prioridades); Receitas; Transferências Financeiras; Renúncias e Compensação das Receitas.

Possuir utilitário para efetuar a cópia das receitas e despesas definidas no PPA, com a opção de efetuar o detalhannento de: Contas de receita; Contas de despesa; Fontes de recursos; Definição dos valores para as metas financeiras e físicas.

Permitir a integridade das informações entre LDO e LOA.

Permitir o cadastro da previsão da receita com informação da unidade orçamentária responsável pela arrecadação.

Possuir cadastro de projetos e atividades, possibilitando a identificação da ação que pertence a cada projeto/atividade, mesmo que a ação possua codificação diferente.

Permitir o cadastro das despesas que compõe o orçamento, com identificação do localizador de gastos, contas da despesa fontes de recurso e valores.

Possuir cadastro de transferências financeiras entre todos órgãos da Administração Direta e/ou Indireta, identificando o tipo da transferência (Concedida/Recebida).

Possuir relatórios de comparação da receita e despesa com opção de agrupamento por fonte de recurso.

Possuir planilha de identificação das despesas, possibilitando a seleção por: Despesa; Órgão; Unidade; Programa.

Possuir relatórios gerenciais da previsão da receita, despesa e transferências financeiras.

min

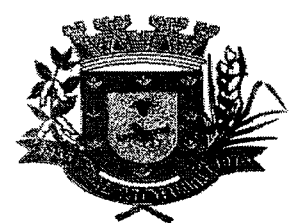

#### GESTAO DE PLANEJAMENTO DE 2005

Possuir utilitários para facilitar a elaboração da LOA, como: copiar dados de outras Leis Orçamentárias Anuais.

Possuir relatório para emissão do Projeto da Lei Orçamentária Anual.

Possui rotina de importação e exportação da LOA.

Permite a utilização da LOA no que se refere a despesas e receitas sem relacionar ao PPA e LDO.

Replicação dos dados da LOA para PPA e LDO. Ao cadastrar uma despesa ou receita na LOA, que não exista no PPA e LDO, o sistema deverá gerar as informações correspondentes no PPA e LDO.

### FOLHA DE PAGAMENTO. E RECURSOS HUMANOS

Registrar a emissão da ficha cadastral com foto do servidor.

Permitir o controle a escolaridade do servidor, incluindo ensino superior, cursos, treinamentos e experiências anteriores.

Permitir o registro de elogios, advertências e punições.

Permitir informar os atos publicados para cada servidor ao longo de sua carreira registrando automaticamente a respectiva movimentação de pessoal.

Permitir consulta única do histórico funcional do servidor, com todos os seus contratos, mostrando: períodos aquisitivos, períodos de gozo de férias, afastamentos, atestados, faltas, férias e períodos trabalhados.

Registrar as avaliações dos servidores com configurações dos fatores (notas/pesos para cada fator e média da avaliação).

Gerar cadastro automático para avaliações de estágio probatório conforme configuração de fatores de avaliação, afastamento e faltas.

Possuir relatórios agrupados por tipo de afastamento.

Possibilitar a utilização dos resultados das avaliações dos servidores para apuração do direito a progressão salarial de acordo com o estatuto dos servidores da Prefeitura Municipal.

Possuir processo de progressão salarial automatizado.

Controlar a progressão funcional e promoções de cargos e manter as respectivas informações registradas no histórico funcional do servidor com os atos publicados para cada servidor ao longo de sua carreira.

Controle Cargos Classe e Níveis (Cadastro de cargo, aumento de salário, numero de vagas, Controle de Leis de Criação, e alteração dos Cargos).

Gerar relatório configurado da ficha funcional do servidor, selecionando-se as seguintes informações: Ficha cadastral - Acidentes de trabalho - Adicionais - Afastamentos - Aposentadorias e pensões - Atestados - Atos - Avaliações - Beneficiários de pensão do servidor - Dependentes - Diárias - Empréstimos - Faltas - Substituições a outros servidores - Contratos de vínculos temporários com a entidade - Funções - Alterações de cargos - Alterações salariais - Licençasprêmio - Locais de trabalho - Ocorrências (atos de elogio, advertência ou suspensão) - Períodos aquisitivos - Transferências - Utilização de vales-mercado - Utilização de vale-transporte - Averbações - Cursos - Compensação de horas.

Possuir validação do digito verificador de inscrições do PIS/PASEP e CPF no cadastro de pessoas.

Ter controle para dependentes dos servidores, com datas de vencimento para salário-família e para da relação de dependência para o IRRF.

Registrar automaticamente as movimentação de pessoal referente à admissão, demissão ou exoneração, rescisão, prorrogação de contrato, alterações salariais e de cargo, férias,

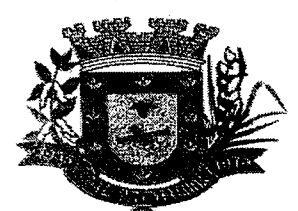

FOLHA DE PAGAMENTO E RECURSOS HUMANOS ANTENDADES DE LA CONSTITUCIÓN DE LA CONSTITUCIÓN DE LA CONSTITUCIÓN DE LA

aposentadoria, afastamento, funções gratificadas exercidas, através da informação do ato.

Calcular de Rescisão Contratual

Registrar dados de acidentes de trabalho, entrevista com o servidor e testemunhas do acidente.

Possibilitar a configuração de alteração salarial conforme o estatuto do órgão.

Controlar a emissão de autorizações de diárias.

Controlar empréstimos concedidos a servidores com desconto automático das parcelas na folha mensal e no saldo remanescente da rescisão.

Possibilitar a configuração automática de empréstimos através da leitura do arquivo enviado pelo banco.

Possibilitar a consulta dos proventos e descontos percebidos pelo servidor, em um período determinado pelo usuário.

Permitir cálculos de rescisões individuais, coletivas e complementares.

Registrar o lançamento de faltas com possibilidade de desconto em folha de pagamento ou de folgas para compensação nas férias.

Configurar periodos aquisitivos e cálculos de férias de acordo com as especificações de cada cargo.

Deve permitir o lançamento histórico de períodos aquisitivos e de gozo de férias.

Permitir o pagamento do 13º salário juntamente das férias.

Permitir a consulta prévia das médias e vantagens que cada servidor tem direito a receber em férias, 13° salário ou rescisão de contrato.

Permitir simulações, parcial ou total, da folha de pagamento, do 13° salário integral, de férias e rescisórias, para a competência atual ou futura, sem gerar os encargos sociais para o cálculo simulado.

Registrar o histórico salarial do servidor.

Calcular alterações salariais de modo coletivo, ou para níveis salariais do plano de cargos.

Permitir programar o gozo e pagamento das férias antecipadamente.

Possuir controle de faltas para desconto no pagamento das férias.

Possibilitar cadastrar os períodos para aquisição e de gozo de licença-prêmio.

Permitir informar os dados referentes a períodos aquisitivos anteriores a data de admissão do servidor, tais como, período de gozo, cancelamentos e suspensões.

Permitir o cadastro de tempo de serviço anterior e de licença prêmio não gozada com possibilidade de averbação do tempo de serviço para cálculo de adicionais, licença-prêmio e/ou aposentadoria, possibilitando informação de fator de conversão do tempo.

Controlar os períodos aquisitivos de férias em relação à quantidade de dias disponíveis para o gozo de férias e informar a data prevista para o inicio do gozo de férias.

Permitir cálculos de férias individuais e de férias coletivas.

Controlar a transferência de servidor identificando o tipo (cedido/recebido) e se foi realizada com ou sem ônus para a entidade.

Possuir cadastro para autônomos, informando data e valor de cada serviço prestado.

Permitir a criação de períodos aquisitivos configuráveis em relação ao período aquisitivo, período de gozo e cancelamentos ou suspensões dos períodos.

Permitir configurações de férias por cargo.

Permitir o controle dos planos previdenciários ou assistenciais a que cada servidor esteve ou está vinculado, por período, podendo registrar o número da matricula do servidor no plano.

Registrar requerimentos de aposentadorias e pensões.

Ter controle de pensionistas por morte ou judicial.

Calcular automaticamente o valor da pensão, cancelando-o se informado a data de seu término.

mmo

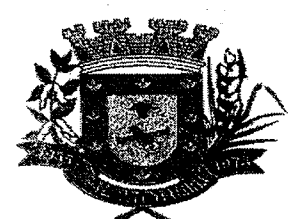

### **FOLFIA DE PAGAMENTO: E RECURSOS HUMANOS (2008) E PAGA E PAGA**

Permitir a parametrização dos tempos mínimos necessários para o cálculo da aposentadoria em cada tipo de aposentadoria.

Registrar os tipos de aposentadoria por tempo de serviço, idade, invalidez, compulsória, Especial (Professor).

Permitir a reintegração ou reversão de rescisões ou aposentadorias utilizando a mesma matricula do funcionário.

Controlar a escolaridade mínima exigida para o cargo.

Controlar os níveis salariais do cargo.

Permitir o controle de vagas do cargo, por secretaria.

Permitir a configuração de movimentações de pessoal, conforme a solicitação do Tribunal de Contas.

Controlar a concessão e o desconto de vales transporte e mercado.

Configurar quais proventos e descontos devem ser considerados como automáticos para cada tipo de cálculo (mensal, férias, complementar, etc.).

Configurar afastamentos de servidores.

Controlar as funções dos servidores com possibilidade de geração automática da gratificação por exercício da função.

Permitir a configuração dos proventos referentes às médias e vantagens percebidas pelos servidores.

Realizar processamento para cálculo mensal, adiantamentos, cálculo complementar, 13° salário adiantado e integral.

Permitir cálculo automático de rescisão com prazo determinado.

Permitir deixar gravado a seleção/filtragem de relatórios rotineiros.

Calcular automaticamente todos os valores relativos ao servidor e à contribuição patronal, como IRRF, FGTS, salário família e previdência.

Emitir relatórios com resumo, extrato mensal e liquido da Folha.

Permitir a emissão de guias para pagamento de 1RRF, GRFC e previdência municipal.

Gerar em arquivo as informações referentes a GRRF, a GFIP, e arquivos retificadores (RDE,RDT,RRD).

Permitir a configuração de motivos de rescisão e respectivas verbas rescisórias, com códigos a serem gerados para RAIS, CAGED, SEFIP e saque do FGTS.

Gerar informações da folha de pagamento em arquivo para crédito em conta no banco de interesse da entidade.

Gerar em arquivo magnético a relação de todos os servidores admitidos e demitidos no mês CAGED.

Emitir dos relatórios anuais necessários, como comprovante de rendimentos e ficha financeira.

Permitir backup automático com envio para a empresa licitante vencedora e copia no servidor da Câmara diariamente, configurado em hora especifica.

Permitir Atendimento Remoto, Forma de suporte remoto usando ferramentas de licença free, Sistema de suporte Remoto junto ao sistema sem que o usuário tenha que instalar aplicativos limitando acesso somente com autorização não deixando assim a maquina vulnerável.

Impressão de Relatórios de Holerites, Relatório do Resumo da folha, Relatórios de Dados Cadastrais, Relatórios de Movimentações, Relatórios Previdenciário (INSS e Previdência Própria)

Logar de operações de usuários de todas as atividades para realização de auditorias no sistema.

Permitir o atendimento via CHAT (online), com Canal do cliente com o setor de atendimento ao cliente, Controle de Atendimentos, por protocolos e até mesmo data e hora, Software que via Web, que rode no navegador que a entidade julgar necessária.

Permitir o registro de ocorrências e controle de chamadas ou pedidos de melhorias via web com

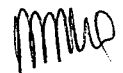

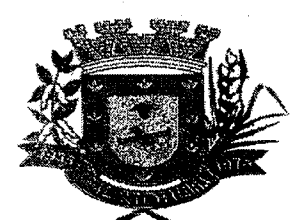

#### EQLHA DE PAGAMENTO E RECURSOS HUMANOS CONSTRUIRON DE PAGAMENTO

workflowdos processos e registrando dia hora e prazo de conclusão.

### SISTEMA DE GERENCIAMENTO TRIBUTARAD AND LONGON CONST

Possuir cadastro único de contribuintes.

Possuir cadastros de ruas, bairros e distritos para utilização no cadastramento dos contribuintes e imóveis.

Possuir cadastro de bancos e agências.

Possuir cadastro de moedas, possibilitando a utilização de Unidades de Referência.

Possuir cadastro de atividades econômicas.

Possuir cadastro de planta de valores.

Possuir cadastro de imobiliárias para possibilitar o relacionamento com os imóveis.

Permitir que a Planta de Valores seja configurável conforme boletim cadastral e a localização do imóvel.

Possuir cadastro de imóvel urbano e rural configurável conforme boletim cadastral da Prefeitura, com a possibilidade de inserir campos numéricos (inteiros e decimais), datas, horas e textos a qualquer momento.

Possuir cadastro de averbações/observações para: contribuintes, imóveis, econômicos, dividas, receitas diversas (solicitação de serviço).

Possibilitar o cadastramento de validações de dados para deixar as informações dos cadastros consistentes, evitando (por exemplo), que um imóvel construido fique sem área de construção: Imobiliários, Mobiliários (econômico), Pessoas, Projetos, Receitas Diversas, Contribuição de Melhorias, Auto de Infração, Características de Imobiliárias, Características Mobiliárias.

Permitir a inclusão e alteração de informações do cadastro imobiliário e a seleção do tipo de imóvel a ser incluído; -

Permitir a manutenção das informações dos exercícios anteriores dos dados referentes ao Imóvel e das melhorias do Imóvel;

Permitir o cadastro detalhado e específico para controle de terrenos e loteamentos da cidade;

Permitir o cadastro dos itens de infraestrutura que um loteamento pode possuir, como saneamento básico, rede elétrica entre outros do gênero;

Permitir o cadastro da Planta Genérica de Valores, em várias moedas para cálculo de impostos como IPTU e ITBI;

Permitir o registro das informações ordenadas contendo dados físicos e jurídicos dos imóveis sujeitos à cobrança dos tributos imobiliários (IPTU, ITBI, Taxas de Serviços Públicos, Contribuição de Melhoria) para os cálculos necessários;

Permitir o cadastro de dados referentes ao terreno, associando-os às suas características e seus devidos valores;

Permitir o cadastro das características do imóvel, com as seguintes informações mínimas: acabamento interno e externo, calçada, tipo de terreno e edificação, cobertura, condomínio, edificação do terreno, elevador, estrutura para práticas esportivas, esquadrias, estruturas da edificação, fator de tombamento, forro, índices imobiliários, influência de esquina, instalações elétricas e sanitárias, estrutura de lazer, muro, obsolescência, revestimento de parede da cozinha, piscina, piso, situação do terreno, tipo de coleta de lixo, tipo de edificação, tipo de parede, tipo de patrimônio e tipo de uso do imóvel;

Permitir cadastro de acessibilidade do imóvel quando houver necessidade;

Permitir a duplicação do imóvel, com cópia dos dados gerais para criação de nova inscrição, nos casos de loteamentos e condomínios, que possuam informações semelhantes.

Permitir o registro da Planta Genérica de Valores, indicando os preços básicos unitários de terrenos e construções;

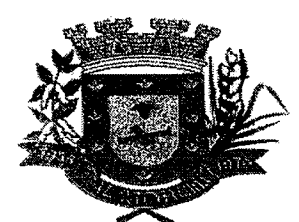

SISTEMA DE GERENCIAMENTO TRIBUTÁRIO

Permitir a obtenção de dados para orientar a política de desenvolvimento do município, através do planejamento correto do uso e ocupação do solo;

Permitir o cadastro da divisão de um lote em sublotes ou terrenos;

Permitir a incorporação de um terreno ou sublote a uma unidade imobiliária;

Permitir o registro do ano da construção, área e data da última reforma.

Permitir o cadastramento e a identificação de áreas de preservação.

Permitir o cadastramento das faces de quadra com a identificação da largura do logradouro, o setor e distrito, bem como a testada da face.

Permitir a inclusão por campo parametrizável das melhorias urbanas de cada face e logradouro e ou secção de logradouro, controlado por ano de existência da melhoria.

Permitir a consulta dos cadastros efetuados, assim como os vínculos existentes (ex: construções, responsáveis);

Permitir o cadastro de dados referentes ao terreno, associando-os às suas características e seus devidos valores;

Possuir consulta da relação de alvarás emitidos;

Possuir cadastros para condomínios sejam eles abertos, fechados, horizontais ou verticais;

Permitir que seja atribuído preço por metro quadrado de construção para cada ano e de acordo com o tipo de construção, mantendo-se histórico desse cadastro;

Possuir no cadastro imobiliário todas coordenadas para integração com Sistemas de Georreferenciamento;

Permitir o controle de obras e construção civil, informando o tipo: Ampliação Reforma, Construção ou Demolição e se for o caso, gerar um novo imóvel ou alterar o já existente.

Permitir o englobamento de imóveis, mesmo sendo de lotes diferentes, para a emissão de carnês e também poder consultar os valores detalhadamente de cada imóvel englobado.

Cadastrar as vistorias de imóveis e econômicos (empresas).

Possuir consulta geral unificada da situação do contribuinte (divida ativa, débitos correntes de todas as receitas) com valores atualizados e opção para impressão de segundas vias, reparcelamentos e pagamentos.

Possuir processos para fiscalização dos cadastros mobiliários e imobiliários, com lançamento, notificação fiscal e/ou auto de infração.

Possuir opção para verificar os históricos das alterações cadastrais (cadastro de contribuintes, cadastro imobiliário e cadastro mobiliário) efetuadas por determinados usuários, por data ou por processo de alteração. Tendo também a opção de emitir relatório do histórico.

Possuir cadastro configurável para as vistorias de imóveis e econômicos (empresas).

Permitir consultas cadastrais através: do nome, parte do nome, CNPJ/CPF, endereço e inscrição cadastral.

Possuir cadastros de mobiliário (econômico) e de atividades configuráveis conforme boletim cadastral da Prefeitura, com a possibilidade de inserir campos numéricos (inteiros e decimais), datas, horas e textos a qualquer momento.

Conter um cadastro de imóveis rurais, onde neste seja possível inserir informações relacionadas ao INCRA e planta de valores especifica para este tipo de imóvel, onde as informações possam também servir de subsidio para o calculo da ITR.

Conter um cadastro de publicidades, possibilitando o controle e manutenção das publicidades localizadas dentro do município, possibilitando também acompanhar os lançamentos de receitas dentro da própria funcionalidade.

Permitir desmembramentos e remembramentos de imóveis.

Possibilidade de suspender/paralisar/baixar cadastro.

Conter programas para gestão do cadastro econômico-fiscal, eventual, de ambulantes e de

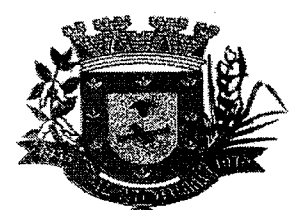

## ESTADO DE MATO GROSSO DO SUL $\quad$ 000:187 MUNICÍPIO DE ARAL MOREIRA

#### RISTEMA DE GERENGIAMENTO TRIBUTÁRIO DE SASEREO DE SA

pessoas, cálculo, lançamento e emissão do ISSQN e das chamadas taxas de licença;

Permitir integração com a REDESIM.

Deverá possibilitar que o cadastrante tenha a opção de informar endereço destinado à recepção de correspondências.

Exigir informar a descrição da atividade.

Finalizado o cadastramento, deverá estar disponível para o Administrador a faculdade no sistema de consolidar, rejeitar, ativar ou cadastro.

Para os cadastros ativos o sistema deverá permitir que o contribuinte requisite o Alvará de Funcionamento, emita as guias de recolhimento devidas, e após a validação das informações, o próprio contribuinte emita o Alvará de Funcionamento.

Deverá informar obrigatoriamente os dados da empresa como, por exemplo, CNPJ, Inscrição Estadual, Razão Social, Nome Fantasia, e-mail, atividade para proceder ao recadastramento.

No cadastro, os dados serão obtidos através do sistema de cadastro mobiliário da Prefeitura, sem a possibilidade do declarante alterar qualquer dado manualmente, pois os dados de abertura, alteração e fechamento de empresas ficarão vinculados ao pagamento de taxas de apresentação de documentação pertinente a cada caso. O sistema gestão do ISS online será atualizado automaticamente, sem qualquer tipo de intervenção do usuário. 0 sistema informará a razão social, o nome fantasia, o CNPJ, a inscrição municipal, a Inscrição estadual (se houver), o endereço completo, CNAE e outras informações a interesse dos Inspetores de tributos;

Para o cadastro de contribuinte estabelecido em outro município e somente para os casos de contribuintes que necessitem fazer a declaração de serviços, mas estejam obrigados a proceder à inscrição municipal, no cadastro mobiliário do município. Os dados serão de preenchimento livre com os seguintes requisitos mínimos: nome/razão social, endereço completo, telefone de contato, email, CNPJ/CPF, inscrição municipal e estadual (se houver).

No cadastro de construção civil e somente para os contribuintes que possuam dentre suas atividades, a de construção civil e não sejam contribuintes estabelecidos no município, os dados obrigatórios para cadastramento serão: nome/razão social, CPF/CNPJ, inscrição estadual (se houver), inscrição municipal, endereço completo e endereço de email. Para o contribuinte inscrito no cadastro mobiliário da Prefeitura, os dados serão automaticamente importados do sistema de receitas municipais, já contratado pela Prefeitura;

No cadastro de prestadores e tomadores, o sistema deverá permitir que todos os dados estejam abertos para digitação. Os dados obrigatórios para cadastramento serão: nome/razão social, endereço completo, telefone de contato, email, CNPJ/CPF, inscrição municipal e estadual (se houver) e a possibilidade de alguns campos serem parametrizados pelos inspetores de tributos;

No cadastro de gráficas e para o caso do contribuinte não ser inscrito no cadastro mobiliário, o sistema deverá permitir o preenchimento na integra dos dados solicitados, caso não encontre dentre os cadastros Os dados obrigatórios para cadastramento serão: nome/razão social, endereço completo, telefone de contato, email, CNPJ/CPF, inscrição municipal e estadual (se houver);

No cadastro de contadores e para o caso do contribuinte não ser inscrito no cadastro mobiliário municipal, o sistema permitirá que o declarante proceda ao preenchimento na integra dos dados solicitados. Os dados obrigatórios para cadastramento serão: nome/razão social, endereço completo, telefone de contato, email, CNPJ/CPF, inscrição municipal e estadual (se houver).

Dados constantes na tela de lançamento das informações dos serviços prestados: Identificação do Tomador do Serviço através de busca por número do CNPJ ou CPF para os contribuintes inscritos no Cadastro Mobiliário Municipal. Para os contribuintes que não constem no Cadastro Mobiliário Municipal o Sistema permitirá cadastramento através da digitação dos dados necessários;

Possuir rotinas de críticas de informações cadastrais necessárias à identificação de erros de cadastramento no momento da inclusão e alteração, observando inclusive a vinculação entre as diversas informações cadastrais. (CPF, CNPJ, CEP, etc.,).

mus

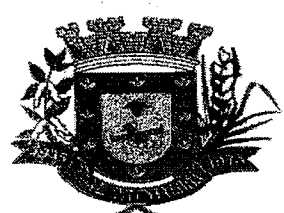

### **ESTADO DE MATO GROSSO DO SUL**  STADO DE MATO GROSSO DO SUL **do 188**<br>MUNICÍPIO DE ARAL MOREIRA

SISTEMA DE GERENCIAMENTO TRIBUTARIO No cadastro de contribuintes todos os dados dos contribuintes cadastrados no município, sejam do mobiliário, imobiliário e demais, estarão à disposição do declarante. Os dados importados do sistema de Receita Municipal serão atualizados simultaneamente; No cadastro de instituições financeiras os dados obrigatórios para cadastramento são: nome/razão social, endereço completo, telefone de contato, email, CNPJ/CPF, inscrição municipal e estadual (se houver); Permitir a parametrização do zoneamento em no mínimo 07 (sete) campos. Permitir o cadastramento do endereço do imóvel contendo: prefixo do logradouro, código do logradouro, nome do logradouro, n° do imóvel no logradouro, código do bairro, nome do bairro, complemento do endereço e CEP. Permitir o cadastramento, de forma parametrizável, de todas as características do terreno e da(s) construção(s). Permitir o acompanhamento histórico das alterações de todas as características do terreno e construções (por data de alteração). Permitir o cadastramento das edificações no ato da aprovação do projeto e emissão do alvará. Possuir integração com os dados do geoprocessamento no cadastro imobiliário. Possuir rotina de cadastro das atividades econômicas da empresa permitindo o controle do histórico de atividades já executadas pelo contribuinte. Em se tratando de solicitação online, o acesso dependerá de análise e liberação do setor competente e após a análise o sistema deve enviar e-mail para o solicitando avisando-o do resultado. No cadastro da senha, depois de concluído, o sistema deve imprimir todos os dados informados e as orientações a serem observadas e executadas pelo Prestador do Serviço de acordo com a legislação tributária municipal; 0 sistema deve permitir que as orientações a serem observadas pelo Prestador, anexo da ficha de cadastro de senha impressa, sejam configuradas no sistema de acordo com a legislação tributária municipal; Possuir cadastro de fiscais. Possuir cadastro de documentos fiscais que serão exigidos na fiscalização. Possibilitar que o servidor municipal possa configurar e administrar novas informações sobre os imóveis, econômicos e contribuintes. Gerar auto de infrações e notificações aos contribuintes. Controlar a geração de cálculo e emissão de notas avulsas, impressas pela secretaria da fazenda. Possuir controle de denúncias fiscais. Possibilitar o controle de requerimento de: baixa, suspensão e cancelamento de atividades. Possibilitar a configuração de permissão da baixa ou não caso o Econômico esteja em débito com a prefeitura. Possibilitando também a geração da taxa de expediente ou não para execução do processo. Controlar a compensação e restituição de pagamentos efetuados indevidamente. Emissão de documentos inerentes à fiscalização: Termo de Início da Fiscalização, Termo de Encerramento da Fiscalização, Termo de Ocorrência, Termo de Apreensão de Documentos, Termo de Prorrogação da Fiscalização, Intimação, Recibo de Entrega de Documentos, Auto de Infração, Produção Fiscal, Planilha de Cálculo da Apuração Fiscal, notificação, notificação preliminar e demais documentos constantes no código tributário municipal. Possibilitar a consulta de ações fiscais por fiscal. Controlar a emissão de documentos impressos, registrando: forma de entrega, data entrega, cancelamento. Possuir controle das ME e EPPs optantes pelo Simples Nacional, conforme Lei Complementar

mme
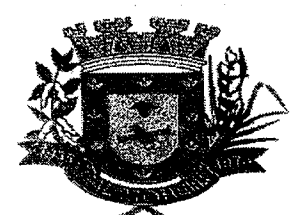

#### ESTADO DE MATO GROSSO DO SUL 000 135 MUNICÍPIO DE ARAL MOREIRA

#### SISTEMA DE GERENCIAMENTO TRIBUTÁRIO

123/2006.

Efetuar consistência no cadastro de pessoas em relação as informações das pessoas jurídicas enquadradas como MEI (Microempreendedor Individual) conforme critérios estabelecidos pelo Simples Nacional.

Possibilitar a emissão de relatório demonstrando os valores concedidos ou perdidos de descontos no momento do pagamento das parcelas.

Possibilitar emissão de Certidão de Regularidade para fins de Habite-se.

Possibilitar a emissão de gráfico para análise da receita lançada x arrecadada x em dívida ativa x isenta, e gráfico para análise da divida ativa anual e acumulada.

Conter uma agenda fiscal onde o fiscal possa cadastrar seus compromissos e visualizar compromissos relacionados a ações e plantões fiscais, permitindo através desta agenda efetuar a entrada em um plantão fiscal, consulta a ações fiscais e impressão de relatório de sua produtividade.

Possibilitar ao efetuar o cadastro de uma ação fiscal enviar um email ao contribuinte relacionado à ação comunicando e/ou notificando este contribuinte.

Possuir no cadastro de ação fiscal um Workflow, possibilitando ao fiscal visualizar de forma gráfica o fluxo de trabalho relacionado a ação fiscal, este fluxo deve demonstrar ao fiscal qual a funcionalidade que pode ser acessada após o cadastro da ação fiscal.

Possibilitar efetuar o encerramento mensal, com controle mensal do saldo da divida ativa com controle sob alterações e movimentações após o encerramento.

Integrar com o sistema contábil possibilitando ao usuário configurar a forma de contabilização integrando ou não as deduções vinculadas a rubricas redutoras cadastradas no Sistema de Tributação.

Possibilitar a apuração fiscal de serviços tomados.

Possibilitar a apuração de projetos, tendo integração com a declaração de despesas declaradas por construtoras.

Possibilitar expedir Ordem de Serviço com acompanhamento das ações.

Possuir controle da liberação do alvará provisório conforme Lei Complementar 123/06.

Possibilitar a contabilização dos valores das deduções (descontos, anistias, cancelamentos, etc.) juntamente com os valores das receitas arrecadadas.

Possuir controle das denominações e benfeitorias cadastradas de maneira uniforme, identificar a segmentação dos logradouros e faces de quadra, facilitando a consulta nos cadastros imobiliário e mobiliário e composição da planta de valores (IPTU e ITBI);

Controle Geral de Tributos Imobiliários

Possibilitar o controle das diversas Receitas Imobiliárias, bem como fornecer subsídios para uma fiscalização eficaz.

Fornecer todos os dados necessários para o registro contábil, abrangendo todas as áreas envolvidas com a Receita.

Permitir consultar todos os débitos do contribuinte através de uma única consulta.

Permitir a simulação de cálculos da receita como suporte ao planejamento fiscal.

Permitir cadastrar os dados referentes ao imposto de transmissão de bens imóveis para cálculo e emissão.

Permitir a consulta de toda a vida da pessoa com relação as suas responsabilidades tributárias (imobiliária e mobiliária) perante a municipalidade.

Permitir a inclusão de anexos ao Imóvel, corn diferentes padrões de construção num mesmo terreno;

Controle de Taxas

Permitir o controle e a parametrização de regras de cálculo para cálculo das taxas municipais.

Mma

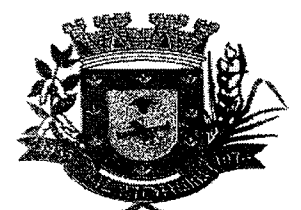

# **ESTADO DE MATO GROSSO DO SUL 000 190 MUNICÍPIO DE ARAL MOREIRA**

#### SISTEMA DE GERENCIAMENTO TRIBUTÁRIO

Permitir o lançamento de taxas diversas para qualquer tipo de inscrição, baseado na regra de cálculo cadastrada para determinado mês e ano;

Permitir o cálculo e recálculo de taxas anuais, individual ou baseado em filtros, com as seguintes informações mínimas: regional, bairro, distrito e atividade;

Permitir a emissão do boleto referente a cada tipo de taxa;

Permitir a emissão de carnê anual para o Alvará de Funcionamento;

Controle da Arrecadação

Permitir o controle dos recolhimentos e baixas de tributos, bem como controle de taxas e juros cobrados.

Permitir o cadastro dos bancos nos quais os contribuintes poderão efetuar o pagamento dos tributos e taxas, bem como informar os dados bancários da Prefeitura.

Permitir o controle dos pagamentos recebidos e dar baixa automática nos boletos.

Permitir a visualização e impressão das guias com os seus lançamentos, débitos por contribuintes e outros.

Permitir o cadastramento das infrações e multas, além do controle de ação fiscal e receita proveniente dos mesmos.

Permitir o cadastro de Projetos e controle das contribuições de melhoria do município.

Permitir os lançamentos manuais dos tributos municipais e dos lançamentos dos contribuintes não estabelecidos.

Permitir a consulta analítica de débitos, emissão de guias e certidões.

Permitir a visualização das inconsistências dos pagamentos, contendo as seguintes informações mínimas: débitos baixados, não localizados e devidos a erros no pagamento com código de barras;

Permitir a manutenção de índices de reajustes e suas cotações;

Permitir a configuração dos boletos com os emolumentos cobrados;

Conter programas para gestão do cadastro econômico-fiscal, eventual, de ambulantes e de pessoas, cálculo, lançamento e emissão do ISSQN e das chamadas taxas de licença.

Permitir registrar isenções, não incidência, imunidades e reduções de aliquotas e bases de cálculo, de acordo com a legislação vigente.

Permitir o registro de diferentes códigos de atividades desempenhadas pelo contribuinte indicando a principal e as secundárias.

Permitir o controle e a parametrização da planta genérica de valores o cálculo do IPTU.

Permitir o Cálculo e recálculo Individual, ou baseado em filtros tais como: região, bairro, distrito, inscrição, área do terreno;

Permitir a exibição e impressão da memória de cálculo do IPTU conforme o exercício fiscal;

Geração de arquivos para impressão dos boletos do IPTU;

Permitir o cálculo e lançamento de IPTU e Taxas, assim como definir os parâmetros para os cálculos e consultas de todas as bases da época de lançamento.

Efetuar o cálculo do Imposto Predial e Territorial Urbano

Emitir demonstrativo de cálculo do IPTU.

Geração de relatório do IPTU com as seguintes informações mínimas: Relação de Parâmetros de Lançamento, Estatística de Arrecadação de IPTU, Emissão de Carnê de IPTU, Lançamentos de IPTU, Cancelamentos de IPTU;

Possuir integração com os dados do geoprocessamento no cadastro imobiliário.

Disponibilizar relatórios para:

Avaliação de imóveis;

Planta Genérica de Valores;

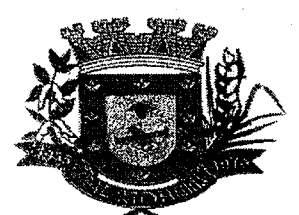

# **ESTADO DE MATO GROSSO DO SUL •000 191 MUNICÍPIO DE ARAL MOREIRA**

SISTEMA DE GERENCIAMENTO TRIBÚTÁRIO XXXXXXXXXXXXXXXXXXXXXXXXXXXXXXXX

Tipos e especificações de construções;

lnfraestrutura viária (logradouros, trechos, faces de quadra, estrutura de transportes urbanos, com as informações sobre os melhoramentos públicos disponíveis).

Possibilitar a movimentação em lote de Crédito e Débitos entre contribuintes diferentes.

Possibilitar a vinculação de débitos e créditos entre empresa e seu quadro societário;

Possibilitar a compensação automática de créditos e débitos de contribuintes quando relativo a mesma receita tributária;

Possibilitar o cadastro e controle de sócios, de acordo com suas cotas e ações, controlando inclusive o percentual correspondente a cada um.

Possibilitar a administração de informações sobre o cadastro de pessoas jurídicas e físicas que exercem atividades no território do Município.

Permitir ter um histórico de contribuinte com todas as informações lançadas por alteração, desde a data de inicio da atividade.

Possibilitar que o cadastro mobiliário (econômico) possa funcionar referenciando ao cadastro imobiliário.

Possibilitar que seja feito cálculo simulado, inclusive de exercícios anteriores e futuros, considerando os parâmetros de cálculo do exercício solicitado.

Possibilitar que seja efetuada a configuração do valor mínimo da parcela, das fórmulas de cálculo tributárias e de cálculo de adicionais.

Permitir controlar a entrega e devolução dos carnês de ISS e taxas mobiliárias.

Manter o histórico dos valores calculados de cada exercício.

Possibilitar controlar e gerenciar os alvarás de localização e de vigilância sanitária e recolhimento de valores.

Possibilitar consultas através de nome, parte do nome, cadastro, endereço, CPF/CNPJ.

Deverá estar adequado à Lei Complementar 116.

Permitir o controle do ISS retido na fonte, por substituição tributária, inclusive com controle das notas fiscais emitidas, por item da lista de serviços da LC116 e suas alterações.

Permitir controle diferenciado para as microempresas e empresas de pequeno porte, conforme lei.

Conter programas para gestão do cadastro econômico fiscal, cálculo e lançamento do ISSQN, El (Empreendedor Individual) e das chamadas Taxas de Licença.

Permitir o cálculo e lancamento do ISSQN Fixo Anual, ISSQN Estimativa Fiscal, ISSQN sujeito à homologação (inclusive ISSRF), Taxa de Licença Anual, Ambulante, Eventual e de utilização de logradouros públicos.

Possuir rotina para a geração automática e parametrizada do lançamento do ISS e Taxas, prevendo a possibilidade de executar a geração de arquivos para terceiros realizarem a emissão da guia de recolhimento.

Possibilitar a configuração de desconto de pagamento à vista dos lançamentos de ISS e taxas de modo diferenciado para os contribuintes inscritos em divida ativa.

Gerenciar as diversas atividades desempenhadas pelo contribuinte, possibilitando destacar a atividade principal e as secundárias.

Centralizar processo de baixa e controle de arrecadação em módulo especifico, de forma que a baixa por recebimento possa ser coletiva e realizada em setor especifico.

Possuir programa que possibilite ao usuário realizar as principais rotinas relacionadas ao ISS e taxas em uma única tela, evitando a necessidade de acessar diversas rotinas para executar suas tarefas.

Possibilitar a importação de arquivos do Simples Nacional.

Ter controle das empresas, optantes do Simples Nacional, controlando período de vigência da opção, conforme lei complementar 123/2006, para não gerar lançamento do ISS, com relatório

mm

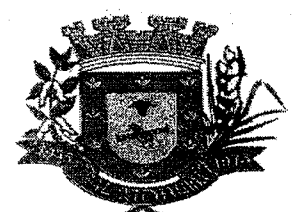

### **ESTADO DE MATO GROSSO DO SUL MUNICÍPIO DE ARAL MOREIRA** 000 192

# SISTEMA DE GERENGIAMENTO TRIBUTARIO

das empresas optantes.

Permitir o registro do n° dos alvarás com data de emissão e data de validade, bem os números dos habite-se. (vincular n° do lançamento ou da\_guia do recolhimento do ISSQN)

Possuir rotina de cadastro de taxas relacionadas à alvará para contribuintes previamente cadastrados no sistema.

Permitir a inserção e atualização das seguintes informações: histórico do lançamento, descrição da taxa e quantidade.

Permitir a impressão do cartão de alvará contendo as informações do contribuinte.

Permitir no momento da impressão do cartão de alvará, informar o horário de funcionamento que constará nas informações impressas no alvará.

Permitir o lançamento em lote das taxas de alvará cadastradas previamente.

Permitir o parcelamento dos lançamentos gerados.

Permitir que seja efetuada a importação das informações geradas pelo Sistema da Receita Federal.

Efetuar o processamento das baixas bancárias do Simples Nacional.

Permitir integração com a Receita Federal para baixa automática das informações.

0 sistema deverá gerar arquivos de pendências da Receita Federal;

0 sistema deverá atualizar os períodos dos optantes do Simples Nacional;

0 sistema deverá atualizar as novas empresas optantes pelo simples Nacional;

0 sistema deverá importar o arquivo DAF607;

Possibilitar a vinculação de débitos e créditos entre empresa e seu quadro societário;

Possuir rotina que permita a configuração multas por período de vigência e tipo de moeda.

Possuir rotina que permita a configuração dos juros por período de vigência e tipo de moeda.

Possuir rotina que permita configurar correção monetária por período de vigência e tipo de moeda. Possuir rotina de inclusão e atualização de dados cadastrais no município;

Possuir rotina que permita a configuração dos pianos de contas especificados por tipos de tributos;

Permitir geração de Notificação preliminar individual ou em lote.

0 formulário de impressão deve ter no seu conteúdo no mínimo as seguintes informações: dados principais do contribuinte, texto de notificação, prazo para atendimento, relação de documentos solicitados, fundamentação legal para a notificação, dados do agente fiscal que emitiu a correspondência, dados de ciência da notificação, data e pessoa que recebeu a intimação.

Permitir a consulta das Notificações realizadas

Permitir geração Intimação individual ou em lote.

0 formulário de impressão deve ter no seu conteúdo no mínimo as seguintes informações: dados principais do contribuinte, texto de intimação, prazo para atendimento, fundamentação legal para a intimação, dados do agente de fiscalização que emitiu a correspondência, dados de ciência da notificação, data e pessoa que recebeu a correspondência.

Permitir consultar das Intimações realizadas

Permitir geração Auto de infração individual ou em lote.

0 formulário de impressão deve ter no seu conteúdo no mínimo as seguintes informações: dados principais do contribuinte, texto de notificação de auto de infração, prazo para impugnação, fundamentação legal para a infração/penalidade aplicada, dados do agente de fiscalização que emitiu a correspondência, dados de ciência da notificação: data e pessoa que recebeu a correspondência, boleto bancário para recolhimento do valor da penalidade.

Permitir consultar dos Autos de Infrações realizados

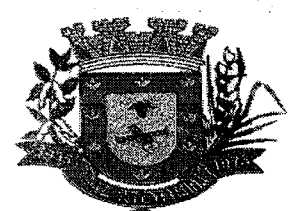

# ESTADO DE MATO GROSSO DO SUL **000 193**  MUNICÍPIO DE ARAL MOREIRA

\_ SISTEMA DE GERENCIAMENTO TRIBUTARIO

Possuir rotina de inscrição em divida com emissão do livro de divida ativa, gerando informações sobre o ato da inscrição (livro, folha, data e número da inscrição), permitindo cálculos de atualizações e acréscimos legais e controle da execução fiscal.

Poder integrar com o sistema do Tribunal de justiça do Estado de Mato Grosso conforme manual de execução fiscal virtual, onde as certidões e petições são remetidas ao fórum por meio eletrônico e com assinatura digital.

Controlar a execução de dividas.

Emitir notificação de cobrança administrativa para o contribuinte devedor, com parametrização do conteúdo da notificação.

Emitir certidão executiva e petição com textos parametrizados para cobrança judicial.

Emitir os livros de divida ativa e notificação para os contribuintes inscritos.

Emitir Certidão negativa de débito (para os casos de inexistência de débitos tributários em nome do contribuinte), inclusive através da internet;

Emitir Certidão positiva com efeito negativo (quando conste em nome do contribuinte, débitos em aberto que ainda estejam com recurso em analise ou que estejam parcelados) inclusive através da internet;

Emitir Certidão positiva (para os casos de existência de débitos tributário).

Permitir a criação e parametrização dos tipos de certidões municipais emitidas, permitindo que o texto a constar nas certidões municipais seja de livre digitação e alteração pela Administração Municipal, sendo que somente constituirão dados fixos o tipo de certidão, razão social/nome do contribuinte, CNPJ/CPF, inscrição municipal, data da emissão, data de validade e código de controle.

Possuir rotina de inscrição em divida com emissão do livro de divida ativa, gerando informações sobre o ato da inscrição (livro, folha, data e número da inscrição), permitindo cálculos de atualizações e acréscimos legais e controle da execução fiscal.

Possuir rotinas de configuração através de fórmulas para: cancelar, prescrever, suspender, anistiar a divida ativa automaticamente, com seus respectivos registros.

Emitir os livros de divida ativa e notificação para os contribuintes inscritos.

Possibilitar a emissão de relatório para a verificação da movimentação das dividas ativas dentro de um período informado, controlando assim os saldos.

Possibilitar que sejam informadas as dividas que estão sendo enviadas para protesto, podendo ser filtradas e consultas em relatórios específicos.

Possibilitar a emissão da Certidão de Dívida Ativa junto com a Petição através de uma única rotina para composição do processo de execução fiscal.

Possuir rotina configurável de Parcelamento de Dívida Ativa: podendo parcelar várias receitas, parcelar outros parcelamentos em aberto; dividas executadas; conceder descontos legais através de fórmulas configuráveis; determinar valor mínimo por parcela; cobranças de taxas de parcelamento.

Permitir que todos os débitos de contribuinte (pessoa física, jurídica ou imóvel) possam ser agrupados para consulta e emissão de extratos da posição financeira, referente ao exercício corrente e anteriores, informando em que situação o débito se encontra (divida do ano, divida ativa, divida ajuizada e suspensa).

Permitir registrar na Conta Corrente a inscrição do débito em Divida Ativa.

Permitir o controle dos prazos de prescrição dos débitos.

Permitir o cancelamento dos débitos por prescrição ou por valor insuficiente (pequena monta), parametrizado pelo usuário.

Permitir registrar na Conta Corrente as ações de cobrança ajuizadas após inscrição em divida ativa.

Permitir registrar manualmente no sistema informações quanto a execução fiscal, inclusive quanto

Mino

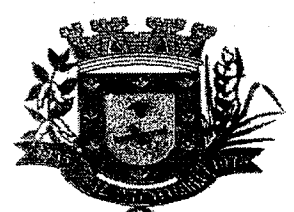

### **ESTADO DE MATO GROSSO DO SUL 000 194 MUNICÍPIO DE ARAL MOREIRA •**

#### SISTEMA DE GERENCIAMENTO TRIBUTARIO DE CARACTERISTA EL

a solicitação de alvará judicial.

Gerar relatórios com as execuções fiscais pendentes de liberação de alvará judicial.

Permitir realizar o parcelamento de débitos inscritos em Divida Ativa e não executados, emissão de carnês e a gestão da carteira de parcelamento, inclusive o controle do número de parcelas inadimplentes, observados valores mínimos e demais regras de parcelamento, inclusive no que tange a cobrança de honorários.

Possuir rotina de retorno de parcelamento automatizada, voltando à dívida ao estado original (antes do parcelamento), quitando dividas mais antigas, informando na contabilidade as deduções do saldo de divida ativa. Constando o histórico/status de que o parcelamento foi objeto de denúncia.

A rotina de retorno de parcelamento deverá ser efetuada em lote, parametrizando as condições de retorno, entre elas, pelo número de meses consecutivos que estão vencidos, valor do parcelamento, entre outros, sempre informando a Lei que valida tal procedimento.

Na emissão de CND - Certidão Negativa de Débitos, de débitos reparcelados, a certidão deverá ser na modalidade "positiva com efeito de negativo" e listar os débitos e as suas condições: valores, quantidade de pagamentos e vencimento final.

Permitir agregar junto ao parcelamento de dividas, a cobrança de outros valores pertinentes à divida, como honorários advocaticios, juros de financiamento, correção pré-fixada, taxa de expediente, etc.

Emitir relatório de situação de adimplência ou inadimplência relativo às cobranças emitidas a partir da Divida Ativa inscrita.

Manter um cadastro de dias não úteis (feriados) para fins de cálculo de juro/multa.

Permitir o cadastro de banco/agências e receitas contábeis

Possuir rotina que permita configurar convênios bancários.

Permitir a configuração de todos os dados (datas, vencimento de parcelas, tipo de moeda, se as parcelas serão cobradas após o vencimento, valor de desconto, valor mínimo cobrado por parcela) do imóvel;

Possuir controle sobre as notificações de lançamentos emitidas/enviadas, anuladas e devolvidas.

Possibilitar a integração com o sistema de contabilidade municipal, permitindo o lançamento automático dos pagamentos efetuados nas devidas contas contábeis.

Calcular todos os impostos ou taxas pertinentes a cada cadastro técnico, sem a dependência de alterações nos programas de cálculo; e ainda permitir cálculos ou recálculos individuais, ou de um grupo de contribuintes.

Geração de relatório das taxas municipais com as seguintes informações mínimas das taxas municipais: totalização dos valores lançados por exercício, região, bairro, distrito, predial e territorial, regional e atividade econômica.

Emitir extrato da movimentação financeira do contribuinte (tributos pagos, em aberto, cancelados, em dívida ativa, compensados e etc.).

Gerar arquivos para a impressão dos carnês pelos bancos credenciados junto ao município.

Permitir trabalhar com várias moedas no sistema (UFIR, Reais, UFM) com possibilidade de indexadores para intervalos de datas.

Possuir rotinas de movimentações e alterações de dividas (anistias, prescrições, cancelamentos, estornos, etc.).

Possuir relatórios gerenciais, estatísticos e financeiros: resumos de dividas vencidas e a vencer; situação do cadastro; resumo da arrecadação por dia/mês, por tipo de divida e por órgão arrecadador; de cancelamentos; de classificação da receita de acordo com plano de contas da Prefeitura; de pagamentos; de estorno de pagamento.

Permitir baixas dos débitos automaticamente através de arquivos de arrecadação fornecidos pelos Bancos.

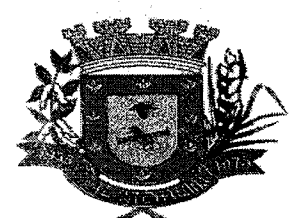

#### ESTADO DE MATO GROSSO DO SUL MUNICÍPIO DE ARAL MOREIRA **000 195**

SISTEMA DE GERENCIAMENTO TRIBUTÁRIO

Possuir opção para cadastrar fórmulas de juros de financiamentos para refinanciamento de débitos correntes e divida ativa, vencidos ou a vencer, podendo cobrar ou não taxa de expediente. Permitir cálculo de juros e multas de débitos correntes baseado em fórmulas, podendo variar de ano para ano e também de receita para receita.

Permitir controle de isenção/imunidade definido nas fórmulas de cálculo, permitindo resumos por tipo de isenção/imunidade de cada receita.

Controlar a entrega e devolução de carnês e/ou notificações.

Possuir cadastro para suspender lançamento total ou de algumas receitas do mesmo.

Possuir cadastro para suspender notificações e autos de infração, bem como controlar suas movimentações durante o processo.

Emitir parcela unificada para pagamento, relacionando todos os débitos correntes, dividas ativas e parcelas de dividas que o contribuinte estiver devendo.

Possuir controle de emissão de segunda via do carnê com acréscimo de taxa por emissão, podendo ser configurado por Receita.

Possibilitar a emissão de parcelas, pagamento, transferência para divida e reparcelamento através das janelas de consultas.

Possibilitar a prorrogação ou antecipação de vencimento parcial somente de alguns lançamentos ou geral, por algum processo que venha a ocorrer com o lançamento.

Possuir rotina que possibilite conceder descontos (Remissão) ao contribuinte para Débitos, Dividas.

Ter a possibilidade de parametrizar a geração de lançamentos, com a diferença dos pagamentos a menor para Débitos, Divida Ativa, Divida Parcelada e Refis. Com ainda opção de utilizar configurações diferentes para cada receita.

Possibilitar gerar lançamentos provenientes de apurações fiscais por infração cometida

Possibilitar a consulta de lançamentos (dados financeiros), através: do nome, parte do nome, CNPJ/CPF.

Possibilidade de conceder créditos tributários gerados pela emissão de notas do Sistema de Nota Fiscal Eletrônica viaWebe concedidos aos contribuintes pelo Sistema de Tributação Municipal no momento do lançamento dos impostos.

Permitir que seja gerado arquivos para a impressão dos carnês por terceiros.

Manter o histórico dos valores calculados de cada exercício.

Emitir carnês dos tributos e divida ativa, bem como segunda via de carnês, imprimindo opcionalmente algumas parcelas. Possibilitando também a emissão de notificação de lançamento endereçada aos contribuintes que tiverem lançamentos.

Possibilitar o reparcelamento de débitos podendo optar pela cobrança ou não de Juro de Financiamento. •

Conter rotina configurável para refinanciamento (parcelamento) onde possam ser refinanciados todos os débitos, dividas ativas e dividas parceladas, vencidos ou a vencer, podendo cobrar ou não taxa de expediente.

Efetuar as baixas dos débitos através de leitora de código de barras com opção de autenticar ou não os documentos de arrecadação.

Ter a possibilidade de ao parcelar as dividas, incluir valores de reforços em parcelas, devido a sazonalidade de liquidez dos contribuintes.

Possibilitar que o abatimento realizado na composição dos parcelamentos possa ser parametrizado para baixas os débitos/dividas quitando primeiramente os débitos/dividas mais antigos.

Possuir rotina de recepção e classificação dos dados de arrecadação recebidos dos agentes arrecadadores, através de meio eletrônico ou comunicação de dados.

Conciliar os valores repassados pelos agentes arrecadadores ao Tesouro Municipal, acusando

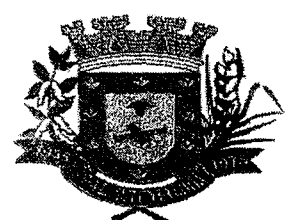

# ESTADO DE MATO GROSSO DO SUL **000 196** MUNICÍPIO DE ARAL MOREIRA

#### SISTEMA DE GERENCIAMENTO TRIBUTARIO DE SAS ANTES ANGELES

eventuais diferenças, a maior ou menor nos valores devidos e prazos de repasse.

Apurar o saldo em conta corrente, nos casos de pagamento após o vencimento, levando-se em conta os acréscimos legais devidos em função do período transcorrido entre a data de vencimento e de pagamento.

Permitir registrar e controlar nos parcelamentos, o número de parcelas e os pagamentos referentes às mesmas.

Emitir alerta periódico ou relatório sempre que houver 1 parcela vencida.

Possuir rotinas parametrizáveis de cálculo de acréscimos legais, de obrigações não cumpridas e registradas na Conta Corrente, e emitir Notificação ou Aviso de Cobrança e Guia de Recolhimento, com código de barras, e com destaque para cada item da receita, de acordo com o padrão bancário.

Permitir o controle das notificações registrando e controlando os prazos, o contribuinte, a atividade econômica da empresa fiscalizada, tipo da notificação e situação da notificação. A situação deve conter os seguintes itens: arquivada, devolvida, substituída ou cancelada. Deverá também registrar o código e nome do fiscal.

Permitir no controle da notificação o registro das leis que o contribuinte está infringindo, para que isso possa agilizar o processo de apuração de valores futuros e geração dos autos e lançamento na Conta Corrente Fiscal

Possuir rotina de lançamento manual de débito/crédito para o contribuinte.

Permitir que seja informado no lançamento no mínimo as seguintes informações: tipo tributo (conta e subconta), valor do tributo, mês e ano de competência, data de vencimento, descrição do lançamento.

Permitir a consulta usando no mínimo os seguintes filtros: número do lançamento, inscrição municipal, situação, período de inclusão, período de vencimento.

Permitir operações de cancelamento, baixa e suspensão e reativação de lançamento por usuários devidamente autorizados.

Permitir a impressão de resultado da consulta de lançamento.

Possuir rotina de lançamento do ISSQN fixo anual para os profissionais autônomos.

Permitir a parametrização da data de vencimento das parcelas, do número de parcelas e o do valor a ser lançado de acordo com a atividade do contribuinte.

Permitir a geração dos valores de forma individual para um contribuinte ou em lote para todos os contribuintes.

Permitir integração com as receitas contábeis dos valores creditados;

Possuir rotinas parametrizáveis de cálculo da obrigação principal e acréscimos legais, com destaque para cada item;

Permitir o controle de prorrogações de vencimentos.

Emitir relatório de contribuintes maiores devedores do município.

Emitir relatório de totais de débitos por receita.

Emitir relatório de lançamentos na conta corrente por tipo de lançamento.

Emitir relatório de contribuintes com débitos suspensos.

Emitir relatório com maiores Notificações ou Avisos de Cobrança, identificando obrigações e contribuinte.

Possibilitar a consulta unificada de contribuintes vinculando pessoa física e quadro societário de pessoas jurídicas , seus débitos e crédito em uma consulta única;

Lançamento automáticos de multa acessórias e notificação via sistema;

Permitir a manutenção da geração de guias, boletos, extrato, parcelamento, movimentação, transferência de débitos.

mme

Permitir a visualização das taxas, observações e pagamentos realizados pelos contribuintes.

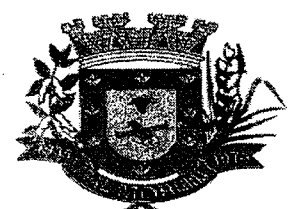

# ESTADO DE MATO GROSSO DO SUL **000.07** MUNICÍPIO DE ARAL MOREIRA

**SISTEMA DE GERENCIAMENTO TRIBUTÁRIO O CONSTRUISTO** 

Permitir a geração individual para um contribuinte ou em lote para todos os contribuintes.

Permitir que seja informado o ano e mês de competência e a data de vencimento da guia. Calcular automaticamente todos os acréscimos legais (juros, multa e atualização monetária), e

#### honorários advocaticios.

Permitir a manutenção da revisão do débito, selecionando o débito para revisão, possibilitando a edição do campo valor, motivo da revisão, e número do processo que originou a mesma.

Permitir emissão de demonstrativo ao contribuinte, antes da efetivação do parcelamento;

Possuir rotina de parcelamento de débitos;

Permitir emissão de termo de parcelamento e confissão de divida, com texto parametrizável;

Permitir a emissão de guias de parcelamento das parcelas geradas;

Permitir a parametrização dos valores de entrada, valor mínimo de parcelas, quantidades máximas e mínimas de parcela, como também do texto do termo de parcelamento.

Permitir que seja efetuada a baixa dos débitos originais do pagamento da última parcela no caso de acordo de parcelamento, mantendo todo histórico de pagamentos e baixas.

Possuir rotina de parcelamento de débitos com descontos parametrizáveis de acordo com a quantidade de parcelas do parcelamento.

Possuir rotinas de geração de guias de recolhimento de estimativa para os contribuintes estimados dispensados da declaração de documentos fiscais.

Permitir emissão de demonstrativo ao contribuinte, antes da efetivação do parcelamento.

Permitir emissão de termo de parcelamento e confissão de divida, com texto parametrizável.

Permitir a emissão de guias de parcelamento das parcelas geradas.

Permitir a parametrização dos valores de entrada, valor mínimo de parcelas, quantidades máximas e mínimas de parcela, como também do texto do termo de parcelamento.

Parcelamento divida normal e de divida ativa e incluir reparcelamento.

Permitir a inclusão do brasão e do logo do município.

Emitir as guias com o padrão FEBRABAN para recebimento em qualquer agência bancária.

Permitir alterar a data de vencimento, no caso de prorrogação do vencimento do pagamento em atraso, devendo neste caso o sistema calcular automaticamente multa, juros e atualização monetária.

As guias deverão ser separadas por tipo de recolhimento, ISSQN, Retenção, Substituição Tributária.

Ao se emitir uma nota fiscal para o contribuinte que seja substituto tributário, o sistema automaticamente deve assinalar a operação da nota fiscal como "Retenção de ISSQN", tornando o tomador automaticamente o responsável pelo ISSQN, não deixando que o prestador pague o ISSQN desta nota.

Emitir guias com diversos convênios bancários (modulo cobrança), simples, protesto, sem registro, com registro, com registro e guias emitidas pelo banco.

Fornecer informações e registros relativos à inadimplência de obrigações de natureza tributária ou não, devidamente inscrito em divida ativa para com a Fazenda Pública Municipal, de suas Autarquias e fundações Públicas, bem como outros entes da Administração indireta prestadores de serviço público, além de conter relação de todos que tenham sido impedidos de contratar com a Administração Pública Municipal.

Possuir cadastro de Permissões de acesso ao módulo (Controle de tipo de Usuário, tela de acesso, processo a ser executado).

Possuir cadastro das pendências da empresa/pessoa.

Permitir a consulta de pendências (por CNPJ/CPF e ou Nome/Razão Social).

Emitir Gráficos para análise de lançamentos de Impostos e Taxas, Características dos Imóveis e

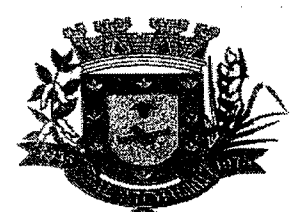

# **ESTADO DE MATO GROSSO DO SUL 000 • 198 MUNICÍPIO DE ARAL MOREIRA**

#### SISTEMA DE GERENCIAMENTO TRIBUTARIO

Econômicos e Localização dos mesmos.

Gerar relatórios com a receita classificada de acordo com o plano de contas da receita, de forma que se integre ao sistema de contabilidade pública.

Possuir relatório que demonstre, em uma visão ampla, da arrecadação do município por bairro.

Possuir relatório que liste as inconsistências do cadastro imobiliário.

Possibilitar após a baixa, a emissão de relatório com o demonstrativo do movimento para conferência.

Permitir que sejam parametrizados todos os tributos conforme a legislação municipal, quanto à sua fórmula de cálculo, multa, correção e índices, moedas, etc.

Permitir a visualização dos relatórios em tela, bem como possibilitar que sejam salvos em disco para posterior reimpressão, distribuição pela rede, inclusive permitindo selecionar a impressão de intervalos de páginas e o número de cópias a serem impressas, além de também permitir a seleção da impressora de rede desejada;

Permitir que os relatórios possam ser salvos em formato texto de forma que possam ser importados por outros aplicativos(Excel, PDF, TXT);

Permitir a exportação das tabelas integrantes da base de dados do aplicativo em arquivos tipo texto;

Utilizar bancos de dados que permitam acesso padrão ODBC a partir de outros utilitários ou aplicativos como geradores de relatórios, geradores de gráficos, etc.;

Possuir ajuda On-line sensível ao contexto;

Garantir a consistência dos dados entrados que deve ser efetuada campo a campo, no momento em que são informados;

Garantir a integridade referencial entre as diversas tabelas dos aplicativos, através do próprio aplicativo;

Possibilitar que em todos os relatórios fique registrado, obrigatoriamente, o nome do usuário, matricula, data e hora da consulta do relatório;

Conciliar os saldos das contas bancárias, emitindo relatório de conciliação bancária, permitindo configuração do formulário de acordo com as necessidades da Prefeitura;

Relatórios variáveis de acordo com a preferência do usuário. Possibilidade de o sistema oportunizar filtros a ser montados de acordo com a necessidade do usuário.

Relatório da previsão atualizada da receita;

Relatórios do movimento diário da receita — analítico;

Relatórios do movimento diário da receita — sintético;

Relatórios de balancete da receita;

Relatórios do demonstrativo da receita arrecadada;

Relatórios de movimento da receita — extrato;

Relatórios de demonstração diária de receitas arrecadadas;

Emitir relatórios por contribuintes ou imóvel, por tributo no período de: Beneficiados com imunidade, isenção e não incidência; (inclusão de campo para colocar n° da lei/decreto, data/período).

Emitir relatórios por contribuintes ou imóvel, por tributo no período de: Inscritos ativos, inativos e baixados;

Emitir relatórios por contribuintes ou imóvel, por tributo no período de: Contribuintes sob ação fiscal;

Emitir relatórios por contribuintes ou imóvel, por tributo no período de: Contribuintes com Alvarás a vencer a "x" dias;

Emitir relatórios por contribuintes ou imóvel, por tributo no período de: Contribuintes com Atividade suspensa ou paralisada;

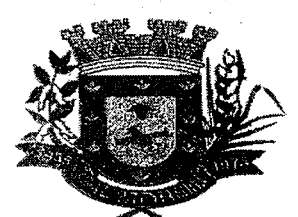

# **ESTADO DE MATO GROSSO DO SUL 000.195** MUNICÍPIO DE ARAL MOREIRA

#### SISTEMA DE GERENCIAMENTO TRIBUTARIO (1999), A 1999 ANGLES (1999), A 1999 ANGLES (1999)

Emitir relatórios por contribuintes ou imóvel, por tributo no período de: Contribuintes baixados, por atividade;

Contribuintes baixados há "x" meses da data de abertura, por atividade, setor e logradouro.

Relatórios de pagamento por contribuinte;

Relatórios de pagamento por segmento econômico;

Relatório de arrecadação estratificado por segmento econômico, sendo possível analisar a arrecadação de forma a evidenciar o valor arrecadado por cada segmento econômico;

Relatório especifico das empresas nomeadas substitutas tributárias que evidencie o segmento econômico e atividade das empresas substitutas;

Deverá permitir a impressão de guias de recolhimento para o ISSQN referente aos serviços prestados pelo declarante e para o ISSQN referente aos serviços tomados pelo declarante de acordo com o modelo definido pela Legislação do Município, de acordo com o tipo de convénio que a Prefeitura tiver vigente no momento, recibos de retenção na fonte e termos de encerramento de escrituração fiscal;

Deverá permitir a impressão de 2<sup>ª</sup> via dos documentos acima descritos;

Emitir relatório para conformidade do responsável sobre as alterações de situação cadastral efetuada.

Emitir relatório de controle de inadimplência, analítico e sintético, por tributo, contribuinte ou imóvel, para fins de encaminhamento à Procuradoria Fiscal para inscrição em dívida ativa. Emitindo alerta fatal para encaminhamento no prazo máximo de 180 dias do vencimento, salvo apresentação de justificativa pelo Secretário da Gestão Fazendária.

Emitir relatório analítico dos maiores devedores.

Emitir relatório dos débitos baixados e pagamentos registrados no período selecionado, em ordem decrescente de valor, identificando o contribuinte.

Emitir relatório dos débitos executados, no período selecionado, por execução ou por contribuinte, identificando o status do débito.

Emitir relatório de débitos ainda não inscritos em Divida Ativa.

#### NOTA EISCAL ELETRONICA - WEB AND ALL AND A LOCAL CONTROL CONTROL

PoSsuir configuração de acesso ao sistema.

Possuir configuração na permissão de usuários.

Possuir rotina que permita ao fisco municipal autorizar o acesso dos contribuintes ao módulo de emissão de NFS-e.

Possibilitar a geração da nota fiscal de serviços eletrônica, de forma online, com validade jurídica, pelo site da Prefeitura, respeitando as especificações do município

Permitir a verificação da autenticidade da nota fiscal eletrônica.

Permitir ao prestador de serviço personalizar a nota fiscal eletrônica com sua logomarca, site, inscrição municipal e estadual.

Possibilitar informar ao Fiscal viae-mail, as solicitações de acesso para emissão de Nota Fiscal Eletrônica.

Controlar as solicitações pendentes para emissão eletrônica de notas fiscais de serviços.

Permitir o cancelamento de notas fiscais eletrônicas, informando o tomador do serviço pore-mail, seguindo a legislação municipal.

Controlar a numeração sequencial das notas fiscais eletrônica por contribuinte, não permitindo alteração na sua sequência.

Possibilitar o envio automático da nota fiscal eletrônica para o e-mail do tomador.

Não permitir a substituição de uma nota fiscal eletrônica por várias, e de várias notas fiscais

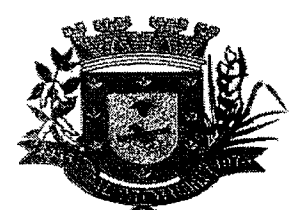

# ESTADO DE MATO GROSSO DO SUL 000 .200 MUNICÍPIO DE ARAL MOREIRA

**NOTA FISCAL ELETRONICA - WEB AND A STAR A CONTROL** 

eletrônicas por uma, cancelando automaticamente a nota substituida.

Permitir ao Fisco cadastrar as aliquotas dos serviços tributáveis conforme legislação municipal. Permitir visualizar histórico das alterações efetuadas nas aliquotas, demonstrando em tela o usuário que fez a alteração com data e hora.

0 sistema devera atribuir o ISSQN retido ao tomador, quando este for Substituto Tributário.

Possibilidade do prestador e tomador do serviço consultar o crédito gerado na emissão da nota fiscal eletrônica.

Gerar guia de recolhimento do ISS das notas fiscais eletronicamente emitidas.

Permitir configurar valor mínimo para gerar guia de recolhimento do ISS.

Permitir que o prestador do serviço escolha as notas fiscais eletrônicas que deseja incluir em cada guia de recolhimento do ISS.

Possibilitar que o prestador informe o Recibo Provisório de Serviço (RPS) e lote de RPS para, posteriormente, converter em nota fiscal de serviço eletrônica.

Possibilitar o vinculo na nota fiscal de serviço eletrônica com o RPS gerado.

Possibilitar que o tomador de serviço denuncie a não conversão do RPS em nota fiscal de serviço eletrônica.

Possibilitar que o Substituto Tributário declare Notas Fiscais manualmente.

Possuir controle para verificar o RPS convertido fora do prazo.

Possibilitar a consulta de notas fiscais eletrônica geradas por RPS.

Possibilitar a consulta da situação do lote de RPS.

Permitir a visualização da nota fiscal na integra em documento pdf.

Identificar as notas fiscais emitidas como teste.

Permitir o reenvio da nota fiscal eletrônica para o e-mail do tomador caso este não a tenha recebido.

Permitir a visualização dos prestadores de serviços que utilizam nota fiscal eletrônica.

Possuir validação, configurável pelo Fisco, dos dados digitados antes de emitir a nota fiscal, bloqueando sua emissão caso não estejam correto ou pendências cadastrais.

Permitir visualizar a nota fiscal antes de emiti-la.

Emitir relatório de notas fiscais eletrônicas por contribuinte.

Emitir relatórios em diversos formatos, no mínimo em PDF e HTML.

Emitir relatório de notas fiscais eletrônicas por tipo de atividade, utilizando a lista de serviços e CNAE.

Emitir relatório de notas fiscais eletrônicas canceladas.

Possuir funcionalidade que permita ao fisco municipal analisar as solicitações de cancelamento de NFS-e e possa efetuar o deferimento/indeferimento.

Emitir relatório que demonstre os maiores emitentes de notas fiscais eletrônica de serviço, podendo utilizar como filtro: Contribuinte, segmento e CNAE

Emitir relatório que demonstre mês a mês a quantidade de notas fiscais eletronicamente emitidas no exercício, podendo utilizar como filtro: Contribuinte, segmento e CNAE

Emitir relatório que demonstre mês a mês o valor dos serviços prestados nas notas fiscais eletronicamente emitidas no exercício, podendo utilizar corno filtro: Contribuinte, segmento e CNAE

Emitir relatório que demonstre o valor do ISS gerado nas notas fiscais eletrônicas emitidas, podendo utilizar como filtro: Contribuinte, segmento e CNAE

Emitir relatório com usuários e horários de acesso e de saída do sistema.

Emitir relatório para identificar a quantidade de nota emitida por prestador, identificando, aqueles que ainda não emitiram nenhuma nota.

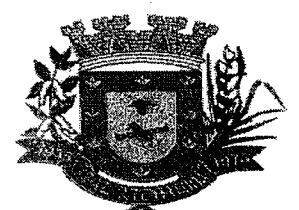

## **ESTADO DE MATO GROSSO DO SUL MUNICÍPIO DE ARAL MOREIRA**

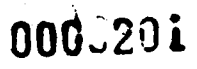

NOTA FISCAL ELETRONICA - WEB 1977 FISCO AL 1978 ANNO 22 ANNO 2019 ANNO 2019

Emitir relatório com os valores referentes aos impostos federais informados pelo prestador. Possuir gráfico de acompanhamento da arrecadação do ISS por período.

Permitir o cadastro de avisos que deverão ser emitidos ao logar no sistema para controle e verificação de baixa arrecadação, redução drástica de emissão de nota fiscais, débitos, guias, e ademais que se acharem necessários.

Possuir gráficos estatisticos da quantidade de nota fiscal eletrônica emitida: por período, por atividade e por percentual de aumento ou redução em cada mês.

Possibilitar a comunicação com o sistema próprio do prestador do serviço para registro de notas fiscais eletrônicas e consultas diversas.

Possibilitar a importação e exportação das notas fiscais e lotes de RPS no formato XML.

Utilizar teclado virtual para digitação da senha de acesso tonando o processo deloginmais seguro.

Disponibilizar programa emissor de RPS.

Possuir autorização para imprimir RPS.

Atender aos novos limites da faixa de receita bruta para optantes do Simples Nacional.

Permitir exportar os dados das tabelas do sistema.

Possuir canhoto na nota fiscal eletrônica impressa.

Possuir ambiente de teste para homologação dos sistemas de terceiros (ERP).

Possuir integração com o sistema de arrecadação para lançamento e pagamento do ISS.

Possuir integração com o sistema de escrituração fiscal para emissão do livro de ISS.

Permitir o tratamento do desconto (condicional/incondicional);

Impressão em múltiplas página, quando exceder o limite físico do papel, porém a identificação da nota será um único documento fiscal;

Impressão das informações obrigatórias do Simples Nacional;

Possuir campo livre para informações complementares;

Permitir uma análise prévia dos débitos selecionados e permitir a exclusão de casos indesejados, conforme a necessidade.

ESCRITURAÇÃO FISCAL - WEB 2004 SER

Disponibilizar meios para que o contribuinte envie, via internet, a obrigação tributária acessória (escrituração de serviços prestados e tomados) e a obrigação tributária principal (pagamento do ISS), manual, informando os documentos fiscais individualmente, e através de arquivo de sistemas de escrita fiscal/contábil, utilizados por empresas e escritórios de contabilidade com todos os documentos a serem declarados.

Possibilitar a escrituração, com acesso seguro, de documentos fiscais e ou cupons fiscais emitidos e recebidos, contendo necessariamente: razão social do declarante/contribuinte; CNPJ/CPF; endereço completo; número do Cadastro Municipal Mobiliário, quando tiver; número e data de emissão do documento fiscal; valor dos serviços prestados e/ou tomados e atividade exercida, em conformidade com a lista de serviços.

Possibilitar a escrituração com suas particularidades tributárias para: prestadores de serviços, tomaclores de serviços sujeitos ou não à substituição tributária, serviços eventuais, não enquadrados no cadastro mobiliário; escolas, academias de ginástica, hotéis, motéis, estacionamentos, teatros, salas de espetáculo, entre outros, cujo tomador de serviço é pessoa física; escritórios contábeis, possibilitando escrituração de todos os seus clientes (prestador/ tomador de serviços), com e sem movimentação; condomínios; construção civil, possibilitando o abatimento de despesas referente a materiais empregados na obra e serviços terceirizados;

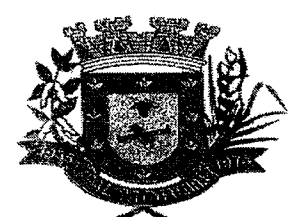

# ESTADO DE MATO GROSSO DO SUL 000.202 MUNICÍPIO DE ARAL MOREIRA

#### ESCRITURAÇÃO FISCAL - WEB AND AN ANGLE AND LOCAL AND ANGLE AND LOCAL CONTROL

instituições financeiras, possibilitando a importação do plano de contas COSIF.

Deverá disponibilizar meios para que a Administração Municipal verifique as informações enviadas pelos contribuintes por meio das Declarações, tais como: serviços prestados por Empresas de fora do Município, serviços prestados por Empresas locais, serviços prestados fora da Cidade por Empresas locais, relação dos serviços com maiores arrecadações/declarações, comparativo entre serviços prestados e tomados para procedimentos fiscais.

Permitir cadastrar funcionários e conceder permissões de acesso aos contribuintes e contadores.

Possibilitar o cadastramento de solicitação de AIDF, anexando o modelo do documento a ser impresso e após o deferimento existe a possibilidade de emitir a autorização para impressão. Permitir a emissão o comprovante de liberação de AIDF.

Possibilitar o registro da solicitação de reabertura de declarações pelo declarante.

Possibilitar o registro da solicitação de reabertura de declarações de despesas pelo declarante. Possibilitar aos contadores e/ou o próprio contribuinte efetuar a troca de contador da empresa, sendo que deverá enviar um comunicado aos envolvidos.

Possibilita a importação dos pianos de conta para os declarantes enquadrados como "Serviço declarados por conta" (Instituições Bancárias), com possibilidade de validação da importação efetivada.

Possibilitar o cadastro de contas de serviços para instituições financeiras e também de importar o plano de contas COSIF.

Possibilitar a validação de recibo de AIDF.

Disponibilizar meios para que o contribuinte realize todas as declarações de serviços prestados e tomados, de ISS retido de terceiros ou retidos por terceiros. Esta declaração poderá ser feita manualmente informando os documentos fiscais individualmente ou por meio de um arquivo contendo todos os documentos a serem declarados.

Possibilitar que declarações encerradas sejam retificadas, gerando uma nova guia de pagamento ou um saldo a ser compensado em novas declarações.

Possibilitar que para uma mesma competência sejam realizadas mais de uma declaração.

Estar preparado para atender as normas da lei complementar 123/2006, referente ao Simples Nacional.

Permitir declarar os dados que compõem a base de cálculo para contribuintes enquadrados como entidades especiais.

Permitir informar periodicamente o faturamento do declarante.

Emitir Guias para Pagamento conforme convênio bancário utilizado pela entidade e somente para as receitas pré-definidas.

Permitir a emissão do Livro de ISS, com a listagem das declarações normais e retificadoras.

Emitir relatório de conferência de serviços declarados.

Ter opção de emitir Recibo de Declaração de ISS, ISS Retido/por substituição e Fixo.

Permitir que pessoas físicas ou jurídicas que não possuem cadastro na Prefeitura, solicitem o seu cadastramento como declarante.

Permitir que as competências sejam definidas pelo usuário.

Permitir realizar manutenção nos cadastros de serviços, tais como: - Inserir novos serviços; - Alterar aliquota de atividade;

COMPRAS E LICHAÇÃO

Registrar os processos licitatórios contendo todos os dados necessários para sua identificação, tais como: Número de processo; Objeto da compra para sua identificação; Modalidade da Licitação; Datas de Abertura e recebimento de envelopes.

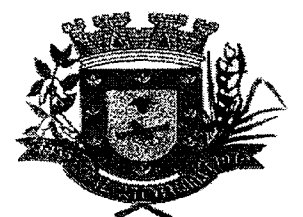

### ESTADO DE MATO GROSSO DO SUL 000.203 MUNICÍPIO DE ARAL MOREIRA

COMPRAS E LICITAÇÃO

Possibilitar o acompanhamento dos processos licitatórios desde a preparação até seu julgamento, registrando as etapas de: Publicação do processo; Emissão do mapa comparativo de preços; Emissão das Atas referente Documentação e Julgamento das propostas; Interposição de recurso; Anulação e revogação; Impugnação; Parecer da comissão julgadora; Parecer jurídico; Homologação e adjudicação; Contratos e aditivos; Possibilitar adjudicação de um ou mais lotes da licitação

Permitir a contratação do segundo classificado quando o fornecedor vencedor deixar de fornecer o material ou de executar os serviços;

Possibilitar que os itens do processo sejam separados por centro de custo com suas respectivas quantidades, possibilitando ainda a separação por despesa;

Permitir montar os itens do processo administrativo, processo licitatório e coleta de preços por lotes;

Permitir a geração de arquivo com os itens do processo licitatório para ser disponibilizado aos fornecedores para digitação da proposta de preço de cada item, possibilitando, também, a leitura do mesmo arquivo contendo os preços digitados para preenchimento automático no cadastro das propostas;

Possuir rotina para classificação das propostas do pregão presencial conforme critérios de classificação determinados pela legislação (Lei 10.520/2002).

Permitir o cadastramento de comissões: Permanente; Especial; Servidores; Pregoeiros; Leiloeiros. Informando as portarias ou decretos que as designaram, com suas respectivas datas de designação e expiração, permitindo informar também os seus membros e funções designadas.

Permitir gerar registro de preço através de um processo licitatório, possibilitando a realização periódica de pesquisa dos preços registrados para verificação dos preços que estão sendo praticados atualmente pelos fornecedores.

Permitir efetuar lances para a modalidade "pregão presencial" com opção de desistência e rotina de reabertura de itens e/ou lotes para nova etapa de lances.

Controlar o tempo entre um lance e outro por meio de um cronômetro. Possibilitando a Comissão Permanente de Licitação pausar ou disparar quando desejar.

Possibilitar a utilização de critérios de julgamento das propostas em relação a microempresa e empresa de pequeno porte, de acordo com lei complementar 123/2006, LC147/2014.

Permitir a emissão de relatórios com lista dos fornecedores pelo porte da empresa (ME, EPP, MEI, Outros), bem como emitir relação das compras realizadas por porte da empresa.

Possibilitar a emissão da ata do pregão presencial, histórico dos lances e relatório de economicidade do pregão.

Permitir parametrização para numerar a licitação de forma sequencial ou por modalidade, possibilitando alterar a numeração sugerida pelo sistema.

Permitir identificar em quais processos licitatórios determinado fornecedor participou, visualizando sua situação em cada item do processo.

Emitir relação das licitações informando: Data e hora de abertura, Número, Modalidade, Membros da comissão e Objeto a ser licitado;

Possibilitar a geração de arquivos para o Tribunal de Contas do Estado de Mato Grosso, devidamente parametrizado para envio e recebimento de arquivo no formato determinado pelo o Orgâo fiscalizador;

Possibilitar que os arquivos pertinentes ao processo Licitatório sejam automaticamente, via sistema, encaminhados ao Portal Transparência em arquivo PDF;

Permitir salvar os relatórios em formato PDF simples, possibilitando que sejam assinados digitalmente;

Permitir a integração como sistema de contabilidade, efetuando os seguintes processos: 1- Bloqueio do valor da licitação, da compra direta ou do termo aditivo; 2 - Atualizar dados cadastrais de fornecedores e da despesa;

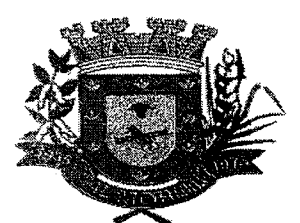

# **ESTADO DE MATO GROSSO DO SUL MUNICÍPIO DE ARAL MOREIRA**

**.000.,204** 

#### COMPRAS ELICITAÇÃO DE ESPECIAL DE LA PERSONALIZAÇÃO DE

Permitir visualização de empenhos emitidos pelo setor competente, integrando o sistema de compras com o de planejamento.

Permitir que à partir da integração do sistema de compras e planejamento seja possível gerenciar o valor utilizado, bem como saldo remanescente do emprenho solicitado.

Permitir cadastro dos itens da compra direta separando estes por centros de custo específicos, por despesas ou por centros de custo e despesas.

Permitir executar rotinas de: Anulação da compra direta; Exclusão completa da compra direta.

Permitir emitir relatórios referentes às compras diretas, como: Emissão de nota de anulação; Emissão de autorização de fornecimento; Relação dos itens da compra; Justificativa da Dispensa de Licitação.

Possibilitar copiar os itens de um outro processo licitatório, já cadastrados;

Possibilitar copiar os itens de outra compra direta;

Permitir agrupar os itens do processo licitatório por centro de custo;

Possibilitar a integração com o sistema tributário para consultar os débitos dos participantes no processo licitatório e na compra direta;

Permitir criar e editar modelos de editais, contratos, autorização de compras, atas e outros relatórios desejados a partir dos modelos existentes no sistema;

Possibilitar a configuração das assinaturas que serão exibidas nos relatórios;

Dispor as Leis 8.666/93 e 10.520/2002 para eventuais consultas diretamente no sistema.

Integrar materiais do sistema de compras e licitação com materiais utilizados pelo sistema de frotas e quando integrado manter os mesmos materiais, fornecedores e centro de custos.

Permitir o cadastramento de permissões dos usuários por Centro de Custo (Órgão/Secretaria) com filtro por Orgão que compõe e unidade orçamentária;

Permitir a parametrização do código portaria e elemento da despesa para cadastro de materiais de acordo com normas estabelecidas pela legislação vigente.

Possuir no cadastro de materiais informações detalhado quanto ao uso do objeto, tipo de consumo, permanente e prestação de serviço, descrição completa do item, unidade de medida, inserção do código do órgão fiscalizador atualizado, oportunizando a criação de banco de especificações. Dados sobre a última compra do material selecionado como: data, quantidade, preço e fornecedor.

Possibilitar fazer consulta no cadastro de materiais com as seguintes opções: Por grupo e classe; Por palavra chave;

Permitir cadastrar fornecedores, emitindo Certificado de Registro Cadastral e controlando a sequência do certificado.

Possibilitar o cadastramento e acompanhamento de avaliações sobre o desempenho dos fornecedores, avisando o usuário quando o mesmo estiver informando um fornecedor com situação "Ruim".

Permitir vincular ao fornecedor: Ramos de atividade; Documentos e certidões negativas; Materiais fornecidos.

Permitir a inabilitação de fornecedores por suspensão ou rescisão de contrato, controlando a data limite da situação de inabilitado.

Permitir controle da data de validade das certidões negativas e outros documentos dos fornecedores, com emissão de relatório por fornecedor contendo a relação das negativas vencidas/por vencer.

Controlar as solicitações de compra por centro de custo e dotação, não permitindo que usuários de outros centros de custo acessem ou cadastrem solicitações não pertencentes ao seu centro de custo e que a quantidade de cada item possa ser dividida por uma ou mais despesas.

Permitir realizar o lançamento do quantitativo dos itens informados por cada Secretaria estimado por ano;

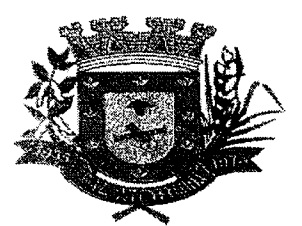

#### ESTADO DE MATO GROSSO DO SUL **000.,205**  MUNICÍPIO DE ARAL MOREIRA

rriale

#### COMPRAS E LICITAÇÃO DE COMPRAS E LICITAÇÃO

Realizar a baixa automática do quantitativo dos itens destinados as Unidades ou Secretarias **Municipais** 

Possibilitar o controle dos gastos por unidade orçamentária através de limites mensais preestabelecidos.

Efetuar o Bloqueio de solicitação por Destinatário final das unidades da Prefeitura, quando o saldo estimado anualmente chegar ao limite previamente estipulado.

Emitir relatórios específicos — Unidades ou Secretarias Municipais, por item (serviço e material) adjudicado, por período data de inicio e fim;

Emitir relatório do saldo atual dos itens de Contratos e Ata de Registro de Prego;

Emitir relatório dos itens adjudicados, inclusive dos itens que já estão sem saldo;

Integração do Sistema de Compras com o Sistema de Estoque para que haja baixa automática A cada item , de acordo com a solicitação;

Possibilitar efetuar o agrupamento de várias solicitações de compra dos diversos setores para um novo processo licitatório, compra direta ou processo administrativo automaticamente.

Possibilitar o atendimento de solicitações de compra somente após liberação cadastrada no sistema.

Permitir que os centros de custos cadastrem Solicitações de Fornecimento de itens de licitações já homologadas e adjudicadas.

Permitir o cadastramento de coletas de preço, possibilitando gerar uma compra direta, processo administrativo ou de compra, tendo como base para o valor máximo do item o preco médio ou menor preço cotado para o item na coleta de preços.

Permitir a geração de arquivo com os itens da coleta de preço para cotação pelos fornecedores, possibilitando a leitura dos preços cotados para preenchimento automático dos preços dos itens da coleta.

Permitir o cadastro de compras diretas, informando dados como: Data da Compra; Fornecedor; Centro de Custo; Objeto da Compra; Local de Entrega; Forma de Pagamento.

Emitir todos os relatórios necessários exigidos por Lei, como por exemplo: Termo de abertura e autorização do processo licitatório; Parecer jurídico e contábil; Publicação do edital; Atas das sessões de julgamento do Processo Licitatório, Atas do Pregão; Emissão de Contratos; Notas de autorização de fornecimento; Relatórios para divulgação na internet, conforme Lei n° 9.755/98; Demonstrativo das compras efetuadas conforme Lei n° 8.666/93.

Possibilitar o controle das solicitações de compras pendentes, liberadas e reprovadas.

Emitir relatório gerencial de materiais para controle.

Manter histórico das alterações do contrato permitindo identificar se foi unilateral ou bilateral e o tipo de alteração contratual, tais como: acréscimo, diminuição, equilíbrio econômico financeiro, prorrogação, rescisão.

Possuir cronograma de pagamentos dos contratos, possibilitando controlar a situação (pago, vencido ou à vencer).

Possuir cronograma de entrega dos itens dos contratos, controlando também a situação (entregue, vencido ou à vencer).

Possibilitar a rescisão do contrato ou aditivo, informando: Motivo da rescisão; Data do termo, da rescisão e da publicação; Valor da multa e indenização; Fundamento Legal; Imprensa oficial.

Permitir configurar sistema para que emita mensagem sobre os contratos/ Ata de registro vencidos, cancelados e a vencer, podendo ser somente de aviso ou impedindo a emissão de Autorização de Fornecimento para contratos vencidos e cancelados.

Emitir relatórios para controle de vencimento dos contratos e Termos Aditivos de contratos.

Possibilitar acesso a módulo de consulta para cada Unidade ou Secretaria Municipal para visualização dos Contratos em sua Lotação (base).

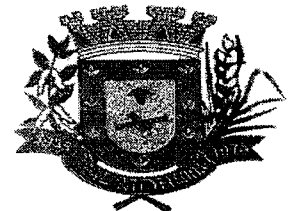

# ESTADO DE MATO GROSSO DO SUL **000.,206**  MUNICÍPIO DE ARAL MOREIRA

PATRIMONIO <del>predstavlja i postao stanovni stanovni stanovni stanovni stanovni stanovni stanovni s</del> Possuir cadastro para os bens móveis e imóveis do órgão, podendo ser informadas as seguintes características: 0 processo licitatório, empenho e fornecedor da aquisição do bem; Estado de conservação do bem: "péssimo", "ruim", "regular", "bom" e "ótimo"; Moeda de aquisição (permitindo conversão dos valores para moeda atual); Permite vincular a conta contábil e natureza do bem; Permite visualizar o valor de aquisição, o valor total de depreciação, assim como cadastrar e visualizar as incorporações e desincorporações; Permite visualizar o valor da última reavaliação do bem; Armazenar/visualizar a imagem atual do bem por meio dos arquivos: jpg, bmp e pdf.; Visualizar situação do bem como: "ativo", "baixado", "comodato", "locado", "cedido"; Permite informar características personalizadas para o cadastro de bens. Por ex: "Cor", "Altura", "Peso", etc.

Permitir alterar a placa do bem informando a data de alteração, visualizando todas as placas utilizadas pelo bem.

Permitir o controle de transferência de bens entre os diversos órgãos, responsáveis e contas da entidade assim como cessões e locações, possibilitando a emissão do relatório de transferências de determinado tipo, incluindo também a emissão como Termo de Transferência de Bens.

Permitir cadastrar contas patrimoniais, classifica-las por bens móveis e Imóveis e identificar o tipo de bens tangíveis e intangíveis.

Permitir cadastro de conversão de moedas indexadoras, para que ao cadastrar bens adquiridos em outras épocas converta automaticamente para o valor atual ao cadastrar o bem.

Permite efetuar a reavaliação de bens individual, ou por lote e identificar o tipo de reavaliação: Ajuste ou reavaliação e possibilitando adequar o novo valor de depreciação anual do bem.

Permitir a reavaliação por percentual (valorizações/depreciações) para todos os bens, possibilitando: executar individualmente; executar para um grupo de bens (conforme conta, centro de custo, unidade administrativa e/ou natureza); configurar percentuais de reavaliação periódicas (mensal, bimestral, trimestral, semestral e anual) por natureza e simulando a depreciação natural dos bens desde sua aquisição até a data atual. .

Permitir efetuar baixas individuais ou múltiplas por contas, responsáveis, órgãos e bens, permitindo informar histórico e informações complementares como: lei, portaria e processo licitatório.

Controlar movimentação dos bens encaminhados a manutenção, armazenando os dados básicos desse movimento; tais como: data de envio e previsão de retorno; tipo de manutenção (se a manutenção é preventiva ou corretiva); valor do orçamento; possibilitar a emissão de relatório contendo os bens que estão ou já sofreram manutenção, agrupados pelo fornecedor ou pelo motivo da manutenção; possibilitar gerar transferências para outra unidade administrativa após voltar da manutenção.

Emitir relatório identificando o bem, valor atualizado, conta ao qual ele pertence, o responsável pelo bem, número patrimonial e a data de aquisição.

Emitir o termo de responsabilidade da guarda dos bens por responsável ou por órgão/centro de custo.

Emitir o relatório de bens em inventário por centro de custo e/ou responsável, permitindo selecionar a situação (em processo de localização, localizados e pertencentes ao setor, localizados mas pertencentes a outro setor, não localizados ou todas) e emitir também o termo de abertura e encerramento do Inventário.

Emitir etiquetas de controle patrimonial, inclusive com código de barras para leitura óptica, além de permitir que o usuário possa confeccionar sua própria Etiqueta.

Permitir cadastrar seguradoras e apólices de seguros (com valor de franquia e valor segurado) para os bens.

Permitir colocar o bem em desuso de modo que não seja possível realizar movimentações com este até que seja estornado.

Permitir o registro da abertura e do fechamento do inventário, bloqueando a movimentação ou

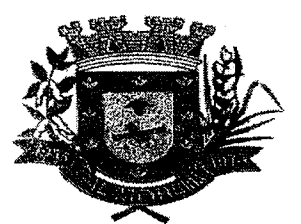

# **ESTADO DE MATO GROSSO DO SUL MUNICÍPIO DE ARAL MOREIRA 000.207**

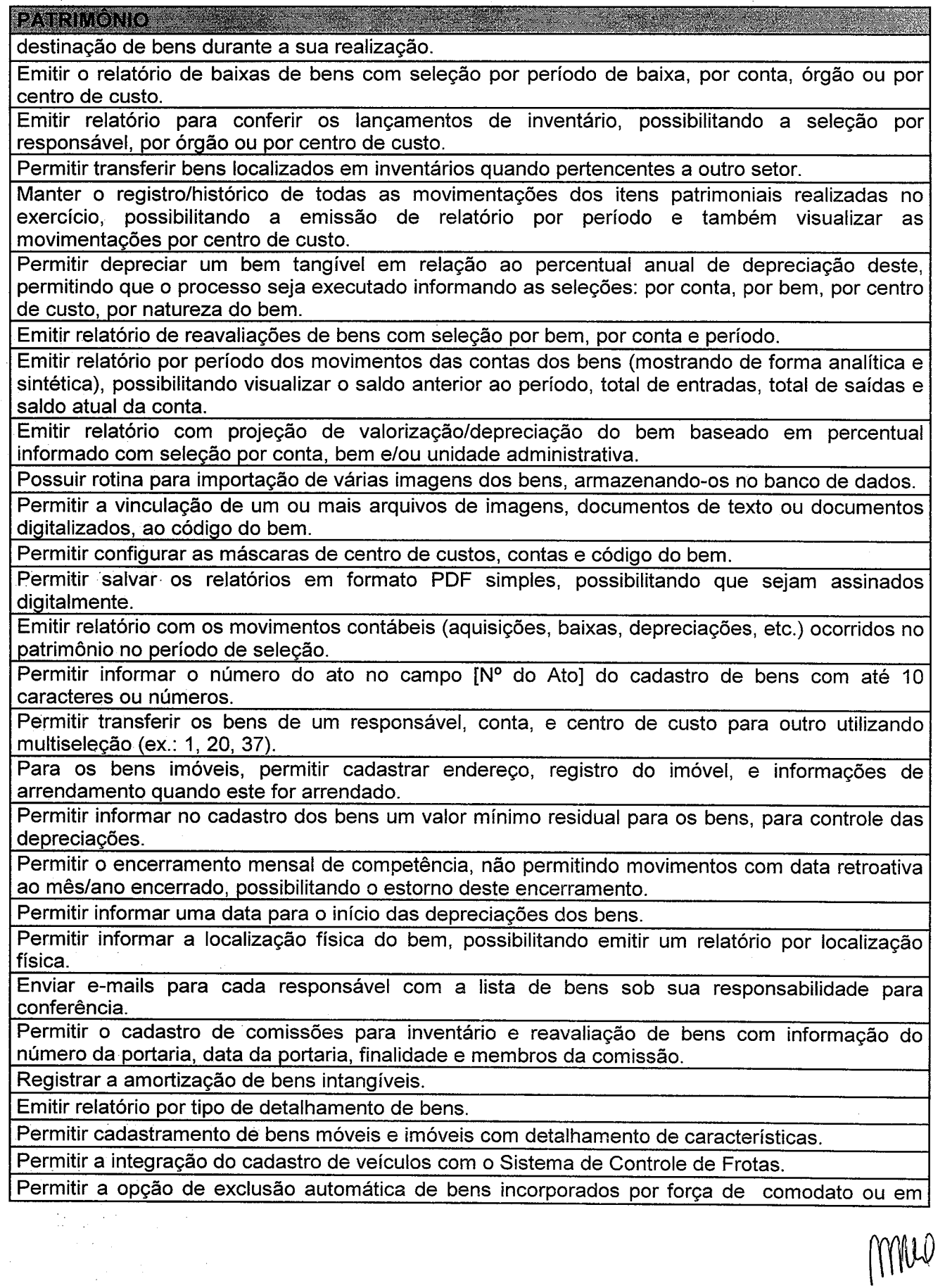

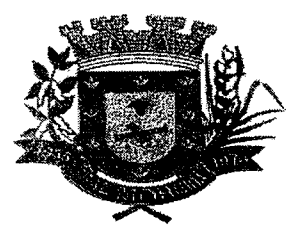

# **ESTADO DE MATO GROSSO DO SUL 000.208 MUNICÍPIO DE ARAL MOREIRA**

 $\label{eq:R1} \mathcal{L}(\mathcal{M})_{\mathcal{L}^{\text{op}}} = \mathcal{L}(\mathcal{L}^{\text{op}}_{\mathcal{L}^{\text{op}}}) \otimes \mathcal{L}^{\text{op}}_{\mathcal{L}^{\text{op}}_{\mathcal{L}^{\text{op}}_{\mathcal{L}^{\text{op}}_{\mathcal{L}^{\text{op}}_{\mathcal{L}^{\text{op}}_{\mathcal{L}^{\text{op}}_{\mathcal{L}^{\text{op}}_{\mathcal{L}^{\text{op}}_{\mathcal{L}^{\text{op}}_{\mathcal{L}^{\text{op}}_{\mathcal{L}^{\$ 

MNO

#### **RATRIMONIO**

cessão de uso.

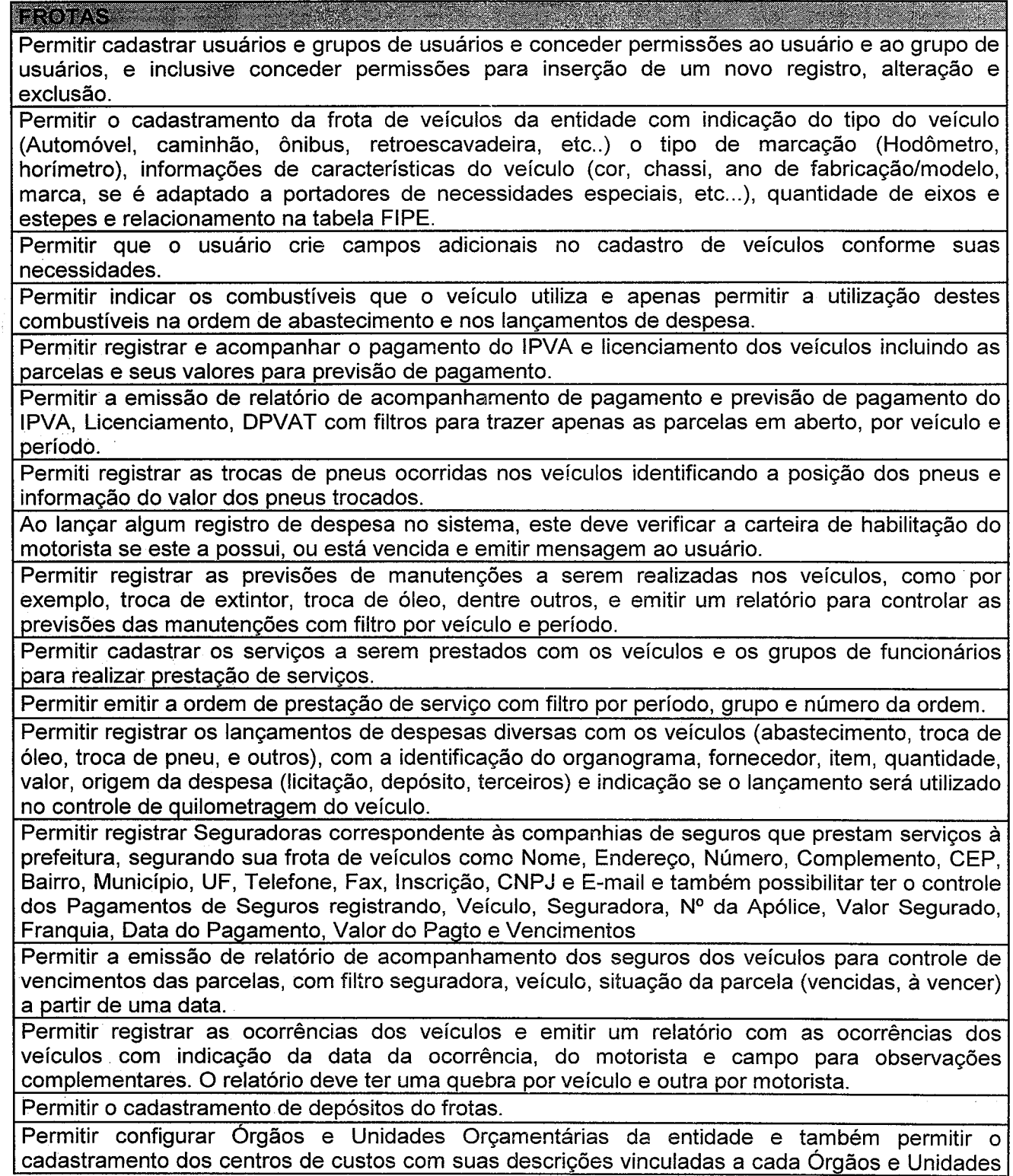

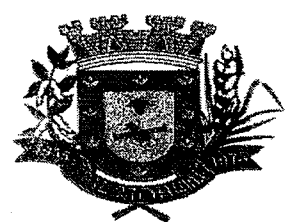

#### ESTADO DE MATO GROSSO DO SUL STADO DE MATO GROSSO DO SUL — 000-205<br>MUNICÍPIO DE ARAL MOREIRA

#### ,FROTAS — Orçamentárias da entidade.

Permitir o cadastramento de materiais, possibilitando incluir sequências de especificações para o mesmo material (Ex.: Material 01-01-0001 Gasolina. Especificação 01-Comum, 02-Aditivada), além de informações do material: grupo, subgrupo, unidade de medida, nível de perecibilidade, se é estocável, e opção para desativar o material de modo que não seja possível sua utilização no sistema.

Permitir configurar a máscara do código do material, possibilitando a seleção para mostrar o grupo e subgrupo no código do material e a opção para utilizar código sequencial.

Permitir o cadastramento de pessoas físicas e jurídicas, de modo que uma vez cadastrada a pessoa no sistema ela seja utilizada no cadastro de fornecedores, funcionários, etc., sem a necessidade do recadastramento dos dados.

Registrar e visualizar as alterações dos nomes no cadastro de usuários cadastrados no sistema. Permitir consultar quais são os fornecedores que fornecem determinado material.

Permitir que o usuário informe dados adicionais no cadastro de veículos para atender necessidades especificas do setor informando, documento, numero do documento com data de emissão e vencimento.

Permitir o cadastramento de funcionários da entidade, com seu cargo, organograma e data de admissão, para poder efetuar as requisições.

Permitir gerar entradas diversas no depósito do frotas advindas de devoluções, doações, saldo inicial do estoque, indicando também estas naturezas.

Permitir efetuar reservas de veículos com indicação do funcionário solicitante, data da reserva, período da reserva e finalidade da reserva com o veículo.

Permitir a emissão de um relatório que demonstre as reservas em um determinado período com opção de quebra por veiculo e filtro por veiculo.

Permitir registrar os adiantamentos das viagens com indicação do empenho, valor da diária, e os deslocamentos dos veículos registrando quilometragem inicial e final do trajeto com data e hora de saída e chegada, possibilitando a emissão da planilha para preenchimento manual.

Permitir o registro das multas dos veículos, informando as infrações com os valores pré-definidos conforme legislação em vigor e controlar seu pagamento. Indicação da data de vencimento, e controle de pagamento com data, valor e responsável pelo pagamento.

Emitir relatório de acompanhamento das multas com filtro das multas em aberto, pagas, período de vencimento, motorista e número da multa. Trazer as multas conforme o filtro acima com as informações: data da multa, valor, data de pagamento, quem pagou, além de ter quebra por veiculo e quebra por motorista.

Permitir o registro de ordens de abastecimento e serviço, com indicação do veiculo, do Responsável pela emissão e o executante/motorista que utilizará a ordem e permitir a emissão da ordem de abastecimento e da nota de serviço.

Permitir o registro e acompanhamento das licitações com a indicação do empenho, quantidade do item licitado, quantidade utilizada, quantidade disponível, permitindo também a anulação parcial de quantidade do item.

Emitir o relatório para acompanhamento da licitação mostrando o número do empenho, item licitado, quantidade licitada, quantidade já utilizada, quantidade anulada e quantidade disponível.

Permitir a emissão de relatório com os lançamentos das despesas de abastecimento, pneu, troca de óleo com filtro por veiculo, período, organograma, material, fornecedor, despesa, licitação, e outros.

Permitir a emissão do relatório de consumo de combustível com filtro por período e veículo. O relatório deve mostrar as datas dos lançamentos, o combustível utilizado, os litros consumidos no período, a marcação do hodômetro no lançamento, a média do período e indicação do consumo (Alto, Baixo, Normal).

 $100^{\circ}$ 

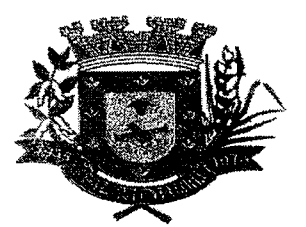

# **ESTADO DE MATO GROSSO DO SUL 000. 210 MUNICÍPIO DE ARAL MOREIRA**

#### AS , \_......\_\_\_ ... Permitir a emissão de relatório para controle das CNHs, com filtro por funcionário, categoria, validade (a vencer, vencidas, todas), trazendo a relação dos funcionários e dados da CNH, conforme filtro.

Permitir a emissão de um relatório que demonstre o custo por quilometragem de um determinado veiculo com filtro por veiculo, período visualizando no relatório o veiculo, a faixa de consumo do veiculo, os litros abastecidos, os consumidos, valor da despesa e custo médio por quilometragem.

Emitir um relatório que demonstre os gastos por despesas de forma resumida trazendo despesas, seus valores, e as formas de agrupamento por despesa, por veiculo, por organograma.

Emitir um relatório que demonstre os gastos por despesas de forma detalhada, permitindo filtrá-lo por veiculo, por período.

Permitir que usuário renomeie os menus e altere sua ordem da forma que achar melhor, permitindo inclusive criar novos menus para chamar as janelas já existentes no sistema.

Permitir a emissão de relatórios diversos: veículos, materiais, organogramas, fornecedores, funcionários, unidades de medidas, e outros.

Permitir salvar os relatórios em formato PDF, possibilitando que sejam assinados digitalmente.

Permitir criar e gravar seleções para serem utilizadas na emissão de diferentes relatórios.

Permitir copiar um relatório existente no sistema e criar um novo relatório com as alterações que o usuário desejar.

Permite a configuração do cabeçalho e rodapés dos relatórios, bem como os assinantes.

Permitir criar relatórios específicos por meio de linguagem SQL, conforme necessidade da entidade ficando os mesmos disponíveis para utilização em janela que gerencia esses relatórios, contendo pastas padronizadas com estrutura hierárquica.

Poder desativar um usuário do sistema mantendo o histórico de sua utilização.

Permitir inserir informações do usuário como: ramal, celular, matricula, e-mail, cargo, etc.

Permitir registrar o responsável e o acompanhamento mensal das saídas e retorno dos veículos, podendo informar também a data/hora da saída e retorno dos veículos.

Permitir registrar as despesas com combustíveis utilizados na frota com informações do veiculo, secretaria ao qual o veiculo pertence, condutor responsável, fornecedor ao qual irá fornecer o abastecimento, data relacionada ao abastecimento, controle da quilometragem, campo para informar o documento fiscal, opção para checagem da ultima quilometragem/horas, informações identificando o código da despesa do abastecimento, descrição, quantidade, valor e informações complementares que identifique a despesa relacionada ao abastecimento, material, numero da licitação, empenho, data do empenho, quantidade, opção para tanque cheio, valor, saldo atual, valor unitário. Assim também obter informações em relatório do consumo de combustível.

Definir permissões de acesso a janelas do sistema para cada usuário cadastrado no sistema.

Permitir ativar ou desativar relatórios padrões do sistema e também os relatórios padronizados para usuários do sistema.

Registrar quais unidades administrativas o veiculo pertenceu.

#### I UBLiCA VIA -WEB

Possuir cadastro para exibição das consultas, permitindo que o cliente configure qual consulta deseja exibir por entidade que ele tem acesso.

Conter funcionalidade para aumento da granularidade das informações exibidas, contendo a opção de efetuar consulta de todas as unidades de forma consolidada.

Possibilitar o relacionamento de documentos com os processos de licitação.

Permitir personalizar o nível de detalhamento das consultas apresentadas.

Permitir consulta de Receitas, Despesas, Frotas, Licitações e quadro de pessoal.

Possuir cadastro de IP autorizado para uploads, para impedir o envio de informações fora do IP

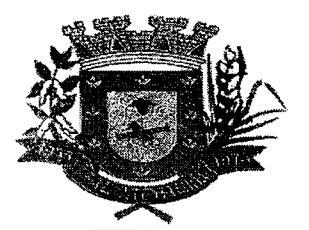

# **ESTADO DE MATO GROSSO DO SUL 000. 21 i MUNICÍPIO DE ARAL MOREIRA**

TRAN

cadastrado.

Possuir filtros para seleção de entidades.

Permitir exportar em formato CSV as informações do Transparência, utilizando filtros disponibilizados para cada série de dados.

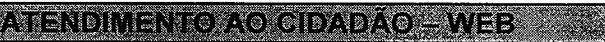

Possuir acesso configurável, utilizando CPF, CNPJ, senha, código cadastral do contribuinte na prefeitura.

Possuir cadastro do contribuinte configurável para definir se o cadastro será automático ou por deferimento e se o cadastro será restrito por assinatura digital ou se obrigará anexos de documentos.

Permitir que o contribuinte consulte e emita extratos de sua situação fiscal com valores atualizados em tempo real referente tributos da municipalidade.

Permitir a emissão das guias para pagamento de qualquer Tributo Municipal, individualmente e por parcela, com descontos e acréscimos, com possibilidade de unificar todos os débitos em uma s6 guia e emitir a parcela desejada.

Permitir que o contribuinte emita a Certidão de ITBI e a guia de pagamento deste imposto na mesma folha..

Permitir que o contribuinte emita sua Certidão Negativa, Positiva ou Positiva com efeitos de Negativa, Alvará de Licença e Localização, **2a** via de Certidão de Isenção.

Permitir visualizar os imóveis englobados nas certidões negativas.

Permitir que o contribuinte/cidadão personalize os cabeçalhos dos carnês, incluindo brasões, logotipos e textos conforme a necessidade.

Possibilitar a verificação de autenticidade de Certidão Negativa, Positiva e Positiva com efeitos de Negativa, Alvará de Licença e Localização e Certidão de Isenção, impressas via Internet.

Permitir que os contabilistas acessem as informações de seus clientes.

Permitir que as imobiliárias acessem as informações de seus clientes.

Permitir que os cartórios gerem a guia de pagamento do ITBI.

Possuir configuração para informar bloqueio na emissão de relatórios.

Gerar senhas de acesso e enviar parae-mail do contribuinte, após sua solicitação.

Permitir que o contribuinte altere a senha recebida.

Disponibilizar link para acesso das funcionalidades no site da Entidade.

Possibilitar que o contribuinte/cidadão consulte os documentos necessários para dar entrada em um processo no protocolo.

HOLERITE - WEB 

O aplicativo de Atendimento ao Servidor Público via Internet deverá permitir a integração de dados de forma automática ou ainda através de arquivos de intercâmbio de informações com o sistema de Folha de Pagamento e Ponto Eletrônico.

Deverá permitir o acesso via internet das informações dos servidores.

Disponibilizar consulta e emissão do contracheque via internet.

Disponibilizar consulta dos dados cadastrais dos servidores via internet.

Disponibilizar consulta e emissão da ficha financeira do servidor via internet.

Permitir consulta e emissão do comprovante de rendimentos via internet.

Possibilitar a solicitação de cursos de aperfeiçoamento via internet pelos servidores.

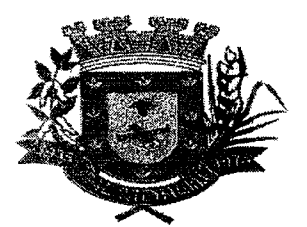

# **ESTADO DE MATO GROSSO DO SUL 000 212 MUNICÍPIO DE ARAL MOREIRA**

#### **HOLERITE – WEB**

Permitir seleção de permissões de acesso por usuário ou de administrador.

Possuir relatório com informações que comprovem o rendimento e retenção de IRRF.

Possuir relatório da movimentação dos servidores por exercício, detalhando as bases de cálculo.

Possuir cadastro de pessoas com parametrização de campos editáveis pelo servidor para alteração de dados cadastrais.

Permitir que o administrador autorize ou não as alterações de cadastro solicitadas pelos servidores.

#### ASSISTENDIASOGIAI SEKS

0 aplicativo de Gestão de Assistência Social deverá permitir a integração de dados de forma automática ou ainda através de arquivos de intercâmbio de informações com os sistemas de Gestão de Saúde Pública.

Permitir acesso via internet para cadastrar e atender famílias.

Permitir visualizar os dados cadastrais da Entidade. No caso do aplicativo, as entidades são as Secretarias de Assistência Social.

Permitir realizar atendimentos com os assistidos que tem como origem: visita, denúncia, acompanhamento, emergencial e normal, registrando todas as informações dos atendimentos e acompanhamentos feitos com o mesmo.

Permitir cadastrar Áreas e Micro áreas, bem como vincular os estabelecimentos responsáveis pela aplicação das políticas públicas de assistência social.

Permitir realizar a manutenção do cadastro de Estados, países.

Permitir realizar a manutenção do cadastro de Municípios.

Permitir realizar a manutenção do cadastro de Bairros.

Permitir realizar a manutenção do cadastro de Loteamentos.

Permitir realizar a manutenção do cadastro de Logradouros.

Permitir realizar a manutenção do cadastro de Condomínios.

Permitir realizar o cadastro de estabelecimentos tanto públicos como privados, que fazem parte da Assistência Social.

Permitir realizar o cadastro de estabelecimentos tanto públicos como privados, que não fazem parte da Assistência Social.

Permitir realizar o cadastro dos profissionais que trabalham na Assistência Social.

Permitir realizar o cadastro e manutenção de famílias, bem como a vinculação de seus membros, possibilitando a inclusão dos mesmos em programas e serviços, atividades e entre outros. Permitir realizar o cadastro de competências.

Permitir visualizar e excluir os relatórios que foram emitidos.

Permitir emitir relatório com as informações dos atendimentos realizado.

Permitir emitir relatório com as Áreas e micro áreas cadastradas.

Permitir emitir relatório com as informações do assistido.

Permitir emitir relatório com as informações dos estabelecimentos cadastrados.

Permitir emitir relatório com as informações dos estabelecimentos cadastrados como Outros estabelecimentos.

Permitir emitir o relatório com as informações dos profissionais cadastrados.

Permitir o envio de mensagens entre os usuários de uma mesma entidade.

Permitir definições de permissão para acesso de Usuários da secretaria. Os Usuários da Secretaria são os funcionários alocados nas Secretarias de Assistência Social, fisicamente. As permissões são definidas pelo Administrador do aplicativo.

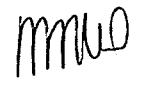

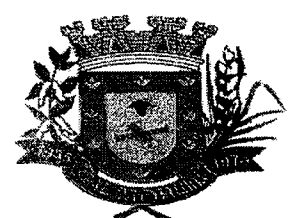

### ESTADO DE MATO GROSSO DO SUL MUNICÍPIO DE ARAL MOREIRA **000 213**

#### A-, -41%--,1--

Permitir visualizar o andamento de processos, como importações exportações entre outros.

Permitir vincular o profissional no estabelecimento que ele atua.

Permitir anexar documentos no cadastro de atendimento ao assistido.

Permitir ao usuário cadastrar os programas assistenciais do município.

Permitir o usuário incluir o assistido/família no programa do município através do atendimento.

Permitir o usuário excluir o assistido do programa através do cadastro da Família.

Permitir ao usuário emitir o relatório com os Programas cadastrados no aplicativo.

Permitir ao usuário realizar o cadastro das atividades desenvolvidas pelo estabelecimento.

Permitir o usuário incluir o assistido/família na atividade através do atendimento.

Permitir ao usuário cadastrar Turmas de atividades.

Permitir ao usuário registrar os encontros realizados com as Turmas cadastradas para as atividades.

Permitir o usuário excluir o assistido da atividade através do cadastro da Família.

Permitir ao usuário emitir o relatório com os participantes das atividades.

Permitir ao usuário emitir o relatório de acompanhamento das atividades.

Permitir ao usuário emitir a lista de presença de assistidos que estão participando das atividades.

Permitir ao usuário visualizar através da tela de atendimento, o histórico de atendimentos já realizados pelo assistido.

Sistema de Almoxarifado

Permitir cadastrar fornecedores, distinguindo pessoas físicas e jurídicas, possibilitando informar a situação (ativo, inativo) e também relacionar os materiais que fornece.

Permitir cadastrar materiais possibilitando o agrupamento por: classe; classificação do tipo (consumo ou permanente); nível de perecibilidade; se é estocável.

Permitir a visualização do preço médio e configurar características personalizadas para o material.

Permitir cadastrar unidades de medida, permitindo a utilização de abreviaturas.

Manter e atualizar o preço da última compra para estimativa de custo do pedido.

Permitir o registro e manutenção do cadastro de almoxarifados, tendo cada qual o seu responsável, possibilitando o controle individual para aplicações diretas.

Possibilitar o controle de diversos almoxarifados, facilitando que os usuários com acesso autorizado possam alterná-los.

Controlar as movimentações de entrada e saída para cada material de cada estoque, por meio de processos e relatórios, utilizando centros de custo para a distribuição do material.

Permitir controlar as requisições de materiais, permitindo atendimento parcial e mantendo o controle sobre o saldo pendente.

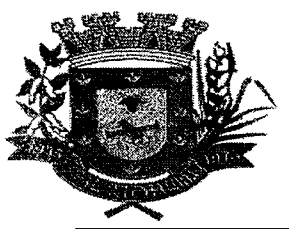

# **ESTADO DE MATO GROSSO DO SUL MUNICÍPIO DE ARAL MOREIRA 000.:214**

Permitir efetuar transferências de materiais entre almoxarifados, possibilitando a emissão da nota de transferência com seleção dos campos: almoxarifado, transferência, centro de custo e emissão por período.

Permitir efetuar as movimentações de saída de materiais pelo valor médio de cada material por estoque.

Possuir o controle de saldos físicos e financeiros dos estoques por material existente em cada almoxarifado, dispondo de: configuração de níveis de re-suprimento (limite mínimo, máximo e reposição), permitindo calcular (por meio de fórmula configurável) a quantidade necessária em estoque até o próximo reabastecimento

por material; relatórios que possibilitem emitir a posição em determindada data.

Possibilitar registrar a abertura e o fechamento de inventários, permitindo: bloqueio das movimentações durante a sua realização; gerar os itens selecionando os materiais por uma determinada classe e sua localização física no almoxarifado; gerar o relatório de inventários abertos e encerrados por estoque, material, inventário e período; gerar planilha para conferência manual.

Permitir os ajustes físicos dos estoques, ocorridos no inventário.

Possuir controle da localização física dos materiais no estoque, possibilitando informar de uma a três divisões de localização. (Ex:Corredor, Estante, Prateleira).

Emitir um relatório que demonstre todas as movimentações de materiais por estoque no período informado, contendo: saldo anterior, movimentos de entrada, saída e saldo do material no período visualizando a forma sintética (por material) e analítica (por material demonstrando os movimentos Individuais).

Possibilitar a restrição de acesso dos usuários aos almoxarifados.

Possuir controle de permissão dos usuários que podem atender requisição de compras e materiais.

Permitir a emissão de etiquetas de prateleira para identificação da localização dos materiais no estoque.

Permitir efetuar a movimentação do estoque determinando um período para os lançamentos; consequentemente, o bloqueio dos movimentos fora do período.

Emitir um relatório que demonstre as operações (Transferências, Entradas, Saídas, Estornos) realizadas no período informado permitindo a consolidação dos estoques agrupando por natureza.

Permitir que possam ser unificados materiais duplicados, transferindo todas as movimentações para o material unificado.

Emitir um relatório com o resumo anual das entradas e saídas, mostrando o saldo financeiro mês a mês por estoque e o resultado final no ano.

Possuir rotina para o encerramento de exercício, a qual não serão permitidas movimentações (entrada/saída/transferências) no exercício anterior, sendo que ao encerrar o exercício, os centros de custo deverão ser copiados para o exercício seguinte. Permitir também o cancelamento de encerramento de exercício.

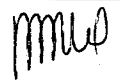

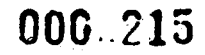

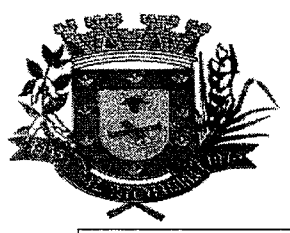

# **ESTADO DE MATO GROSSO DO SUL 000.215 MUNICÍPIO DE ARAL MOREIRA**

Possibilitar a emissão da ficha de estoque, mostrando as entradas/saídas (físicas e financeiras) realizadas em determinado

período por material, com indicação do saldo anterior e no final do período.

Possibilitar a emissão de relatórios de entradas e saídas de materiais por material, nota fiscal, centro de custo, dia e fornecedor.

Possibilitar a emissão de relatório de balancete do estoque, mostrando os movimentos de entradas, saídas e saldo atual em determinado período, agrupando por centro de custo.

Emitir relatório detalhado das movimentações de um determinado material por período, almoxarifado e centro de custo, demonstrando o código da movimentação e o saldo físico atualizado até o movimento.

Emitir relatórios de controle de validade de lotes de materiais, possibilitando seleção por almoxarifado, período, materiais vencidos e materiais à vencer.

Emitir um resumo anual das entradas e saídas, mostrando o saldo financeiro mês a mês por estoque e o resultado final no ano.

Emitir relatório que demonstre a média de gastos mensais por centro de custos ou material, considerando um determinado período.

Permitir informar o número do processo licitatório e o empenho no cadastro de entradas dos materiais no estoque em campos apropriados, para identificar a origem da entrada.

Possibilitar a verificação do tempo de emissão dos relatórios

Permitir salvar os relatórios em formato PDF simples, possibilitando que sejam assinados digitalmente.

Permitir dar as devidas permissões de acesso aos Centros de Custos para cada usuário do sistema.

Sistema de e-social

in Alba

Possibilitar acesso à outros modelos via script

Deverá permitir criar funções globais genéricas para uso em scripts de outras funcionalidades. Linguagem das funções: Javascript;

Disponível em : Cadastro de validações , Cadastro de Eventos (prazo de envio) e Cadastro de Consolidação.

Possibilitar a visualização de eventos pendentes de envio em sua data limite no formato de calendário.

Possibilitar link entre modelos distintos para uso em scripts

Possibilitar que para as inconsistências de "Erro" e "Alerta", sejam demonstradas na forma de mensagem de orientação ao usuário.

Possibilitar que as validações sejam destacadas na forma de listagem, os registros de domínios integrados.

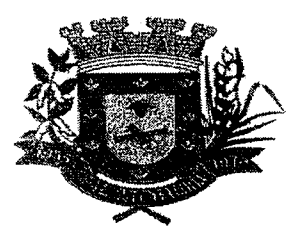

# ESTADO DE MATO GROSSO DO SUL MUNICÍPIO DE ARAL MOREIRA

Possibilitar a listagem das inconsistências identificadas na validação pelo Schema.

Possibilitar a entrada de dados de domínio de estagiários

Criar serviço de notificações

Email

Push (Apenas no navegador Google Chrome)

Possibilitar envio dos arquivos para o eSocial via Web Service

Deverá permitir gerar um pacote de configurações e disponibilizar na ferramenta de orquestração.

Deverá possibilitar em uma listagem de eventos aguardando envio (que estão aptos a serem enviados) selecionar um ou vários itens e executar para os selecionados a ação e enviar.

Possibilitar a consulta dos resultados da integração com o eSocial Cloud

Possibilitar o envio de dados para o domínio de cargos

Possibilitar a assinatura da conexão com o serviço do eSocial

Possibilitar a inserção de feriados na agenda.

Feriados serão considerados na geração do prazo limite de envio, antecipando os eventos para o dia útil imediatamente anterior ao feriado.

Possibilitar a validação dos arquivos usando schema xsd provido pelo governo

Possibilitar a consolidação de domínios em eventos

Permitir ao usuário trocar de entidade sem sair do sistema

Permitir retornar das consultas de validações, sem perder o filtro utilizado

Possibilitar o envio de dados para o domínio de ambiente de trabalho

Possibilitar a realização da alteração ou exclusão de um histórico de domínio viaAPI, respeitando as regras definidas para situação do registro.

Possibilitar a consulta e controle da situação do registro que foi transformado no formato eSocial, em todas as etapas do processo de envio.

Sistema deve possuir modelo de relatório de domínios integrados para gerador de relatórios

Possibilitar a entrada de dados de domínio de conselheiros tutelares

Possibilitar ignorar uma consolidação via script e retomar ao domínio a situação como 'IGNORADA', permitindo devolver ao sistema de origem da informação essa situação e desbloquear o domínio.

Possibilita a utilização das datas informadas nos prazos de inicio das etapas do eSocial em scripts. Disponivel em:

Eventos> Prazos de envio;

Consolidação;

Validação de Domínios

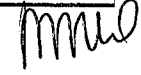

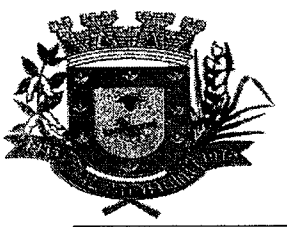

# **ESTADO DE MATO GROSSO DO SUL 000.:217 MUNICÍPIO DE ARAL MOREIRA**

Funções para fórmulas

Possibilitar envio dos lotes de informações para o eSocial.

Deverá permitir o envio de lotes podendo selecionar um ou vários eventos para assinatura e envio. Deverá permitir o filtro rápido pelo tipo de evento (Iniciais, tabelas, periódicos e não periódicos) e pela situação do evento.

Deverá permitir consultar os erros, quando houver, do retorno do governo.

[eSocial] Acesso outros modelos via script

Permitir a configuração da transformação dos registros de domínio, no formato de arquivos do eSocial.

Disponibilizar indicativos no dashboard das seguintes rotinas Domínios integrados Eventos gerados Lotes eSocial Próximos envios

[eSocial] Scriptspara deferimento da solicitação de geração

Possibilitar a aplicação da primeira camada de validação sobre os domínios integrados, de forma automática logo que o registro é inserido no sistema.

Possibilitar a entrada de dados por domínio registrando históricos das informações

Possibilitar o envio de dados para o domínio de entidade

Possibilitar a entrada de dados de domínio de pessoas

Possibilitar a entrada de dados por meio de domínios integrados que são configurados e mantidos pela mantenedora do sistema.

Permitir a configuração de eventos para o eSocial

Possibilitar o envio de dados para o domínio de ambiente de trabalho

Permitir a exclusão de domínios relacionados que estão sendo utilizados em alguma validação

Realizar a validação de dados por meio de scripts de validação

Possibilita verificar dados referentes ao prazos de incio do eSocial e alterar tipo de ambiente.

Data inicial para eventos Iniciais e de Tabela;

Data inicial para eventos Não Periódicos;

Data inicial para eventos Periódicos;

Tipo de ambiente: Produção restrita / Produção

Refatorar ambiente de domínios para apresentar informações agrupadas por domínios históricos

0 sistema deve realizar o envio de eventos verificando a existência de pendência em eventos relacionados

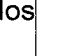

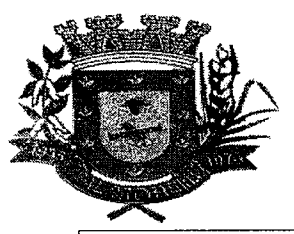

# **ESTADO DE MATO GROSSO DO SUL**  STADO DE MATO GROSSO DO SUL 000 218<br>MUNICÍPIO DE ARAL MOREIRA

Possibilitar o reenvio de um domínio ao inicio do processo.

Quando um domínio, validado ou não com erro, ainda não possuir evento transmitido ao governo, o usuário poderá reenviar esta ao inicio do processo para que ele seja novamente validado e consolidado.

Essa ação s6 deve ser executada individualmente.

Possibilitar a separação de ambientes dentro do eSocial para utilizar configurações de envio para produção restrita e ambiente oficial .

Necessidades:

- Remover menu Configurando > Configurações gerais.

Dentro dos utilitários (engrenagem) criar opção de "Configuração de ambiente", neste ambiente o usuário poderá:

Visualizar as datas iniciais de cada fase (como já existente na configuração geral)

Visualizar ambiente que esta trabalhando no momento (produção restrita, oficial)

Alterar o ambiente de produção restrita para oficial.

**<sup>A</sup>**o alterar o ambiente de produção restrita para oficial, essa ação poderá ser feita uma única vez, inserir caixa de confirmação com alerta quando o usuário realizar esta ação; Opção de mensagem ( "Você esta alterando a aplicação para utilizar o ambiente oficial do eSocial, após essa alteração não será mais possível retornar ao ambiente de produção restrita e todos os seus dados enviados para o eSocial serão apagados! Confirmar: Sim - Não)

• o alterar o ambiente de produção restrita para oficial todos os dados (domínios, consolidações, eventos)

Enquanto o usuário estiver trabalhando no ambiente de produção restrita o sistema deve destacar essa informação.

Possibilitar a recuperação de um domínio que não foi processado por instabilidade ou outro motivo que tenha interrompido o fluxo. (Retry)

Migração do ambiente do eSocial para o Kubernetes

Possibilitar e visualização e download do XML do evento gerado

Sistema de Gestão da Saúde Pública via Web

Possuir sistema de login que informe ao usuário, através do e-mail cadastrado, quando ocorreram tentativas de realizar ologin com o usuário, mas a senha digitada estava incorreta.

Permitir acesso utilizando certificados digitais.

0 sistema deverá rodar a partir de base de dados única, não sendo aceitos aplicativos modulares, que fracionem as informações em bases de dados distintas.

Ser totalmente desenvolvido em linguagem web, sendo acessível através do uso de navegador de internet,

possibilitando o uso de recursos como Ájax e JavaScript, acelerando a navegação no sistema. Permitir acesso via diferentes Sistemas Operacionais e Navegadores.

Possuir níveis de segurança para navegação web utilizando os protocolos HTTPS e SSL.

Permitir acesso externo a municípios que tenham PPI cadastrada. Através deste acesso deve ser possível cadastrar Pacientes, Solicitações de Agendamento e verificar o Saldo de cotas de Agendamentos.

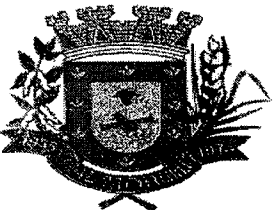

# ESTADO DE MATO GROSSO DO SUL 000 f.15 MUNICÍPIO DE ARAL MOREIRA

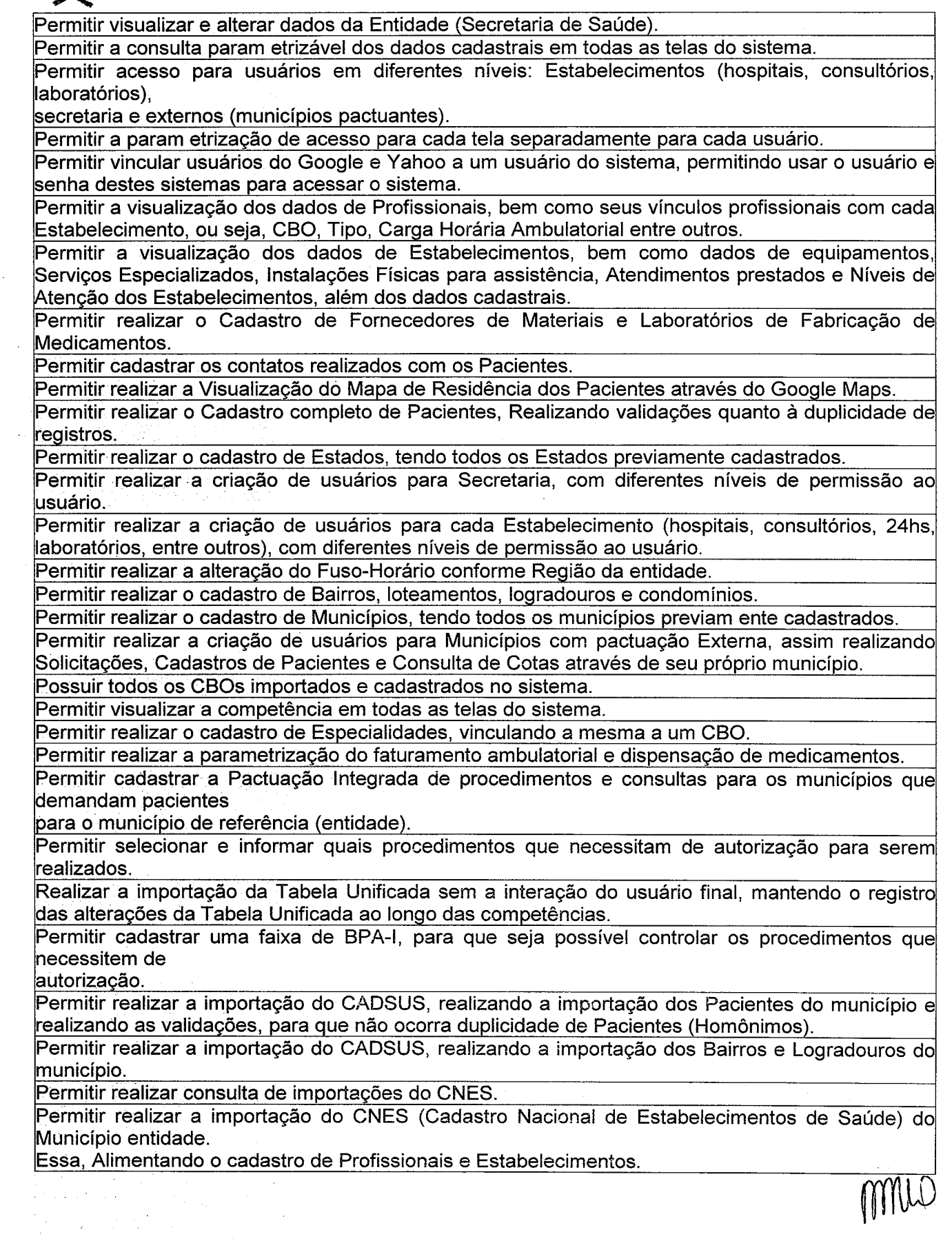

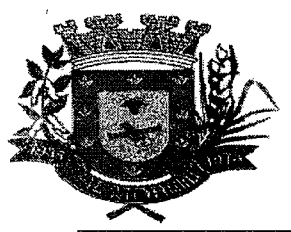

# **ESTADO DE MATO GROSSO DO SUL 00G.,220 MUNICÍPIO DE ARAL MOREIRA**

Permitir validar no momento em que são realizados os Agendamentos, a quantidade de cotas Pactuadas para municípios externos.

Permitir realizar o cadastro de Feriados da Entidade.

Controlar os horários de agendas de profissionais para que não ultrapassem sua carga horária máxima por

estabelecimento.

Permitir cadastrar as agendas de profissionais e procedimentos.

Realizar a importação dos Códigos de Prontuários, para que seja possível verificar os Códigos de Prontuários de Pacientes por estabelecimentos quando estes existem no papel ainda.

Realizar a validação prévia da produção ambulatorial, apresentando através de um relatório os problemas que podem ser encontrados.

Permitir realizar o faturamento da produção ambulatorial.

Permitir consultar a importação do CADSUS, verificando as validações realizadas quando a não importação de Pacientes duplicados.

Permitir realizar agendam entos para as agendas cadastradas, seguindo exatamente os horários pré definidos pela agenda.

Realizar a validação quanto à idade e sexo do pacientes para realizar agendam entos.

Realizar a validação quanto a agendamentos cadastrados para um mesmo horário para um mesmo paciente.

Permitir pesquisar a próxima data com possibilidade agendamento para um Procedimento e/ou Especialidade qualquer.

Permitir visualizar os pacientes que tiveram agendamentos alterados, de forma que seja possível verificar se foi realizado o contato com os pacientes após a transferência e cancelamento.

Permitir realizar o cancelam ento dos agendamentos em lotes ou separadam ente.

Permitir realizar a transferência automática de um lote de agendamentos para as próximas datas possíveis. E ainda assim, validando quanto a PPI e Cotas Diárias.

Permitir realizar a verificação de todas as datas em que houve a transferência para um agendamento.

Permitir realizar a transferência de agendamentos para estabelecimentos e datas diferentes.

Realizar a impressão do comprovante de agendamento para que seja entregue ao paciente, informando o local do agendamento e horário.

Permitir cadastrar Ausências para as Agendas dos profissionais e procedimentos.

Permitir verificar na solicitação de agendam ento quando a mesma foi agendada, verificando o horário e estabelecimento da mesma.

Permitir consultar as solicitações de agendamentos e realizar o deferimento ou não das solicitações. As consultas podem ser tanto de estabelecimentos de saúde como de usuários externos.

Permitir o cadastro de solicitações de agendamento externas através do módulo para municípios com pactuação com o município da entidade, assim, evitando ligações.

Permitir o cadastro de solicitações de agendamento.

Permitir abrir o atendimento através da Fila de Atendimento, com dados preenchidos, agilizando o trabalho na unidade de saúde.

Apresentar Pronto Atendimento, Agendam entos e Retornos em uma mesma fila de Atendimento. Apresentar uma Fila de Atendimento para que seja possível controlar os pacientes que estão sendo atendimentos

naquele momento.

Apresentar uma lista dos pacientes que tiveram seus agendamentos transferidos e cancelados, para que possam ser

contatados posteriormente.

Permitir cadastrar Cotas de agendamentos para a secretaria de saúde, assim, usuários de estabelecimentos não podem ocupar toda uma agenda.

Permitir cadastrar Ausências para as Agendas dos profissionais e procedimentos.

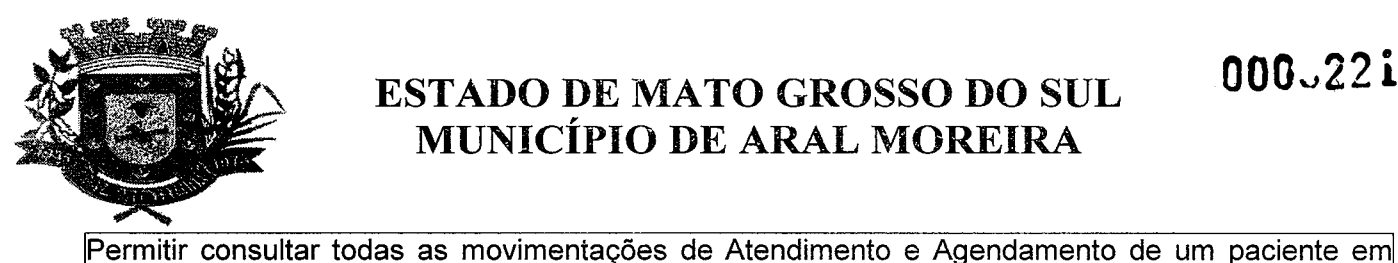

# **ESTADO DE MATO GROSSO DO SUL MUNICÍPIO DE ARAL MOREIRA**

uma tela. Permitir o cadastro de Retornos dos Atendimentos. Permitir realizar Tratamentos com Medicam entos dentro de um atendimento (Dispensa). Permitir realizar Prescrições de Medicamentos dentro de um atendimento, informando sobre uma falta do Medicamento prescrito no estoque. Permitir cadastrar diversas triagens do paciente em um mesmo atendimento. Permitir realizar Procedimentos no Atendimento, para que posteriormente seja realizado o Faturamento Ambulatorial. Permitir, em um Atendimento, a solicitação de procedimentos, para que posteriormente seja possível realiza-los. Permitir o cadastro de atendimentos. Permitir cadastrar Pronto Atendimento, integrando-o à fila de atendimento. Permitir ao usuário de secretaria cadastrar uma Programação de medicamentos por estabelecimentos, assim prevendo e evitando uma possível falta de medicamentos durante as competências. Permitir cadastrar perdas e sinistros de materiais. Podem ser cadastrados sinistros para entradas, transferências e também sinistros simples. Permitir transferências de materiais entre os estabelecimentos de saúde. Permitir cadastrar as entradas de materiais nos estabelecimentos de saúde. Permitir a autorização de procedimentos que necessitam de autorização e foram solicitados no atendim ento. Permitir a emissão do Relatório de Pacientes. Permitir que os relatórios emitidos por cada usuário sejam salvos, e possam ser conferidos em um segundo momento em até 4 dias posteriormente a sua emissão, sem a necessidade de serem salvos no próprio computador do usuário. Permitir cadastrar Unidade de Medidas. Permitir cadastrar um Sub-Grupo de Materiais. Permitir cadastrar o Grupo de Materiais. Permitir cadastrar os Medicamentos e Materiais. Permitir que sejam consultas as solicitações de materiais entre os estabelecimentos. Permitir que seja realizada uma solicitação de materiais entre os estabelecimentos. Essa solicitação pode virar automaticamente uma transferência de materiais caso aprovado. Permitir a emissão do Relatório de Agendas. Permitir a emissão do Relatório de Profissionais. Permitir a emissão do Relatório de Solicitações de Agendam entos. Permitir a emissão do Relatório de Transferências de materiais. Permitir a emissão do Relatório de Especialidades. Permitir a emissão do Relatório de PPI. Permitir a emissão do Relatório de Acompanhamento de Pacientes Analítico. Permitir a emissão do Relatório de Acompanhamento de Pacientes Sintético. Permitir a emissão do Relatório de Incidência de doenças. Permitir a emissão do Relatório de Disponibilidade de vagas. Permitir a emissão do Relatório de Agendam entos. Permitir a emissão do Relatório de Materiais Dispensados por Paciente. Permitir a emissão do Relatório de Materiais Dispensados. Permitir a emissão do Relatório de Requisição Materiais. Permitir a emissão do Relatório de Materiais. Permitir a emissão do Comprovante de Dispensa de Material.

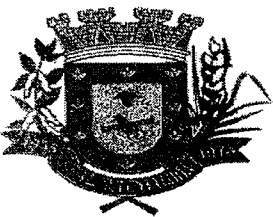

# ESTADO DE MATO GROSSO DO SUL MUNICÍPIO DE ARAL MOREIRA

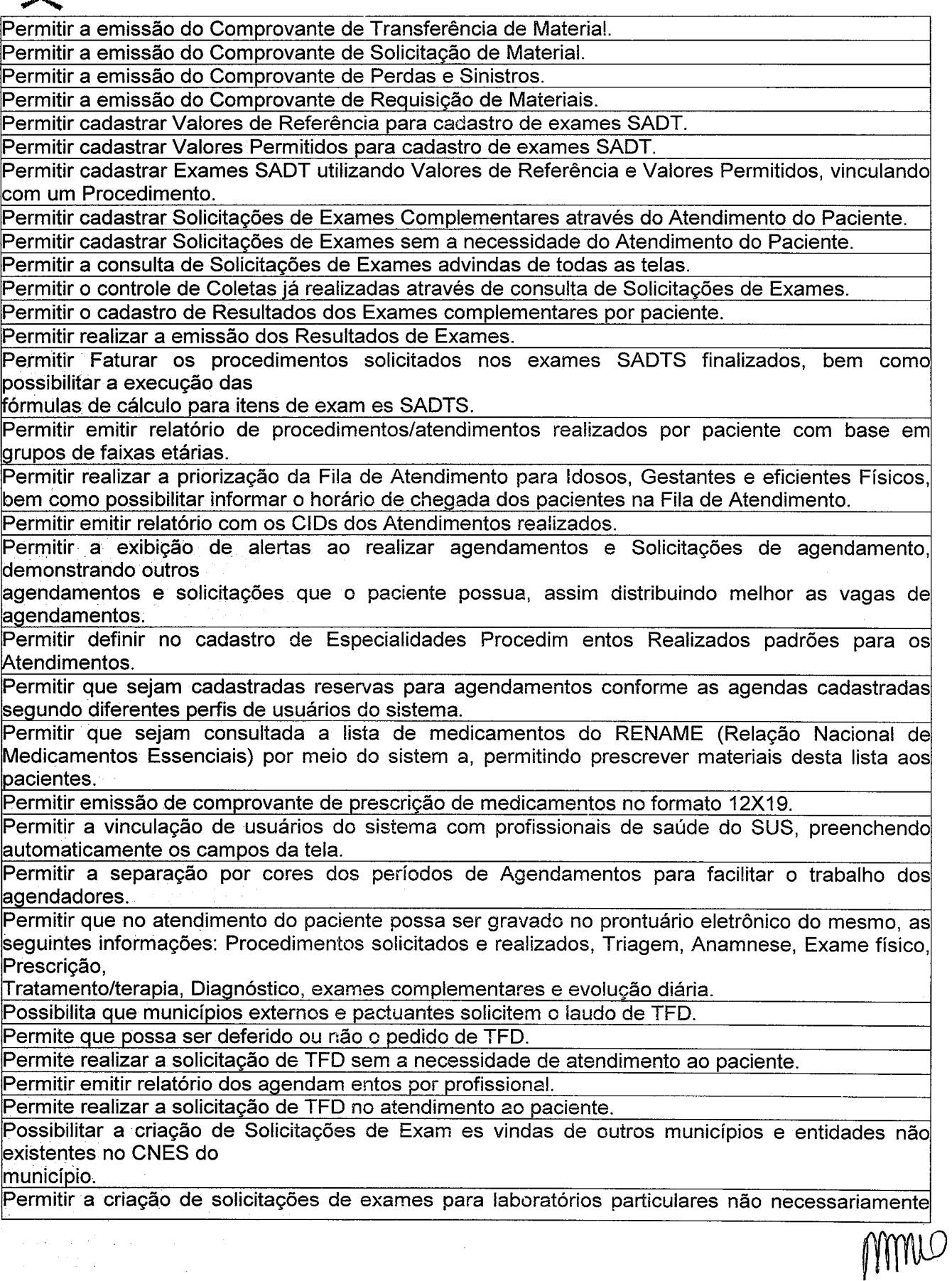

**000.,223** 

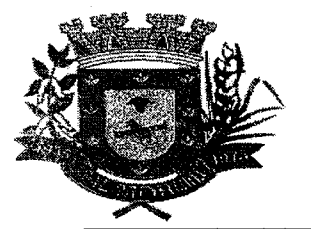

#### **ESTADO DE MATO GROSSO DO SUL MUNICÍPIO DE ARAL MOREIRA**

Vinculados ao CNES do município.

#### **7. NORMAS DE EXECUÇÃO E RECEBIMENTO DOS SERVIÇOS**

**7.1. Fase preparatória da prestação de serviços:** migração de dados primordiais e treinamento.

7.1.1. Os serviços de instalação, migração e treinamento serão realizados uma única vez no inicio do contrato.

7.1.2. Instalação dos softwares.

7.1.2.1. Assinado o contrato, a contratada providenciará a instalação dos softwares nos computadores indicados pelo Município ou disponibilizará acessos aos usuários via internet.

#### 7.1.3. Migração:

7.1.5.1. Logo após a assinatura do contrato, o Município entregará seus arquivos de dados para que sejam migrados.

7.1.5.2. A contratada apresentará relatórios circunstanciados sobre a qualidade dos dados recebidos, indicando, se for o caso, provando as inconsistências e/ou incompletudes ou ambigüidade de dados recebidos, para que o Município providencie formas de sanear esses dados.

7.1.5.3. A contratada, então, apresentará plano de migração de até 60 (sessenta) dias.

7.1.6. 0 treinamento dos usuários poderá ser iniciado tão logo após a instalação ou após os dados primordiais estarem migrados.

#### **7.2. Aceite da implantação**

7.2.1. 0 aceite provisório da implantação ocorre com o inicio da operação dos sistemas pelos usuários, com os dados primordiais devidamente migrados, ensejando o vencimento da parcela de 50% por cento dos honorários de implantação.

7.2.1. 0 aceite definitivo da implantação será considerado concluído quando do recebimento da migração dos dados complementares, liberando a parcela restante de 50% da implantação.

#### **7.3. Fase da prestação normal dos serviços**

7.3.1. 0 inicio da operação do sistema pelos usuários enseja o inicio da cobrança dos serviços de locação;

7.3.2. A contratada acompanhará à distância a utilização do sistema pelos usuários, recebendo informações dos mesmos e do fiscal do contrato sobre possíveis inconsistências.

#### **8. OBRIGAÇÕES DA CONTRATADA**

mmo

000224

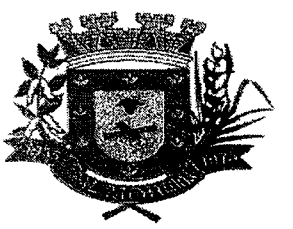

#### ESTADO DE MATO GROSSO DO SUL MUNICIPIO DE ARAL MOREIRA

#### 8.1. A **CONTRATADA** obriga-se a:

 $\label{eq:2.1} \sum_{i=1}^n \frac{1}{2} \sum_{i=1}^n \frac{1}{2} \sum_{i=1}^n \frac{1}{2} \sum_{i=1}^n \frac{1}{2} \sum_{i=1}^n \frac{1}{2} \sum_{i=1}^n \frac{1}{2} \sum_{i=1}^n \frac{1}{2} \sum_{i=1}^n \frac{1}{2} \sum_{i=1}^n \frac{1}{2} \sum_{i=1}^n \frac{1}{2} \sum_{i=1}^n \frac{1}{2} \sum_{i=1}^n \frac{1}{2} \sum_{i=1}^n \frac{1}{2} \sum_{$ 

8.1.2. Empregar, na execução dos serviços, pessoal devidamente qualificado.

8.1.3. Alocar os quantitativos necessários para a execução dos serviços.

8.1.4. Designar Preposto, por meio de Carta de Preposição, com amplos poderes para representá-la formalmente durante a prestação dos serviços, em todos os assuntos operacionais e administrativos relativos ao objeto do contrato.

8.1.5. Submeter à CONTRATANTE, por escrito, solicitação de retirada de quaisquer equipamentos de suas dependências, bem como proceder a sua devolução, no prazo fixado pela CONTRATANTE.

8.1.6. Responsabilizar-se integralmente pelos serviços contratados, disponibilizando todos os materiais, equipamentos e mão-de-obra necessários.

8.1.7. Manter os seus empregados, quando em serviço nas dependências da CONTRATANTE, usando uniforme e/ou crachá de identificação.

8.1.8. Responder por danos, avarias e desaparecimento de bens materiais, causados ao CONTRATANTE ou a terceiros, por seus prepostos ou empregados, em atividade nas dependências da CONTRATANTE, desde que fique comprovada a responsabilidade, nos termos do Artigo 70, da Lei n° 8.666/93.

8.1.9. Executar os serviços de forma a produzir o máximo de resultados, com o mínimo de transtorno para a CONTRATANTE, devendo, para tanto programar a sua execução.

8.1.10. Observar, adotar, cumprir e fazer cumprir todas as normas de segurança e prevenção de acidentes no desempenho de cada etapa dos serviços.

8.1.11. Manter-se responsável pelo pagamento de salários e todas as demais vantagens, recolhimento de todos os encargos sociais e trabalhistas, além de seguros e indenizações, taxas e tributos pertinentes para com seus funcionários e órgãos da Administração Pública em Geral. A inadimplência da CONTRATADA para com estes encargos não transfere á CONTRATANTE a responsabilidade por seu pagamento, nem poderá onerar o objeto do contrato.

8.1.12. Identificar todos os equipamentos, ferramentas e utensílios de sua propriedade, de forma a não serem confundidos com similares de propriedade da CONTRATANTE.

8.1.13. Dar ciência à Fiscalização, imediatamente e por escrito, de qualquer anormalidade que verificar na execução do serviço.

8.1.14. Sujeitar-se a fiscalização por parte da CONTRATANTE, prestando todos os esclarecimentos que forem por ela solicitados, cujas reclamações obriga-se a atender.
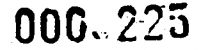

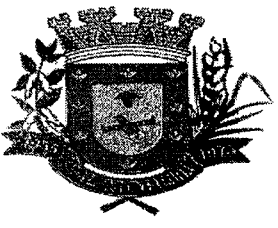

8.1.15. Diligenciar para que seus empregados tratem com urbanidade o pessoal da CONTRATANTE, clientes, visitantes e demais contratados, podendo a Administração exigir a substituição daqueles cuja conduta seja julgada inconveniente.

8.1.16.Assumir total responsabilidade pelo cumprimento de todas as obrigações trabalhistas, fiscais e previdenciárias, inclusive as decorrentes de acidentes, indenizações, multas, seguros, pagamentos a fornecedores diretos, normas de saúde pública e regulamentadoras do trabalho (NRs), assim como pelo cumprimento de todas as demais obrigações atinentes ao contrato.

8.1.17. Assumir todas as despesas e ônus relativos ao pessoal, os adicionais previstos em Lei, convenção coletiva ou dissídio coletivos da categoria profissional, bem como quaisquer outros oriundos, derivados ou conexos com este contrato, ficando ainda, para todos os efeitos legais, declarado pela CONTRATADA, a inexistência de qualquer vinculo empregaticio entre seus empregados e a CONTRATANTE.

8.1.18. Agir com total diligência em eventuais reclamações trabalhistas promovidas por empregados seus que estejam ou, em algum momento, estiveram envolvidos na prestação de serviço aqui contratado, comparecendo em todas as audiências designadas, apresentando as necessárias contestações e recursos cabíveis, ainda que extinta a relação contratual com a CONTRATANTE.

8.1.19. Prestar todos os esclarecimentos que forem solicitados pela CONTRATANTE, cujas reclamações se obriga a atender.

8.1.20. Cuidar para que os serviços a serem executados acarretem a menor perturbação possível aos serviços públicos e a todo e qualquer bem, público ou privado.

8.1.21. Arcar com o transporte e deslocamento de todo o pessoal e de todo o material necessário à execução dos serviços.

8.1.22.Não vincular sob hipótese alguma, o pagamento dos salários de seus empregados ao pagamento das faturas mensais efetuado pela CONTRATANTE.

8.1.23. Não veicular publicidade ou qualquer outra informação acerca das atividades contratadas, sem a previa autorização da CONTRATANTE.

8.1.24. Manter arquivo com toda a documentação relativa à execução dos serviços contratados, inclusive ao cumprimento de suas obrigações salariais, as Carteiras de Trabalho e Previdência Social, quando solicitadas, deverão ser encaminhadas CONTRATANTE.

8.1.25. Cumprir o disposto no inciso XXXIII do art. 7º da Constituição Federal/1988.

### **9. OBRIGAÇÕES DA CONTRATANTE**

 $\label{eq:2.1} \frac{1}{\sqrt{2}}\left(\frac{1}{\sqrt{2}}\right)^2\left(\frac{1}{\sqrt{2}}\right)^2\left(\frac{1}{\sqrt{2}}\right)^2\left(\frac{1}{\sqrt{2}}\right)^2\left(\frac{1}{\sqrt{2}}\right)^2\left(\frac{1}{\sqrt{2}}\right)^2\left(\frac{1}{\sqrt{2}}\right)^2\left(\frac{1}{\sqrt{2}}\right)^2\left(\frac{1}{\sqrt{2}}\right)^2\left(\frac{1}{\sqrt{2}}\right)^2\left(\frac{1}{\sqrt{2}}\right)^2\left(\frac{1}{\sqrt{2}}\right)^2\left(\frac{1}{\sqrt$ 

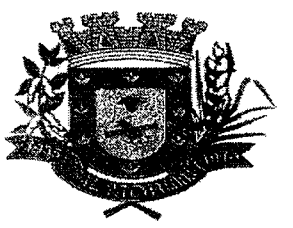

#### 9.1.A CONTRATANTE obriga-se a:

9.1.1. Disponibilizar o local e os meios para a execução dos serviços.

9.1.2. Efetuar os pagamentos nas condições e pregos pactuados.

9.1.3. Acompanhar e fiscalizar a execução do contrato por meio de um representante especialmente designado pelo Prefeito Municipal, nos termos do art. 67 da Lei n.º 8.666/1993.

9.1.4. Notificar, **por escrito, à** CONTRATADA, ocorrência de eventuais imperfeições no curso da execução dos serviços, fixando prazo para a sua correção.

9.1.5. Proporcionar todas as facilidades para que a CONTRATADA possa desempenhar seus serviços dentro das normas estabelecidas.

9.1.6. Não permitir execução de tarefas em desacordo com as normas preestabelecidas.

### **10. HABILITAÇÃO TÉCNICA**

10.1. Atestado(s) fornecido(s) por pessoas jurídicas de direito público ou privado que comprovem a aptidão da LICITANTE na prestação de serviços pertinentes e compatíveis com o objeto deste Termo de Referência.

10.2. Indicação dos EQUIPAMENTOS E DO PESSOAL TÉCNICO adequados e disponíveis para a realização do objeto da licitação, bem como da qualificação de cada um dos membros da equipe técnica que se responsabilizará pelos trabalhos.

10.3.As licitantes **deverão apresentar a Declaração de Vistoria,** conforme modelo disponível no ANEXO VII deste Termo de Referência, de que a empresa tomou conhecimento dos locais e instalações da prestação dos serviços, tendo então pleno conhecimento das condições e eventuais dificuldades para a execução dos mesmos, bem como de todas as informações necessárias à formulação da sua proposta de preços.

10.3.1.A realização da vistoria não se consubstancia em condição para a participação na licitação, ficando, contudo, as Licitantes cientes de que após apresentação das propostas não serão admitidas, em hipótese alguma, alegações posteriores no sentido da inviabilidade de cumprir com as obrigações, face ao desconhecimento dos serviços e de dificuldades técnicas não previstas.

#### **11. GARANTIA CONTRATUAL**

11.1.A contratada deverá apresentar à administração da contratante, em até 30 dias após a assinatura do contrato, comprovante de prestação de garantia correspondente ao percentual de

mme

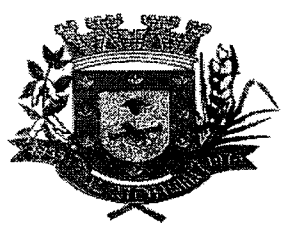

5% do valor global do contrato, cabendo-lhe optar entre as modalidades previstas no artigo 56 da lei 8.666/93.

11.2. A devolução da garantia ficará condicionada à comprovação pela CONTRATADA, da inexistência de débitos trabalhistas em relação aos empregados que atuaram na execução do objeto contratado.

#### **14. DA PROPOSTA**

14.1.0 critério de julgamento da licitação deverá ser pelo menor valor global.

14.2. A licitação será realizada em lote único haja vista todas as justificativas técnicas e financeiras apresentadas no **item** 3.

14.3. Na proposta de preço deverão estar inclusos todos os custos necessários ao atendimento do objeto, inclusive impostos diretos e indiretos, obrigações trabalhistas e previdenciárias, taxas, transportes, material, colocação / instalação, garantia, seguros incidentes ou que venham a incidir sobre o objeto.

### **15. ESTIMATIVA DA DEMANDA E QUANTIDADE DO SERVIÇO A SER CONTRATADO**

15.1. A demanda da quantidade de serviços foi estimada considerando a natureza de cada serviço e a necessidade da equipe municipal. A tabela abaixo apresenta a justificativa para as quantidades:

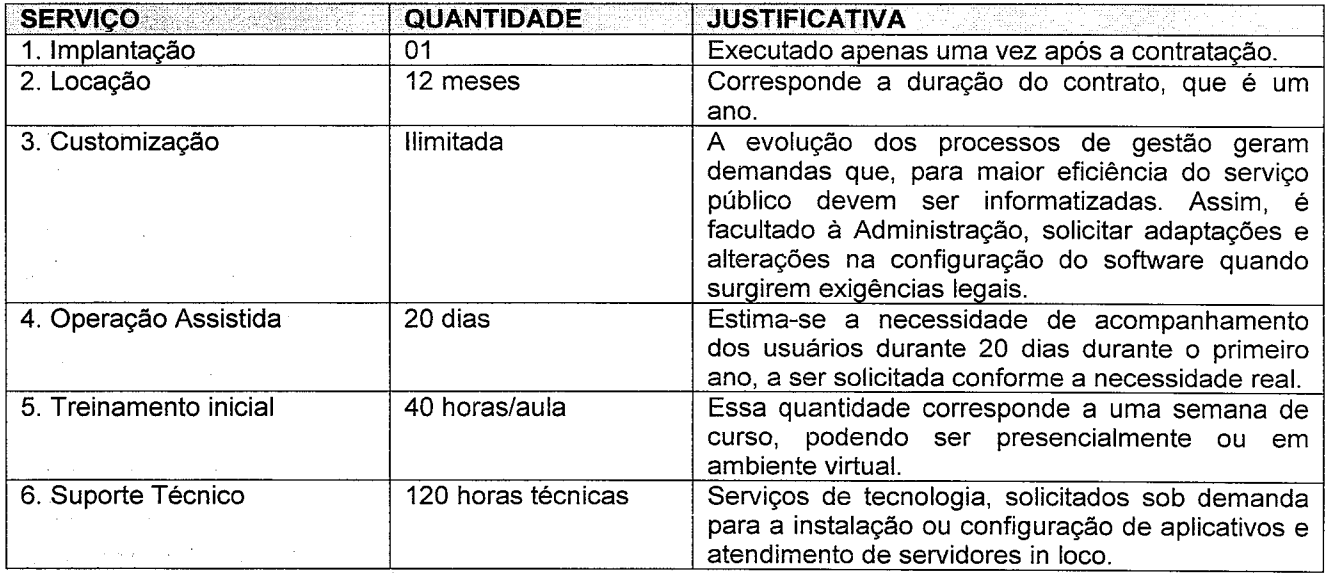

**000,0227** 

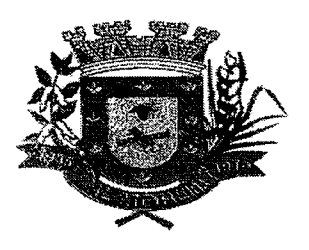

 $\gamma^{\pm}$ 

 $\mathcal{L}^{\text{max}}_{\text{max}}$  and  $\mathcal{L}^{\text{max}}_{\text{max}}$ 

 $\mathcal{A}$ 

### ESTADO DE MATO GROSSO DO SUL MUNICÍPIO DE ARAL MOREIRA

### **16. ESTIMATIVA DE PREÇOS**

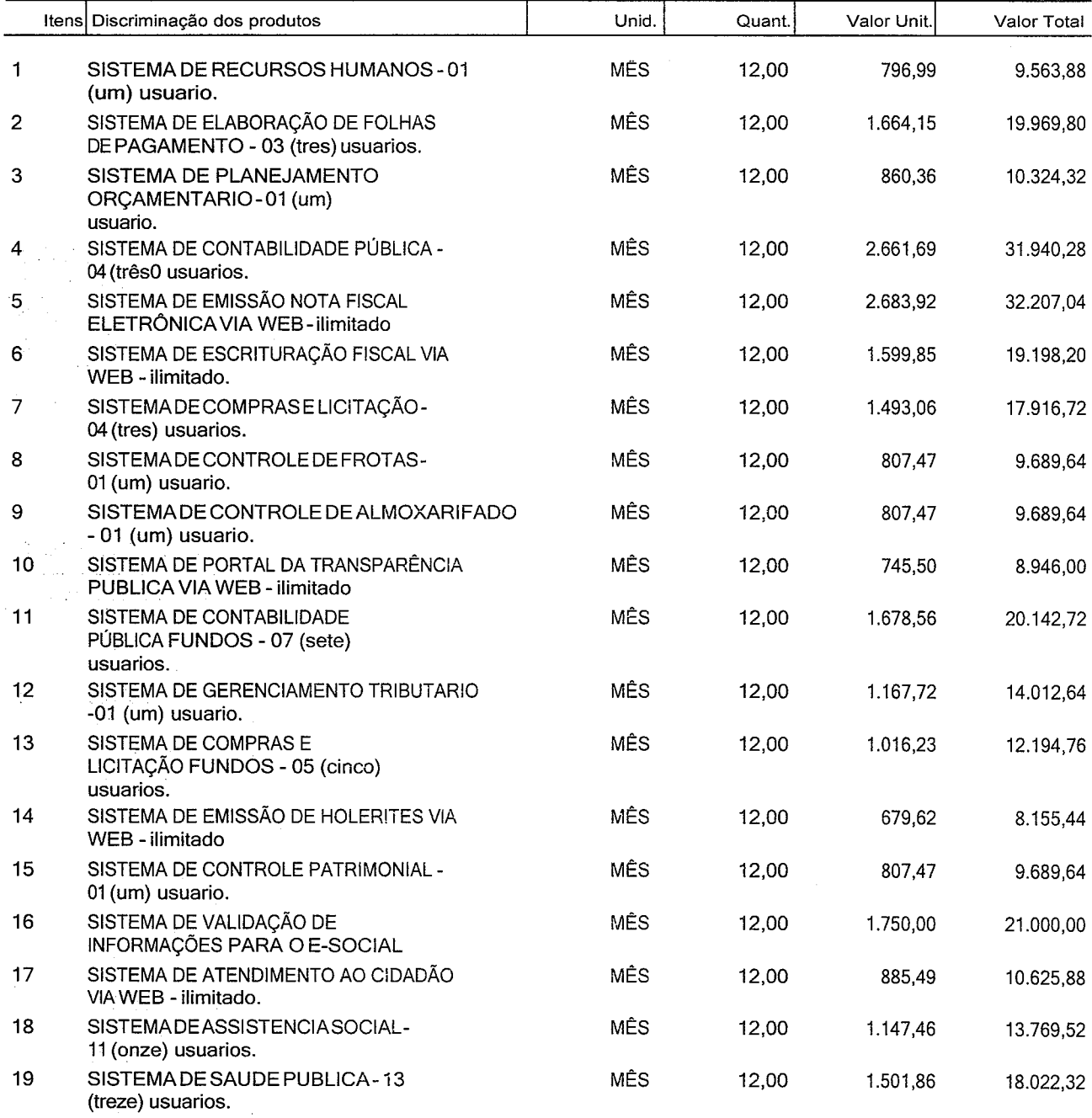

Valor Total estimado da aquisição: 297.058,44 (duzentos e noventa e sete mil e cinqüenta e oito reais e quarenta e quatro centavos).

MM

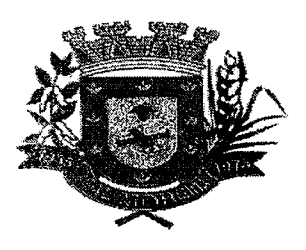

### **17. DOTAÇÃO ORÇAMENTARIA**

#### **3— Secretaria Municipal de Administração**

04.122.0103.2.006 - Manutenção das Atividades da Secretaria

3.3.90.39 — Outros Serviços de Terceiros — Pessoa Jurídica

**4— Secretaria Municipal de Fazenda e Planejamento** 

04.121.0104.2.008 — Serviço de Implementação das atividade da Secretaria 3.3.90.39 — Outros Serviços de Terceiros — Pessoa Jurídica

### **• 08— Secretaria Municipal de Assistência Social**

08.244.0153.2.027 — Manutenção da Atividades da Secretaria 3.3.90.39 — Outros Serviços de Terceiros — Pessoa Jurídica

### **06— Fundo Municipal de Saúde**

10.301.0159.2.034 - Manutenção das Atividades do Fundo de Saúde 3.3.90.39 — Outros Serviços de Terceiros — Pessoa Jurídica

### **18. VIGÊNCIA DO CONTRATO**

18.1.0 prazo de vigência do contrato é de 12 meses contado da data de assinatura, podendo ser prorrogado por até 48 meses, nos termos do artigo 57, inciso IV, da Lei Federal n. 8.666/93, **•** observados os requisitos abaixo enumerados e autorizado formalmente pela autoridade competente:

18.1.1.Quando os serviços forem prestados regularmente.

18.1.2. A contratada não tenha sofrido qualquer sanção que a impeça de contratar com a Administração Pública.

18.1.3. A administração tenha interesse na realização do serviço.

18.1.4. 0 valor do contrato permaneça economicamente vantajoso.

18.1.5. A contratada concorde expressamente com a prorrogação.

### **19. DA VISTORIA**

19.1. Para o correto dimensionamento e elaboração de sua proposta, o licitante poderá realizar **vistoria FACULTATIVA** nas instalações dos locais de execução dos serviços, acompanhado por

mus

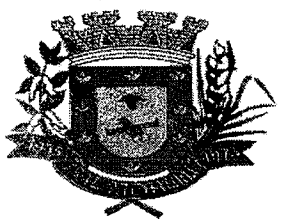

servidor designado para esse fim, de segunda à sexta-feira, das 7 horas às 13 horas, devendo o agendamento ser efetuado previamente pelos números de telefone (67) 3488 1184.

18.2.0 prazo para vistoria iniciar-se-á no dia útil seguinte ao da publicação do Edital, estendendose até o dia útil anterior à data prevista para abertura da sessão pública.

18.3.Para a vistoria, o licitante, ou o seu representante, deverá estar devidamente identificado.

#### **19. FISCALIZAÇÃO**

19.1.A fiscalização da prestação dos serviços será exercida por um representante da CONTRATANTE, devidamente nomeado pelo Prefeito, ao qual competirá dirimir as dúvidas que surgirem no curso da prestação dos serviços, de tudo dando ciência à CONTRATADA, como também sustar, recusar, mandar fazer ou desfazer quaisquer serviços que não estejam de acordo com as normas, especificações e técnicas usuais.

19.2. A fiscalização de que trata este item não exclui nem reduz a responsabilidade da CONTRATADA, inclusive perante terceiros, por qualquer irregularidade resultante de imperfeições técnicas. A ocorrência de fatos dessa espécie não implicará em corresponsabilidade da CONTRATANTE ou de seus agentes e prepostos.

19.3. Quaisquer exigências da fiscalização deverão ser atendidas pela CONTRATADA.

19.4. A ausência ou omissão da fiscalização da CONTRATANTE não eximirá a CONTRATADA das responsabilidades previstas no Contrato.

#### **20. PAGAMENTO**

20.1. 0 pagamento será efetuado em até 30 (trinta) dias úteis, mediante a apresentação de Nota Fiscal/Fatura, emitida em moeda corrente Nacional, correspondente ao fornecimento dos itens/prestação dos serviços devidamente entregues e aceitos, após atestada pelo fiscal e em conformidade com o discriminado no Contrato.

20.2. No corpo do documento fiscal a contratada deverá indicar os dados bancários para o recebimento do valor.

 $\left\vert \mu_{0}\right\rangle$ 

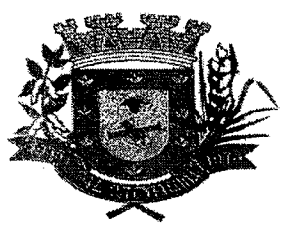

20.3. A nota fiscal apresentada com erro será devolvida ao fornecedor para retificação e reapresentação, acrescentando-se no prazo fixado anteriormente, os dias que se passarem entre a data da devolução e a da reapresentação.

20.4. 0 CNPJ constante da fatura deverá ser o mesmo indicado na proposta de preços e na nota de empenho.

20.5. A cada pagamento será verificada a situação de regularidade da empresa. Qualquer irregularidade poderá representar óbice à realização do pagamento.

### **21. SANÇÕES ADMINISTRATIVAS**

21.1 - Nos termos doart. 86 da Lei Federal n.° 8.666/93, fica estipulado o percentual de 0,5%(meio por cento) sobre o valor inadimplido, a titulo de multa de mora, por dia de atraso injustificado no fornecimento do objeto deste Pregão, até o limite de 10% (dez por cento) do valor total do contrato.

21.2 - Em caso de inexecução total ou parcial do pactuado, em razão do descumprimento de qualquer das condições avençadas, e demais condições resultantes deste Pregão, o Contratante poderá, garantida a prévia defesa, aplicar a Contratada as seguintes penalidades:

21.2.1 — Advertência;

21.2.2 — Multa de 2% (dois por cento) sobre o valor total do contrato, no caso de inexecução total, recolhida no prazo de 15 (quinze) dias corridos contados da comunicação oficial;

21.3 — Ficará impedida de licitar e de contratar com a Administração Pública Municipal, por prazo não superior a 05 (cinco) art. 7° da Lei Federal n° 10.520/02, de 17/07/02), garantido o direito prévio da citação e da ampla defesa, enquanto perdurarem os motivos determinantes da punição ou até que seja promovida a reabilitação perante a própria autoridade que aplicou a penalidade, a licitante que:

a) apresentar documentação falsa, ou ainda ensejar injustificadamente o retardamento da realização do certame;

b) não mantiver a proposta;

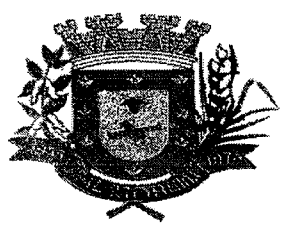

c) comportar-se de modo inidôneo ou fizer declaração falsa do atendimento das condições de habilitação ou cometer fraude fiscal;

d) convocada dentro do prazo de validade da sua proposta, não celebrar o contrato, falhar ou fraudar sua execução.

14.4 - As penalidades somente poderão ser relevadas ou atenuadas pela autoridade competente aplicando-se o Principio da Proporcionalidade, em razão de circunstâncias fundamentadas em fatos reais e comprovados, desde que formuladas por escrito e no prazo máximo de 05 (cinco) dias úteis contados da data de recebimento da notificação, em observância aos princípios do contraditório e da ampla defesa.

### **22. DISPOSIÇÕES GERAIS**

 $\mathcal{A}_1$  ,  $\mathcal{A}_2$  ,  $\mathcal{A}_3$  ,  $\mathcal{A}_4$ 

 $\sim 10^{-10}$ 

ang pang

an di Kabupatén Bandungan<br>Kabupatèn Sumbang Kabupatèn Bandungan

 $\mathcal{O}(\mathcal{L}_\mathrm{max}) = \sqrt{\mathcal{L}_\mathrm{max}}$ 

22.1. Nenhuma indenização será devida às licitantes por apresentarem documentação e/ou elaborarem proposta relativa a presente licitação.

22.2.É facultado as autoridades que conduzirem a licitação, em qualquer de suas fases, promover diligências com vistas a esclarecer ou a complementar a instrução do processo.

22.3.0 desatendimento de exigências formais não essenciais não importará no afastamento da licitante, desde que, durante a realização da sessão pública do pregão, seja possível a aferição da sua qualificação e a exata compreensão da sua proposta.

22.4.Se a licitante vencedora deixar de assinar o contrato dentro de 5 dias úteis contados da data de recebimento da notificação, e sem justificativa por escrito e aceita pela Administração Municipal, restará caduco o seu direito de vencedora, sujeitando-se às penalidades aludidas neste Edital.

Aral Moreira/MS, 21 de Janeiro de 2020.

Pregoeiro

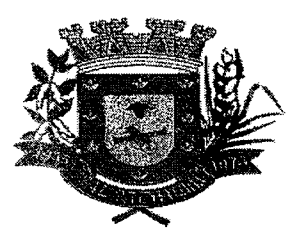

mw

### **ANEXO II**

### **PREGÃO PRESENCIAL N° 001/2019 PROPOSTA DE PREÇO**

Nome da licitante: Endereço: CNPJ/MF: Fone — Fax:

 $\mathcal{L}_{\rm{max}}$ 

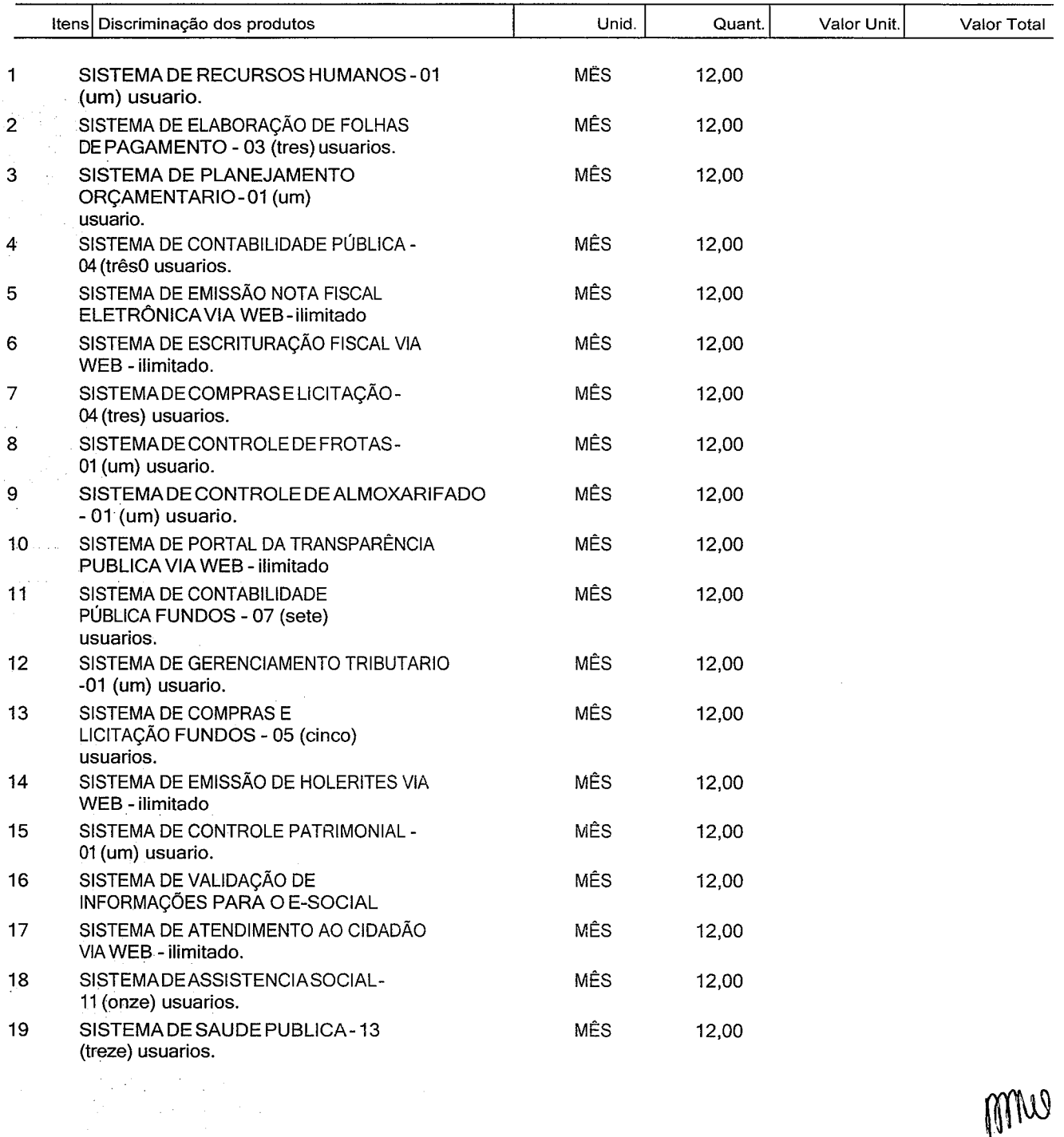

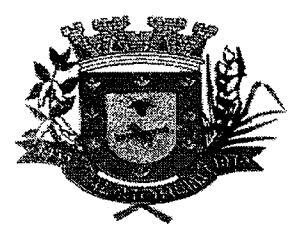

 $\mathcal{F}_{\mathcal{A}}^{(n)}$  and

 $\label{eq:2.1} \nabla \phi = \nabla_{\phi} \phi_{\phi} \phi_{\phi} \phi_{\phi} \phi_{\phi} \phi_{\phi} \phi_{\phi} \phi_{\phi}$ 

**O** 

**ESTADO DE MATO GROSSO DO SUL 000-234 MUNICÍPIO DE ARAL MOREIRA** 

### **VALOR GLOBAL PROPOSTO R\$**

Prazo de validade da proposta — 60 dias, contados da data do seu conhecimento. Cidade: Assinatura do responsável pela licitante: Carimbo da licitante: Conta Corrente n° AG n° , Banco Data:

### **CARIMBO DO CNPJ/MF E ASSINATURA DO REPRESENTANTE LEGAL DA EMPRESA**

 $\sim 10^7$ 

 $1$ llin

 $\bar{L}$ 

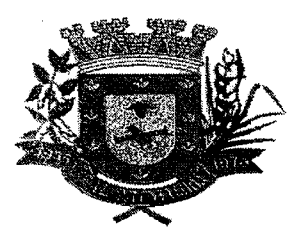

 $\sigma$  , the set of the set of the  $\sigma$ 

### **ESTADO DE MATO GROSSO DO SUL 000..235 MUNICÍPIO DE ARAL MOREIRA**

#### **ANEXO IH**

### **DECLARAÇÃO DE HABILITAÇÃO**

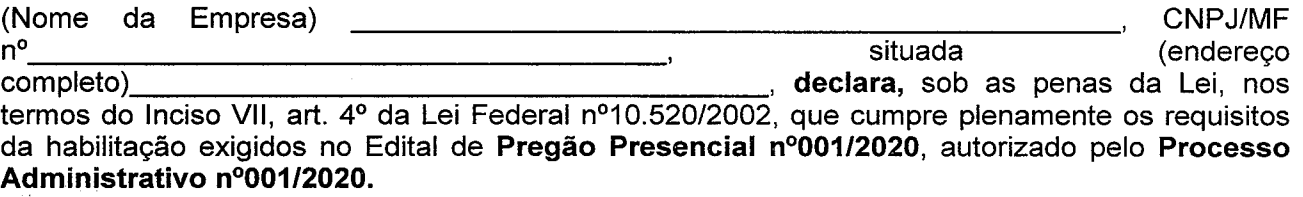

Por ser expressa manifestação da verdade, firmo o presente.

de de 2020 cidade estado

> **carimbo do CNPJ/MF e assinatura do representante legal da empresa**

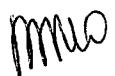

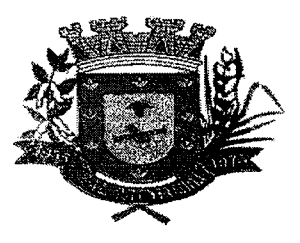

**, 236** 

#### **ANEXO IV**

### **DECLARAÇÃO DE FATOS SUPERVENIENTES IMPEDITIVOS**

Declaramos, sob as penalidades cabíveis, a inexistência de fatos que impeça a nossa empresa de participar de licitações públicas, e compromete-se informar a qualquer tempo, sob as penas da Lei, a existência de fatos supervenientes impeditivos da sua habilitação, na forma determinada no § 2°, do art. 32 da Lei Federal n°.8.666/93

-MS, /

**Assinatura do representante legal da empresa** 

**NOME:** 

**RAZÃO SOCIAL DA EMPRESA** 

**N° DO CNPJ/MF DA EMPRESA** 

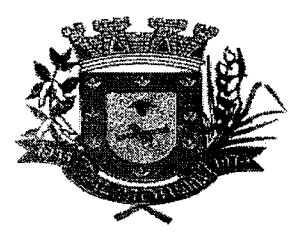

#### **ANEXO V**

### **DECLARAÇÃO NOS TERMOS DO INCISO XXXIII DO ARTIGO 7° DA CONSTITUIÇÃO FEDERAL**

#### **Pregão Presencial n°001/2020 Processo Administrativo n° 001/2020**

 $\label{eq:2} \frac{1}{2} \int_{\mathbb{R}^3} \frac{1}{\sqrt{2}} \left( \frac{1}{\sqrt{2}} \right)^2 \frac{1}{\sqrt{2}} \left( \frac{1}{\sqrt{2}} \right)^2 \frac{1}{\sqrt{2}} \left( \frac{1}{\sqrt{2}} \right)^2 \frac{1}{\sqrt{2}} \left( \frac{1}{\sqrt{2}} \right)^2 \frac{1}{\sqrt{2}} \left( \frac{1}{\sqrt{2}} \right)^2 \frac{1}{\sqrt{2}} \left( \frac{1}{\sqrt{2}} \right)^2 \frac{1}{\sqrt{2}} \left( \frac{1}{\sqrt{2}} \right)^2 \frac{1}{$ 

 $\mathbf{u} = \mathbf{v} \cdot \mathbf{v}$  , where  $\mathbf{v} = \mathbf{v} \cdot \mathbf{v}$  , we have the  $\mathbf{v} \cdot \mathbf{v}$ 

 $\sim 10^{10}$  km  $^{-1}$ 

 $\label{eq:2} \begin{array}{l} \mathcal{L}^{\text{max}}_{\text{max}}(\mathcal{E}_{\text{max}}) \\ \mathcal{L}^{\text{max}}_{\text{max}}(\mathcal{E}_{\text{max}}) \end{array}$ 

................, inscrito no CNPJ/MF sob o nº......................., por intermédio de seu representante legal o (a) Sr (a) ................, portador (a) da Carteira de Identidade nº .................. e do CPF/MF nº **, DECLARA,** para fins do disposto no inciso V doart. 29 da Lei Federal n°8.666, de 21 de junho de 1.993, acrescido pela Lei n°9.854, de 29 de outubro de 1.999, que não emprega menor de dezoito anos e trabalho noturno, perigoso ou insalubre e não emprega menor de dezesseis anos.

Ressalva: emprega menor, a partir de quatorze anos, na condição de aprendiz ( ).

\_\_\_\_\_\_\_\_\_\_ - MS, \_\_\_\_\_\_ de \_\_\_\_\_\_\_\_\_\_\_\_\_\_ de de

Assinatura do representante legal da empresa

(Observação: em caso afirmativo, assinalar a ressalva acima)

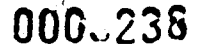

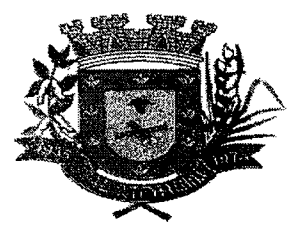

#### **ANEXO VI**

#### **CONTRATO ADMINISTRATIVO N.° ---/2020**

#### **PROCESSO ADMINISTRATIVO N.° 001/2020**

**O MUNICÍPIO DE ARAL MOREIRA - MS,** pessoa jurídica de direito público interno, com sede na Rua Bento Marques, n°.795 , Centro, nesta cidade, inscrito no C.N.P.J. sob o N°03.759.271/0001-13, neste ato representado pelo Prefeito Municipal, Alexandrino Arévalo Garcia , brasileiro, solteiro, portador do RG n.° 648512 SSP/MS e CPF n.°839.314.301-20, residente e domiciliado na Rua 9 de Novembro, n°206, Vila Barbosa, Aral Moreira - MS, Contratante, e a empresa , inscrita no CNPJ/MF sob o n.° com estabelecimento na na cidade<br>Contratado, contratado, contratado, contratado, contratado, contratado, contratado e por ela contratado e por doravante denominada Contratado, representada neste ato por , brasileiro, portador da carteira de identidade tipo RG<br>P/\_\_\_, e do CPF n.º .\_\_\_\_\_\_\_\_\_\_\_\_\_\_\_ , pactuam o n.º \_\_\_\_\_\_\_\_\_\_\_\_\_\_, emitida pela SSP/\_\_, e do CPF n.º .\_ presente Contrato, cuja celebração foi autorizada pelo despacho de homologação do processo de **Pregão Presencial N° 001/2020,** realizado nos termos da Lei Federal n°10.520/2002, e regulado subsidiariamente pela Lei Federal n°8.666/93 em sua atual redação, atendidas as cláusulas e condições que se enunciam a seguir:

**CLAUSULA PRIMEIRA - OBJETO:** Contratação de empresa especializada para fornecimento de licença e locação de sistemas de Gestão Pública, com acesso simultâneo para usuários da Administração Municipal, que atenda as especificações técnicas, os quantitativos e serviços técnicos correlatos, descritos no **Anexo I** deste Edital.

1.1-A prestação de serviços técnicos especializados, pela CONTRATADA, compreendendo:

a). Instalação: é a colocação, parametrização e configuração de todos os softwares necessários á operacionalização da solução integrada de gestão municipal.

b). Serviço de Migração: é a extração dos dados legados do Município para a nova solução integrada gestão municipal.

c). Treinamento inicial dos usuários: deverá ser realizado uma única vez durante o período de implantação (instalação e migração), com duração de 40 (quarenta) horas a ser agendado pelo Município. A contratada deverá apresentar Plano de Treinamento ao Departamento de Informática, compreendendo o uso das funções do aplicativo pertencente a sua área de responsabilidade, conhecimento sobre as parametrizações a serem usadas, uso das rotinas de segurança, de back-up e restores.

d). Serviços de Customização: são serviços eventuais de alteração do software, que visam o atendimento de demandas legais, os quais deverão ser realizados durante todo o período contratual.

e). Suporte técnico: são serviços de tecnologia, solicitados sob demanda para a instalação ou configuração de aplicativos e atendimento de servidores, o qual poderá ser realizado por

 $W_{\text{UV}}$ 

**000-, 235** 

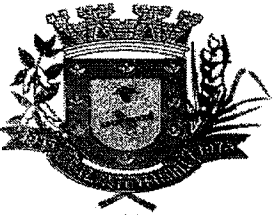

### **ESTADO DE MATO GROSSO DO SUL MUNICÍPIO DE ARAL MOREIRA**

telefone, meio digital ou presencialmente, por técnico habilitado, apto a promover o devido suporte aos softwares, visando:

e.1) Auxiliar na recuperação da base de dados por problemas originados em erros de operação, queda de energia ou falha de equipamentos, desde que não existabackup adequado para satisfazer as necessidades de segurança.

e.2)Será aceito suporte aos aplicativos licitados via acesso remoto mediante autorização previa, sendo de responsabilidade da contratada o sigilo e segurança das informações.

**CLAUSULA SEGUNDA — DA EXECUÇÃO:** 0 objeto deste contrato será realizado por execução indireta, sob regime de empreitada por preco global.

### **•CLAUSULA TERCEIRA - DO PREÇO E CONDIÇÕES DE PAGAMENTO:**

**3.1 - O** preço para a execução do objeto deste contrato é o apresentado na proposta da CONTRATADA, devidamente aprovada pelo CONTRATANTE, sendo o valor global de R\$ ), conforme abaixo:

**3.2 - Locação dos Sistemas:** 

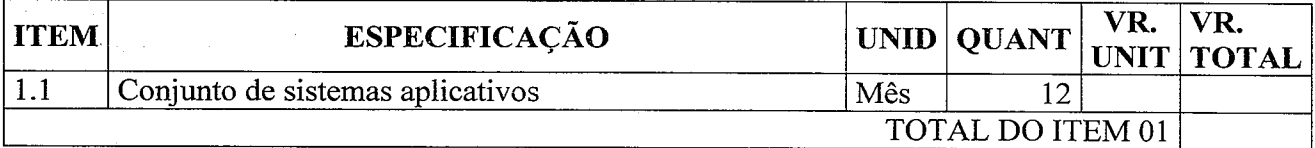

### **VALOR TOTAL DO CONTRATO R\$**

§ **1° -** Os pagamentos devidos a **Contratada** serão efetuados crédito em Conta Corrente, conforme condições abaixo mencionadas:

**a) Locação dos Sistemas descritos nos itens 1.1:** a prazo, com pagamentos mensais a serem iniciados após a fase de instalação.

**§ 20 -** As formas de pagamentos mencionadas no § 1° somente serão pagas mediante a apresentação de faturas ou notas fiscais devidamente atestadas e visadas, por funcionários deste Município.

§ 3º - Os pagamentos somente serão efetuados após a comprovação, pela(s) fornecedora(s), de que se encontra regular com suas obrigações para com o sistema de seguridade social, mediante a apresentação das comprovações de regularidade junto às fazendas públicas, federal, estadual e municipal, ainda regularidade junto ao FGTS e junto a Justiça do Trabalho mediante a apresentação de CNDT — Certidão Negativa de Débitos Trabalhista;

**§ 4° —** Será efetuada a Retenção para a Previdência Social de acordo com a legislação vigente.

§ 5º – O critério de reajuste dos preços contratados será com base no Inciso XI do Art. 40, da Lei Federal n.° 8.666/93, em sua atual redação, e no mesmo percentual e data dos reajustes

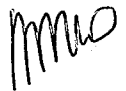

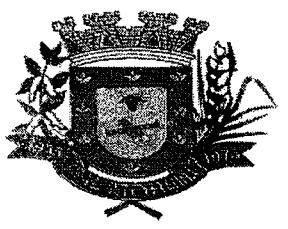

•

### **ESTADO DE MATO GROSSO DO SUL MUNICÍPIO DE ARAL MOREIRA**

determinados pelo órgão competente do Governo Federal, ou da variação efetiva do custo da produção e pregos atuais de mercado local ou regional, mediante pesquisa de pregos, ou ainda na variação mensal do IPCA (IBGE).

§ 6° – Ocorrendo atraso no pagamento, desde que este não decorra de ato ou fato atribuível à contratada, aplicar-se-6 o índice IPCA (IBGE), a titulo de compensação financeira, que será o produto resultante do mesmo índice do dia anterior ao pagamento, multiplicado pelo número de dias de atraso do mês correspondente, repetindo-se a operação a cada mês de atraso.

**§ 7° - O** prego contratado compreende todos os custos diretos e indiretos, inclusive os resultantes da incidência de quaisquer tributos, contribuições ou obrigações decorrentes da legislação trabalhista, fiscal e previdenciária a que sujeito.

§ 8º - Caso se faça necessária a retificação de fatura por culpa da Contratada, o prazo terá sua contagem suspensa até a data de reapresentação da fatura ao órgão, isenta de erros, dando-se, então, prosseguimento à contagem.

**CLAUSULA QUINTA - 0 PRAZO:** 0 prazo de vigência do presente Contrato é de 12 (doze) meses, contado a partir da data de sua assinatura podendo ser prorrogado nos termos do art. 57 da Lei Federal n° 8.666/93.

**CLAUSULA SEXTA - DA DESPESA:** As despesas decorrentes da execução do objeto do presente contrato correrão por conta das seguintes dotações orçamentárias, utilizando-se de recursos financeiros próprios do município:

#### **3— Secretaria Municipal de Administração**

04.122.0103.2.006 - Manutenção das Atividades da Secretaria

3.3.90.39 — Outros Serviços de Terceiros — Pessoa Jurídica

#### **4— Secretaria Municipal de Fazenda e Planejamento**

04.121.0104.2.008 — Serviço de Implementação das atividade da Secretaria

3.3.90.39 — Outros Serviços de Terceiros — Pessoa Jurídica

### **08— Secretaria Municipal de Assistência Social**

08.244.0153.2.027 — Manutenção da Atividades da Secretaria

3.3.90.39 — Outros Serviços de Terceiros — Pessoa Jurídica

### **06 — Fundo Municipal de Saúde**

10.301.0159.2.034 - Manutenção das Atividades do Fundo de Saúde

3.3.90.39 — Outros Serviços de Terceiros — Pessoa Jurídica

**CLAUSULA SÉTIMA — DAS OBRIGAÇÕES DA CONTRATADA:** Cabe ao Contratante, a seu critério e através da Secretaria Municipal de Fazenda e Planejamento, exercer ampla, irrestrita e permanente fiscalização de todas as fases de cumprimento do presente contrato, e, a Contratada

MW

**006,24 i** 

mno

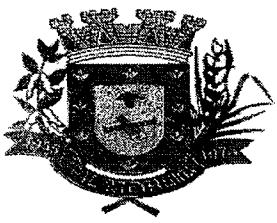

### ESTADO DE MATO GROSSO DO SUL MUNICÍPIO DE ARAL MOREIRA

declara aceitar, integralmente, todos os métodos e processos de inspeção, verificação e controle a serem adotados pelo contratante.

§ 1º - A Contratada assume, como exclusivamente suas, as responsabilidades pela idoneidade e pelo comportamento de seus empregados, prepostos ou subordinados, e, ainda, por quaisquer prejuízos que sejam causados ao contratante ou a terceiros.

**§ 2° -** Os danos e prejuízos serão ressarcidos ao Contratante no prazo máximo de 48 (quarenta e oito) horas, contado de notificação administrativa á Contratada, sob pena multa.

§ 3º - O Contratante não respondera por quaisquer ônus, direitos ou obrigações vinculados à legislação tributária, trabalhista, previdenciária, securitária, ou indenizações civis decorrentes de acidente de transito durante a execução do presente contrato, cujo cumprimento e responsabilidade caberão, exclusivamente, à Contratada.

**§ 4° -** 0 Contratante não responderá por quaisquer compromissos assumidos pela Contratada com terceiros, ainda que vinculados a execução do presente contrato, bem como por qualquer dano causado a terceiros em decorrência de ato da contratada, de seus empregados, prepostos ou subordinados.

**§ 5° - O** descumprimento, total ou parcial, de qualquer das obrigações ora estabelecidas, sujeitará a Contratada as sanções previstas na Lei Federal n.° 8.666/93 em sua atual redação, garantia previa e ampla defesa em processo administrativo.

**§ 6° -** 0 valor das multas correspondera a gravidade da infração, até o máximo de 2% (dois por cento) do valor do contrato, em cada caso.

**§ 7° -** A multa prevista nesta cláusula não tem caráter compensatório e o seu pagamento não eximirá a contratada da responsabilidade de perdas e danos decorrentes das infrações cometidas.

**CLAUSULA OITAVA — DAS OBRIGAÇÕES DO CONTRATANTE:** Constituem obrigações da Contratante, além das demais previstas neste Contrato ou dele decorrentes:

a) Fornecer e colocar à disposição da empresa a ser contratada todos os elementos e informações que se fizerem necessários à execução da contratação;

b) Notificar, formal e tempestivamente, a empresa a ser contratada sobre as irregularidades observadas no cumprimento da contratação;

c) Notificar a empresa a ser contratada, por escrito e com antecedência, sobre multas, penalidades e quaisquer débitos de sua responsabilidade;

d) Cumprir todos os compromissos financeiros assumidos com a Contratada.

**CLAUSULA NONA — DA RESCISÃO: A** rescisão do contrato poderá ser:

I — determinada por ato unilateral e escrita da Administração, nos casos enumerados nos incisos I a XII e XVII do art. 78 da Lei Federal nº 8.666/93;

II — amigável, por acordo entre as partes, reduzida a termo no processo da licitação, desde que haja conveniência para a Administração;

Ill —judicial, nos termos da legislação;

§ 1º - A Contratada reconhece os direitos da Administração, em caso de rescisão administrativa

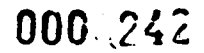

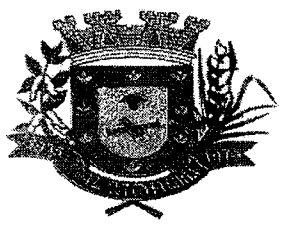

prevista no art. 77 da Lei Federal nº 8.666/93.

§ 2º - A rescisão administrativa ou amigável deverá ser precedida de autorização escrita e fundamentada da autoridade competente.

**CLAUSULA DÉCIMA -** Fica o presente contrato para todos os efeitos de Direitos, vinculado ao **Edital de Licitação — Pregão Presencial n°001/2020.** 

**CLAUSULA DÉCIMA PRIMEIRA -** Os casos omissos neste instrumento, por ocasião da execução do objeto, serão aplicáveis a Legislação, pertinente a espécie, nos termos do inciso XII doArt. 55 da Lei n.° 8.666/93, em sua atual redação.

**CLAUSULA DÉCIMA SEGUNDA -** Compete a Contratada manter, durante toda a execução do presente contrato, em compatibilidade com as obrigações assumidas, todas as condições de habilitação e qualificação exigidas na licitação.

**CLAUSULA DÉCIMA TERCEIRA - O** Departamento de Contabilidade deste Município comunicará aos órgãos incumbidos da arrecadação e fiscalização de tributos da União, Estado ou Município, as características e os valores pagos, nos termos do § 3º do Art. 55 da Lei n.º 8.666/93, em sua atual redação.

**CLAUSULA DÉCIMA QUARTA - DA PUBLICAÇÃO DO CONTRATO:** Dentro do prazo regulamentar, o Contratante providenciara a publicação em resumo, do presente contrato.

**CLAUSULA DÉCIMA QUINTA - DOS TRIBUTOS E DESPESAS:** Constituíra encargos exclusivos da Contratada o pagamento de tributos, tarifas, emolumentos e despesas decorrentes da formalização deste contrato e da execução de seu objeto.

**CLAUSULA DÉCIMA SEXTA - FORO: O** foro do presente contrato será o da Comarca da cidade de Ponta Porã, excluído qualquer outro.

E, para firmeza e validade do que aqui ficou estipulado firmam o presente termo, com 4 (quatro) cópias de igual teor, as partes contratantes e duas testemunhas que a tudo assistiram.

Aral Moreira-MS, de **de 2020** 

**Alexandrino Arévalo Garcia CONTRATADA Prefeito Municipal** 

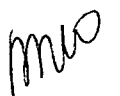

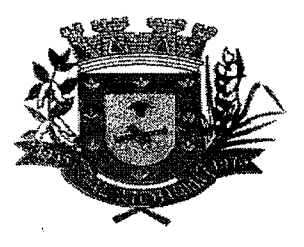

#### **ANEXO** VII

(Este anexo é um modelo e deve ser feito em papel timbrado do licitante)

### **DECLARAÇÃO DE CONHECIMENTO DAS CONDIÇÕES DO LOCAL**

Lette de Seu (n. 1982), inscrita no CNPJ nº <sub>compone</sub> en externa por intermédio de seu Responsável Técnico, Legal ou Preposto, o Sr(a) \_\_\_\_\_\_\_\_\_\_\_\_\_\_\_\_\_\_\_\_\_\_\_\_\_\_\_, portador da identidade nº \_\_\_\_\_\_\_\_\_\_\_, DECLARA, sob as penas da lei, para todos os fins, estar ciente da faculdade da realização de vistoria aos locais onde serão realizados a prestação do serviço licitado, bem como estar familiarizado com a natureza e vulto dos serviços especificados e as técnicas necessárias para o perfeito desenvolvimento da execução do objeto desta licitação. Declara ainda que tem pleno conhecimento das condições e peculiaridades inerentes à natureza dos trabalhos, assumindo total responsabilidade por esse fato e informando que não o utilizará para quaisquer questionamentos futuros.

Local e data de de 2020

(Nome Completo do Responsável Técnico, Legal ou Preposto) Assinatura